### **МІНІСТЕРСТВО ОСВІТИ І НАУКИ УКРАЇНИ ЛЬВІВСЬКИЙ НАЦІОНАЛЬНИЙ УНІВЕРСИТЕТ ПРИРОДОКОРИСТУВАННЯ**

**ФАКУЛЬТЕТ МЕХАНІКИ, ЕНЕРГЕТИКИ ТА ІНФОРМАЦІЙНИХ ТЕХНОЛОГІЙ КАФЕДРА ІНФОРМАЦІЙНИХ ТЕХНОЛОГІЙ**

# КВАЛІФІКАЦІЙНА РОБОТА

### другого (магістерського) рівня вищої освіти

### на тему: **" МОНІТОРИНГ АКТИВНОСТІ ВЕБ-САЙТУ НА ОСНОВІ МАКЕТІВ ДОСЛІДЖЕННЯ ПОВЕДІНКИ КОРИСТУВАЧІВ У СИСТЕМІ GOOGLE ANALYTICS "**

Виконав: ст. гр. Іт-71з Спеціальності 126 – "Інформаційні системи та технології " (шифр і назва)

> Мельник Юрій Сергійович (Прізвище та ініціали)

Керівник: к.т.н., доц. Луб П.М.

(Прізвище та ініціали)

Рецензенти: *\_\_\_\_\_\_\_\_\_\_\_\_\_\_\_\_\_\_\_\_\_\_\_\_* (Прізвище та ініціали)

\_\_\_\_\_\_\_\_\_\_\_\_\_\_\_\_\_\_\_\_\_\_\_\_\_\_\_\_\_\_\_\_\_\_ (Прізвище та ініціали)

### **ДУБЛЯНИ-2024**

#### МІНІСТЕРСТВО ОСВІТИ І НАУКИ УКРАЇНИ ЛЬВІВСЬКИЙ НАЦІОНАЛЬНИЙ УНІВЕРСИТЕТ ПРИРОДОКОРИСТУВАННЯ ФАКУЛЬТЕТ МЕХАНІКИ, ЕНЕРГЕТИКИ ТА ІНФОРМАЦІЙНИХ ТЕХНОЛОГІЙ

### КАФЕДРА ІНФОРМАЦІЙНИХ ТЕХНОЛОГІЙ

другий (магістерський) рівень вищої освіти за спеціальністю – 126 – "Інформаційні системи та технології"

"ЗАТВЕРДЖУЮ"

Завідувач кафедри д.т.н., проф. А.М. Тригуба  $\frac{1}{2023}$  p.

## *ЗАВДАННЯ*

на кваліфікаційну роботу студенту

\_\_\_\_\_\_\_\_\_\_\_\_\_\_\_\_\_\_\_\_\_\_\_\_\_\_\_\_\_\_\_\_\_\_\_\_\_\_\_\_\_\_\_\_\_\_\_\_\_\_\_\_\_\_\_\_\_\_\_\_ Мельник Юрій Сергійович

1. Тема роботи: « Моніторинг активності веб-сайту на основі макетів дослідження поведінки користувачів у системі Google Analytics »

\_\_\_\_\_\_\_\_\_\_\_\_\_\_\_\_\_\_\_\_\_\_\_\_\_\_\_\_\_\_\_\_\_\_\_\_\_\_\_\_\_\_\_\_\_\_\_\_\_\_\_\_\_\_\_\_\_\_\_\_\_\_\_\_\_\_\_\_

Керівник роботи Луб Павло Миронович, к.т.н., доцент. Затверджені наказом університету від 17 лютого 2023 року № 331/к-с.

2. Строк подання студентом роботи 15.01.2024 р.

3. Початкові дані до роботи: 1) Структура веб-сайт<u>у наукового Вісн</u>ика ЛНУП; 2) Технологія інтернет-маркетингу; 3) Технології та методика застосування *utm*-міток; 4) Методика формування звітів в системі Google \_\_\_\_\_\_\_\_\_\_\_\_\_\_\_\_\_\_\_\_\_\_\_\_\_\_\_\_\_\_\_\_\_\_\_\_\_\_\_\_\_\_\_\_\_\_\_\_\_\_\_\_\_\_\_\_\_\_\_\_\_\_\_\_\_\_\_ Analytics.

4. Зміст розрахунково-пояснювальної записки:

1. Аналіз стану питання в теорії та практиці

2. Технології просування товарів та послуг в інтернеті

3. Методика використання explore-досліджень в google analytics

4. Результати моніторингу активності веб-сайту на основі макетів дослідження поведінки користувачів

5. Охорона праці та безпека в надзвичайних ситуаціях

6. Результати оцінення конверсії елементів сайту

Висновки та пропозиції

Список використаних джерел.

обов'язкових<sup>3</sup> 5. Перелік графічного матеріалу (з точним зазначенням креслень): <u>1 та 2 – Тема, мета, завдання роботи; 3 – Аналіз тенденцій просува</u>ння послуг та товарів в Інтернеті; 4 – Способи подачі SMM інформації в Інтернеті; 5 – Маркетингові технології просування послуг у соціальних мережах; 6 - Методика застосування технології Urchin Tracking Module та системи Google Analytics; 7 – Методика налаштування звітів в Google Analytics; 8 – Фрагмент коду <head> головної сторінки зі скриптами; 9 - Результати використання інформаційних технологій для просування послуг; 10 – Результати визначення структури засобів за якими відбувався доступ нових користувачів на сайт; 11 та 12 – Результати Exploration–Дослідження користувачів сайту; 13 та 14 – Висновки.

6. Консультанти з розділів:

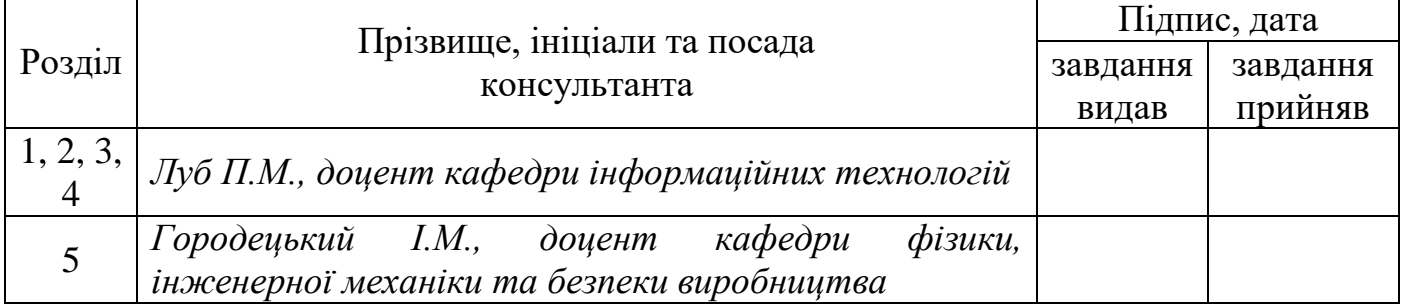

7. Дата видачі завдання 17 лютого 2023 р.

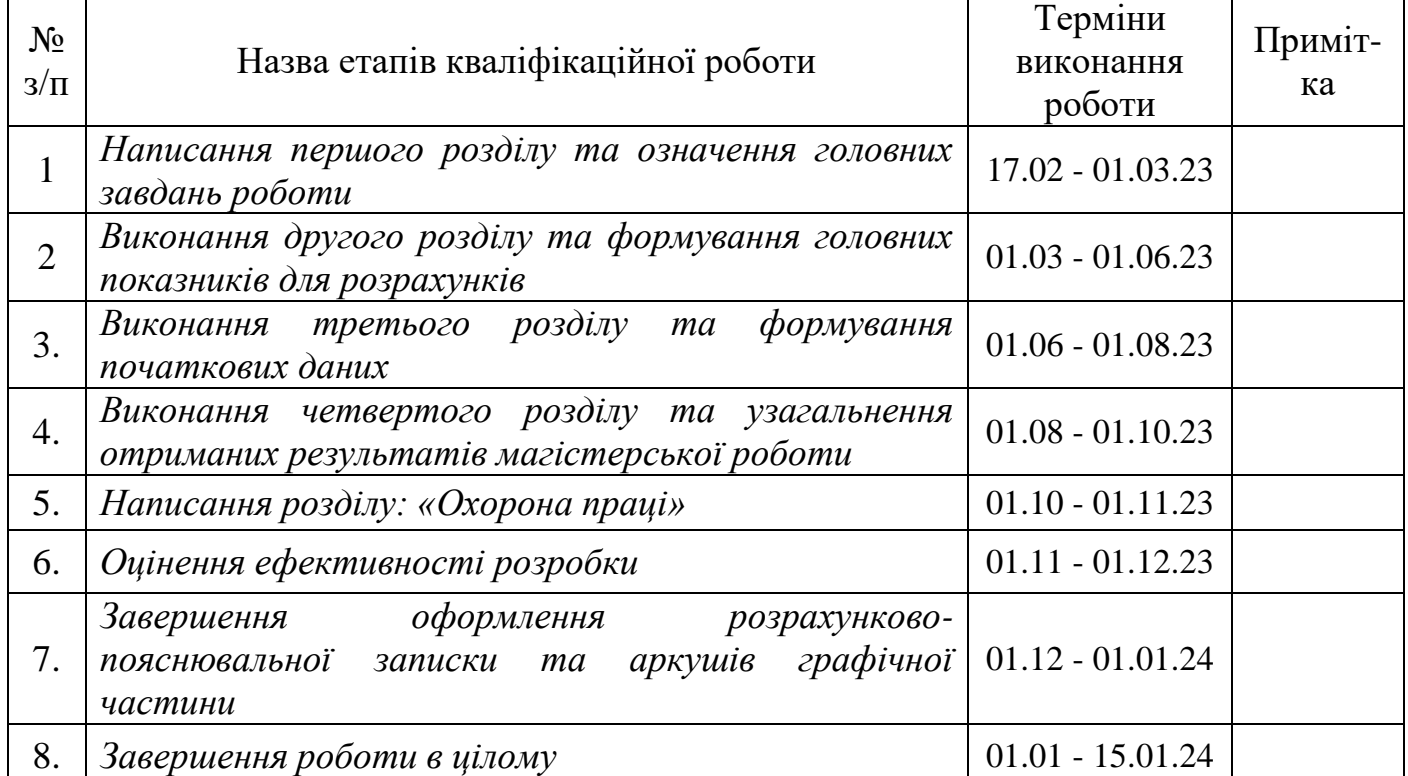

#### *КАЛЕНДАРНИЙ ПЛАН*

Студент \_\_\_\_\_\_\_\_\_\_\_\_\_\_\_\_ Мельник Ю.С.

Керівник роботи  $\text{Jly6 II.M.}$ 

(підпис)

(підпис)

УДК 658.51:631.1

Моніторинг активності веб-сайту на основі макетів дослідження поведінки користувачів у системі Google Analytics. – Мельник Ю.С. Кваліфікаційна робота. Кафедра ІТ. – Дубляни, Львівський НУП, 2024.

71 с. текст. част., 36 рис., 4 табл., 35 літ. джерел.

Проаналізовано сучасний рівень активності користувачів Інтернету в Україні. Описано сучасні тенденції застосування Інтернет-технологій для поширення інформації, послуг та товарів. Виконано аналіз методологіі просування товарів в Інтернеті, а також аналіз систем веб-аналітики.

Розкрито методології пошуку споживачів та надання послуг в Інтернетмережі, а також способи подання інформації у веб-сайтах та їх відображення. Наведено класифікацію хмарних сервісів та розгортання хмарних технологій.

Описано можливості та спосіб використання Utm-міток. Наведено методику налаштування звітів в Google Analytics щодо активності користувачів сайту, а також методику налаштування спеціальних звітів Explore-дослідження в системі Google Analytics.

Представлено результати опрацювання звітів Google Analytics після поширення інформації про послуги. Виявлено структуру технічних засобів через які відбувався доступ користувачів на сайт. Наведено результати Exploration–Дослідження користувачів сайту.

Розроблено рекомендації із охорони праці та безпеки в надзвичайних ситуаціях.

**Ключові слова:** веб-сайт, користувачі, активність, моніторинг, дослідження, Google Analytics, конверсія, підтримка рішень.

### **ЗМІСТ**

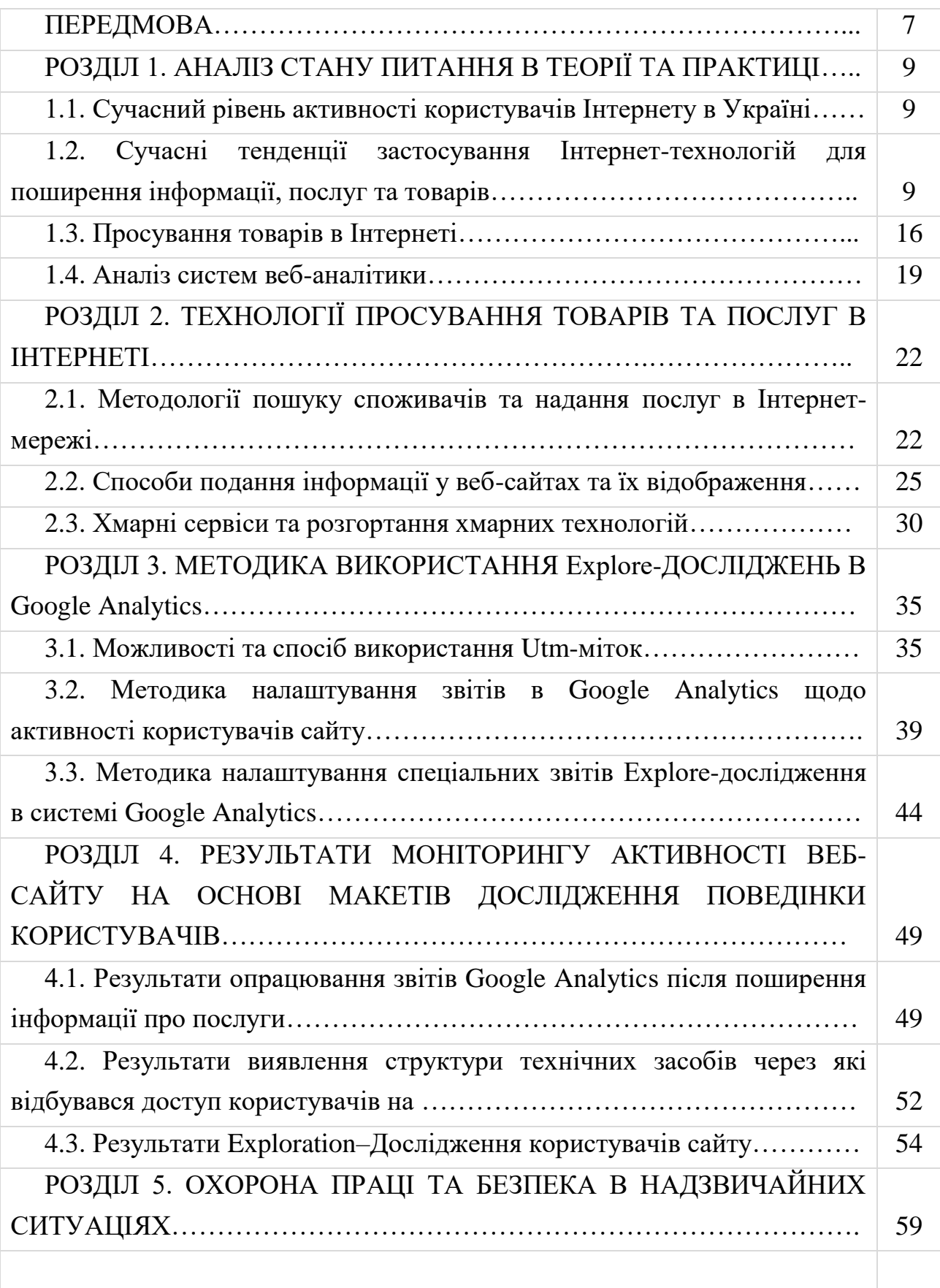

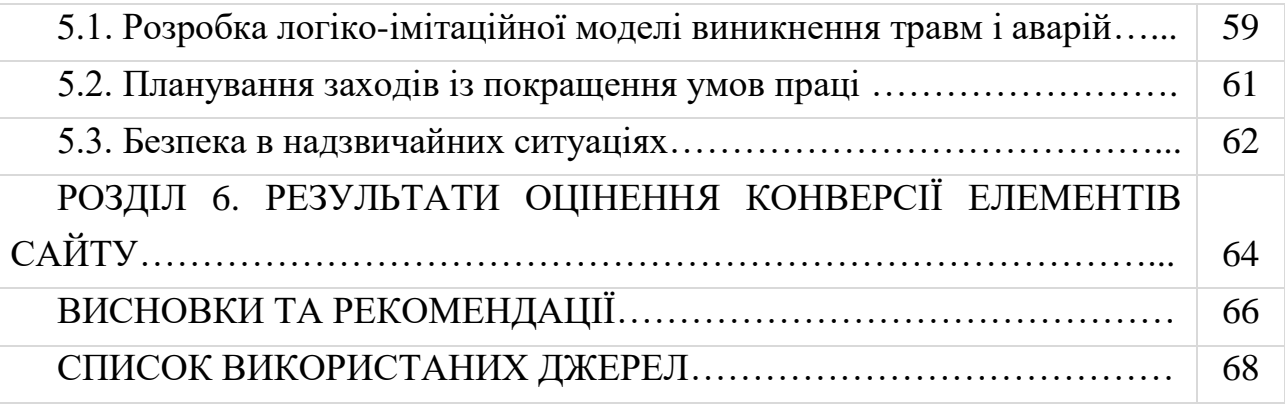

#### **ПЕРЕДМОВА**

<span id="page-6-0"></span>Останні півтора десятиріччя одним із головних факторів, що прискорює формування і розвиток інформаційного суспільства, є Інтернет. Він став не лише глобальним засобом комунікацій без територіальних і національних кордонів, але й ефективним інструментом ведення бізнесу, досліджень, впливу на аудиторію. Зі вступом світової економіки в економічну кризу роль Інтернету лише зросла, оскільки завдяки застосуванню мережевих інформаційних технологій багато товаровиробників спромоглося не лише знизити витрати на просування і збут продукції, але й розширити існуючі і освоїти нові ринки збуту, підвищити ефективність і адресність взаємодії зі споживачами та іншими економічними контрагентами. Практика свідчить, що інтернет-технології урівнюють шанси на успіх малих і великих підприємств, тих, хто міцно закріпився на ринку, і новачків. Це стало можливим тому, що витрати на їх застосування є невеликими, використовуються доступні й фактично стандартизовані інструменти, можливо забезпечити недосяжну за інших умов широту охоплення і при цьому адресність впливу на цільову аудиторію, забезпечується фактично миттєвий доступ на ринок будь-якої країни чи регіону, можна у реальному масштабі часу оцінювати ефективність бізнесу тощо.

Особливо значного поширення набуває застосування інформаційних інтернет-технологій у маркетингу як методології і практично-орієнтованого інструментарію ведення бізнесу.

*Мета роботи –* оцінити ефективність веб-сайту на підставі моніторингу активності користувачів завдяки застосуванню макетів Exploration–дослідження в системі Google Analytics.

*Завдання дослідження:*

 тенденції застосування Інтернет-технологій для поширення інформації, послуг та товарів;

розкрити методику застосування системи Google Analytics;

 ініціювати сплеск активності користувачів веб-сайту та дослідити її тенденції на підставі опрацювання звітів Exploration–Дослідження в Google Analytics;

визначити показники конверсії елементів сайту.

*Об'єкт дослідження:* інформаційно-комунікаційні технології, структура сайту, системи веб-аналітики, *utm*-мітки, звіти та макети звітів Google Analytics.

*Предмет дослідження*: показники активності нових користувачів вебсайту, кількість та послідовність дій користувачів на сайті, конверсія рубрик сайту.

*Новизна* результатів полягає в наступному:

 встановлено зв'язок між поширенням інформації щодо послуг сайту та активністю користувачів;

 встановлено сукупність показників щодо поведінки користувачів на підставі макетів Exploration–Дослідження в Google Analytics;

оцінено конверсію сайту за окремими рубриками.

*Практичне значення* результатів дає можливість:

 встановлені показники активності користувачів сайту дають змогу розробляти рекомендації щодо його удосконалення;

 сформовані звіти Google Analytics дають змогу вивчати вподобання користувачів, підвищити їх відвідуваність, змінювати послуги сайту тощо;

 формувати вимоги щодо створення нових сайтів із надання схожих послуг та просування товарів до користувачів.

### <span id="page-8-0"></span>*РОЗДІЛ 1.* **АНАЛІЗ СТАНУ ПИТАННЯ В ТЕОРІЇ ТА ПРАКТИЦІ**

#### <span id="page-8-3"></span><span id="page-8-2"></span><span id="page-8-1"></span>**1.1. Сучасний рівень активності користувачів Інтернету в Україні**

Історія українського Інтернету почалася в грудні 1990 року, коли Міжгалузевий науковий центр технології програмування "Технософт", створений Юрієм Янковським, підключився до Всесвітньої мережі в Києві. Через кілька місяців компанія стала першим в Україні інтернет-провайдером.

Сьогодні, до початку повномасштабного військового вторгнення, всесвітньою мережею в Україні користувалися близько 29 млн. українців (рис. 1.1) [1, 28].

#### СИТУАЦІЯ ДО ПОЧАТКУ ПОВНОМАСШТАБНОГО ВТОРГНЕННЯ

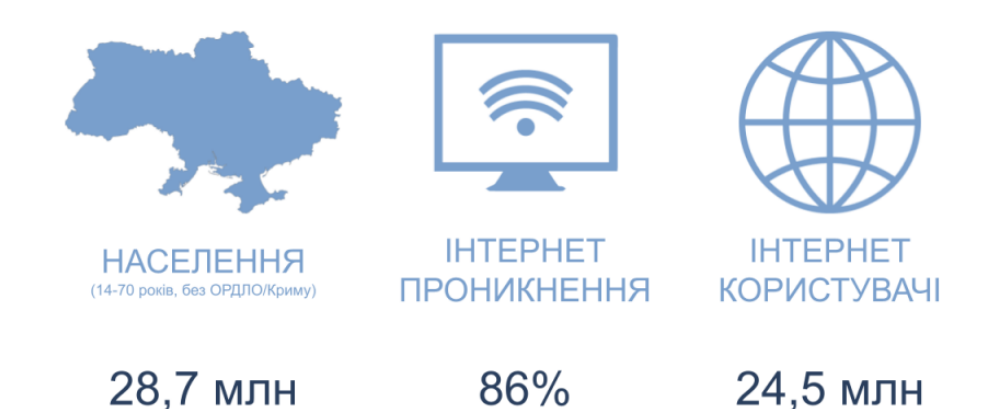

Рис. 1.1. – Загальна Інтернет-аудиторія України

Водночас, більшість українських користувачів – у віці від 14 до 70 років.

В даних дослідження Інтернет-аудиторії України gemiusAudience з 1 червня 2023 року здійснено переоцінку популяції у зв'язку з війною в Україні. Загальна Інтернет-аудиторія України на всіх платформах в червні 2023 року становить 25,6 млн Real Users (зменшилась на 2,7 млн Real Users). Загальна аудиторія на ПК становить 14,2 млн Real Users (зменшилась на 5,4 млн Real Users), на Телефонах  $-23,7$  млн Real Users (зменшилась на 1,7 млн Real Users), на Планшетах – 2,9 млн Real Users.

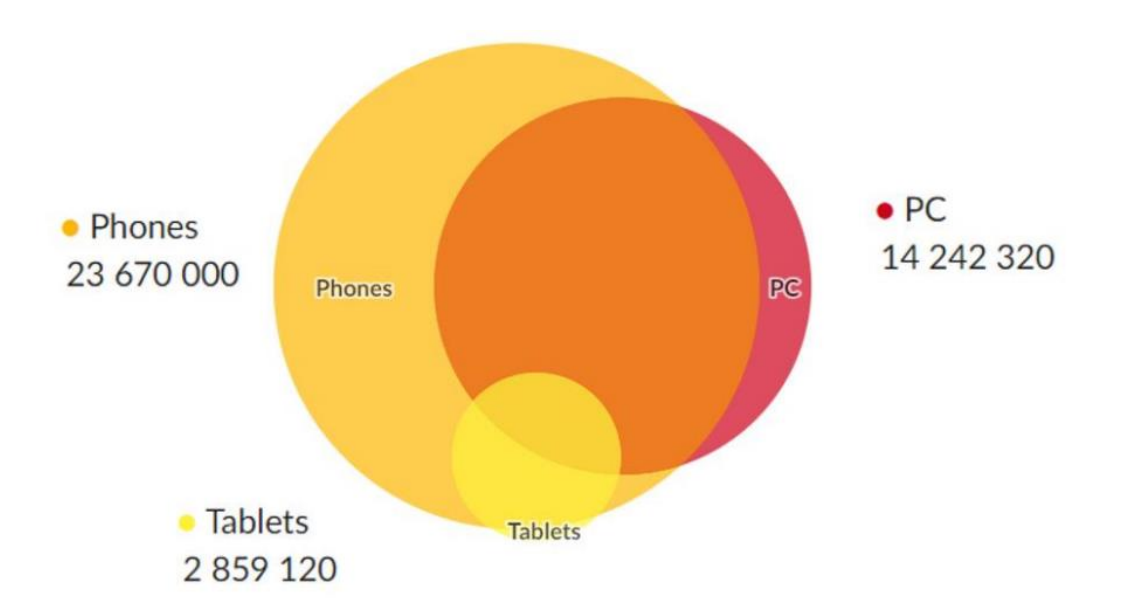

Рис. 1.2. – Структура Інтернет-аудиторії України (червень 2023 рік)

Чемпіонами за охопленням на платформах ПК+Телефони у червні залишаються всі ті ж гравці діджитал сегменту що й до переоцінки популяції УАнету. На першому місці – сервіс Google (88,5%), на другому - соціальна мережа FB (54,4%) і вже на третій позиції – YouTube (52,5%), потім стандартно вільна онлайн бібліотека Wikipedia (40,1%) з відчутним відривом в охопленні.

На п'ятій та шостій позиціях розмістились новинні сайти – UNIAN (39,1%) та TSN (37,3%). Наступні у рейтингу – маркетплейси Rozetka (36,6%) та PROM (34,4%) та закривають топ-10 – портал UKR.net (31%), банк Privatbank (29,7%).

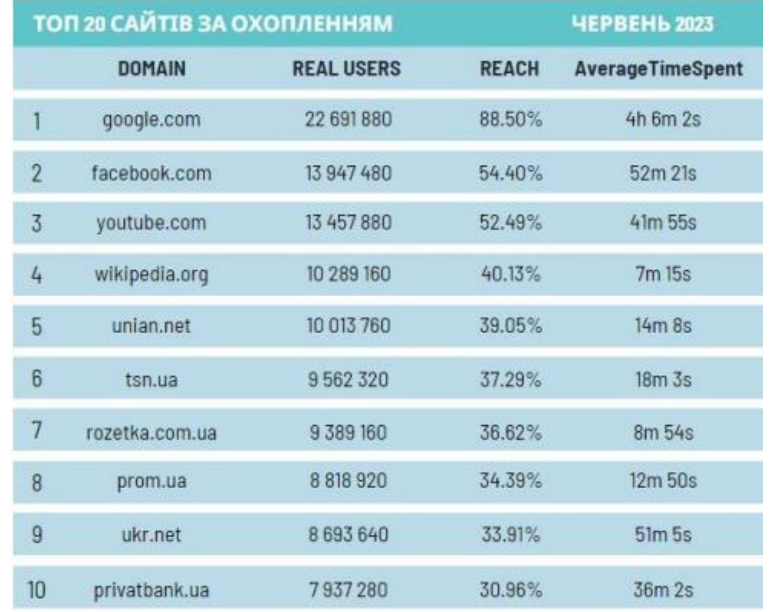

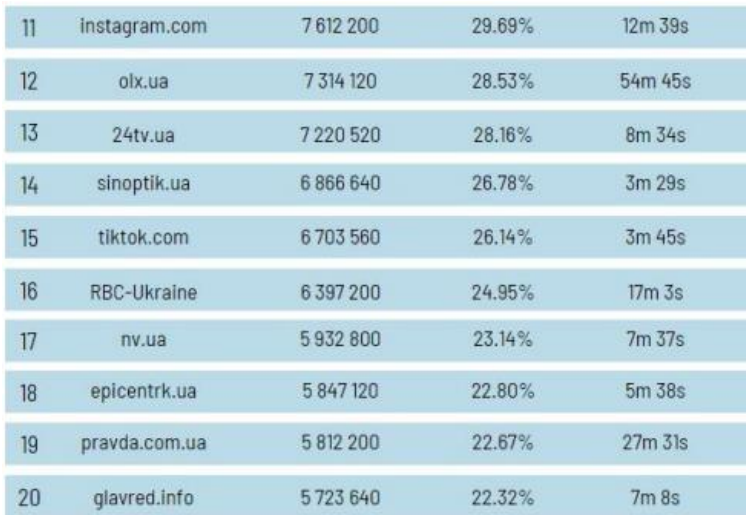

Найдовший середній проведений час на сайті незмінно у Google, а за ним маркетплейс OLX, який повернув свою другу позицію та соціальна мережа FB.

### <span id="page-10-0"></span>**1.2. Сучасні тенденції застосування Інтернет-технологій для поширення інформації, послуг та товарів**

Стрімкий розвиток Інтернету і його проникнення практично у всі сфери людської діяльності ініціював формування інтернет-економіки, яка стрімко розвивається. З цих позицій інтернет-маркетинг потрібно розглядати як новий вид маркетингу, який передбачає застосування традиційних та інноваційних інструментів і технологій у мережі Інтернет для визначення і задоволення потреб і запитів споживачів (покупців) шляхом обміну з метою отримання товаровиробником (продавцем) прибутку чи інших вигод.

Основні елементи сучасного інтернет-маркетингу наведені на рис. 1.3-1.4.

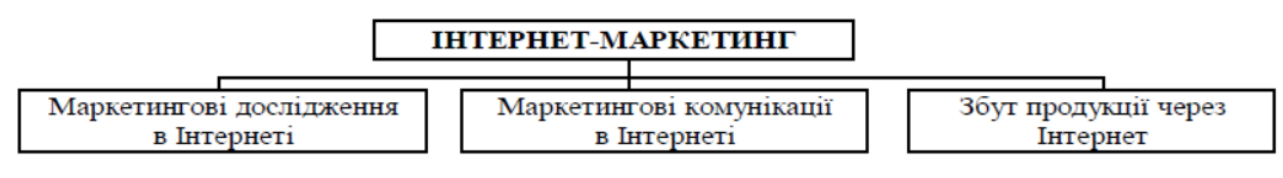

Рис. 1.3 – Основні елементи сучасного інтернет-маркетингу [\[1\]](#page-67-1)

Структура маркетингових досліджень у середовищі Інтернет наведена на рис. 1.4.

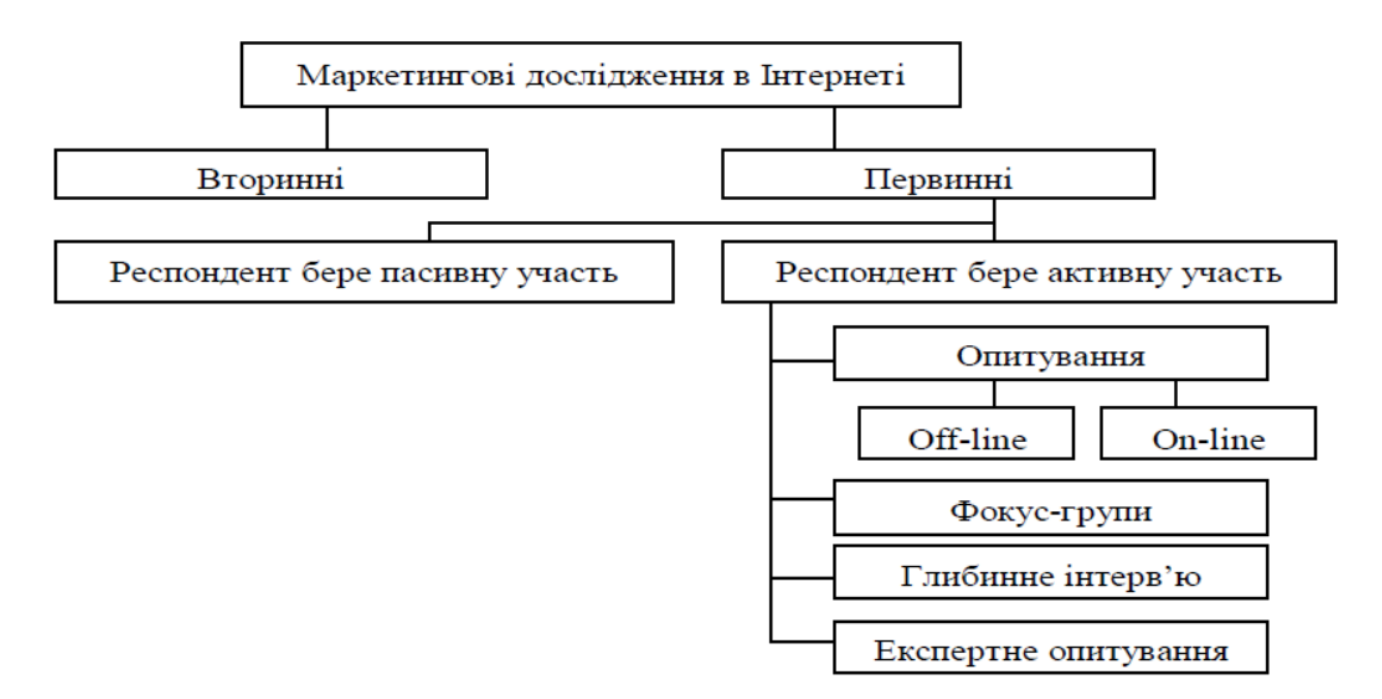

Рис. 1.4 – Система маркетингових інтернет-досліджень

#### *Маркетингові інтернет-комунікації:*

*E-mail реклама* (Електронна пошта) – передбачає розсилання реклами передплатникам та розміщення реклами в розсилках новин (списки розсилання). Вона є відносно дешевою (500 грн на 200-300 тис. рекламних повідомлень) і користується попитом.

*Електронна дошка оголошень* (*BBS, англ. Bulletin Board System*). Спочатку це поняття належало винятково до BBS. З поширенням Інтернету з'явилося багато сайтів, які аналогічні звичайним побутовим дошкам оголошень або рекламним газетам. Вони є набором оголошень комерційного й некомерційного характеру, які розміщуються як на платній, так і на безкоштовній основі. Часто рекламні компанії, які мають паперові видання, працюють у сфері телерадіореклами, створюють і підтримують власні BBS.

*Контекстна (пошукова) реклама* – розміщення текстово-графічних рекламних матеріалів разом (поруч) із результатами пошуку на сайтах. Зміст рекламних повідомлень залежить від змісту пошукового запиту користувача. Частка контекстної реклами на ринку США у 2023 р. становила близько 67% [4]. Послуги з розміщення контекстної реклами надають: «Google» («Google AdWords»), «Yahoo!», «MSN», «Яндекс» («Яндекс Директ»), «Мета-контекст», «Бігмір-Інтернет».

*Медійна (банерна) реклама* – розміщення текстово-графічних рекламних матеріалів на сайтах, що є рекламним майданчиком. Банер (*англ. banner – прапор, транспарант*) – графічне зображення рекламного характеру, подібне рекламному модулю в пресі, яке може містити анімаційні елементи, а також гіперпосилання на сайт рекламодавця або сторінку з додатковою (розширеною) інформацією. Послуги з медійної реклами надають багато компаній: зарубіжні – «Google», «Yahoo!», «Яндекс», «Рамблер»; українські – «Українська банерна мережа», «BigBN», «Advertarium», «AdRock».

*Відеореклама (цифрова)*, яка демонструється, якщо задати певне пошукове питання або при наведенні курсора мишки на певне ключове слово, яке є посиланням. Окрім того, відеореклама може подаватися як невеликі рекламні ролики (до 15 с.) на початку відефайлів, кліпів тощо (приклади див. на «Бігмір-Інтернет»). За прогнозами фахівців відеореклама в Інтернеті в найближчий час складе конкуренцію телевізійній рекламі.

*Фонова реклама*, яка подається як фон сторінки сайта. Започаткувало таку рекламу американське рекламне агентство AdCamo. Цей вид реклами виник недавно й використовується в основному як іміджева реклама та для подачі анонсів. Вона є малобюджетною і перспективною для умов України [9, 10].

*Rich media* – інноваційні баннери, які фактично є інтерактивними рекламними роликами, що виготовлені з використанням технологій Flash та JavaScript. Особливостями Rich media є ефектна анімація, звук, інтерактивні засоби взаємодії з користувачем, тобто зміна зображення, звуку при певних діях користувача, чим привертається його увага; новий і цікавий формат, який створює імідж рекламодавця [11].

Існуючі тенденції свідчать, що інтернет-реклама з часом займе провідні позиції в рекламній політиці підприємств та організацій.

Окрім реклами, застосовуються *інші засоби забезпечення ефективної комунікації зі споживачами* в мережі Інтернет. До них належать:

*Лідогенерація (англ. lead generation)* – це отримання контактних даних потенційних клієнтів – лідів. Наприклад, поряд із рекламним повідомленням про курси англійської мови на екран виводиться бланк заявки потенційного споживача, у якому просять відповісти на ряд запитань: контактні дані, рівень володіння англійською мовою на поточний момент, вимоги до рівня підготовки по закінченні курсу тощо.

*Спонсорство* – вид інтернет-комунікацій, коли спонсорується певний існуючий чи такий, що створюється, тематичний сайт, наприклад, торговою маркою (брендом) Adidas, відповідний логотип постійно присутній на сайті. Це робиться з метою – асоціювати бренд із тематикою чи іміджем цього сайта.

Поширення набуває допоміжний інструмент маркетингових інтернеткомунікацій – *таргетинг*, який дозволяє виділити цільову аудиторію і взаємодіяти тільки з нею. Наприклад: за географічними ознаками; певною тематикою сайтів; за часом подачі інформації (вранці, ввечері тощо); специфікою інтересів чи поведінкою споживачів у Інтернеті тощо. У зв'язку з цим перспективним може бути поєднання таргетингу і, наприклад, фонової реклами, що враховує специфіку певного регіону, де проживають відвідувачі сайта [11].

*Пошуковий маркетинг (англ. Search engine marketing – SEM)* – система заходів, спрямованих на збільшення відвідуваності сайта цільовою аудиторією, шляхом перерозподілу трафіку в Інтернеті з менш релевантних запиту місць у місця з більшою релевантністю.

Різновидом SEM є *SEO (англ. search engine optimization – пошукова оптимізація)* – комплекс заходів (усередині сайта) для підняття позицій сайта пошуковими системами з певних запитів користувачів. Різні пошукові системи за одним і тим самим запитом дещо по-різному (у різній послідовності) видають інформацію.

*SMO (англ. Social media optimization – оптимізація сайту під соціальні* 

*мережі)* – комплекс заходів, спрямованих на залучення на сайт відвідувачів із соціальних медіа: блогів, соціальних мереж і т.п. Для цього потрібно застосовувати такі правила: підвищувати посилальну популярність – робити такі сайти і додавати такий контент, на який будуть посилатися інші люди; спростити додавання контенту із сайта в соціальні мережі, закладки, RSSагрегатори і т.д.; залучати вхідні посилання, заохочувати тих, хто ставить посилання; забезпечити експорт та поширення контенту з посиланнями на першоджерело; заохочувати створення сервісів, що використовують наш контент.

*SMM (англ. Social media marketing)* – соціальний медіа-маркетинг (маркетинг у соціальних медіа), передбачає просування товарів та послуг, підвищення іміджу, анонси подій тощо в соціальних медіа [29].

Можливості соціальних мереж із погляду охоплення цільової аудиторії та адресності колосальні: «Twitter» – сервіс, що надає можливість відправлення швидких повідомлень, використовуючи веб-інтерфейс, SMS, служби миттєвих повідомлень або сторонні програми-клієнти, має більше 200 млн користувачів; «Facebook» – соціальна мережа створена студентами Гарвардського університету, має більше 2 млрд користувачів.

*Вірусний інтернет-маркетинг* – розповсюдження комунікаційних повідомлень в мережі Інтернет, що характеризується лавиноподібним поширенням інформації, при цьому головними розповсюджувачами є безпосередні одержувачі інформації. Це досягається застосуванням яскравої, креативної, незвичайної ідеї в комунікаційному повідомленні, або використанням природного чи довірчого послання.

*Прямий інтернет-маркетинг* – вид маркетингової комунікації в Інтернеті, в основі якого лежить пряма особиста комунікація з одержувачем повідомлення («бізнес-споживач» – B2C, «бізнес для бізнесу» – B2B) з метою побудови взаємовигідних відносин та отримання прибутку. Він передбачає зворотний зв'язок і не використовує для комунікацій інформаційних посередників [28].

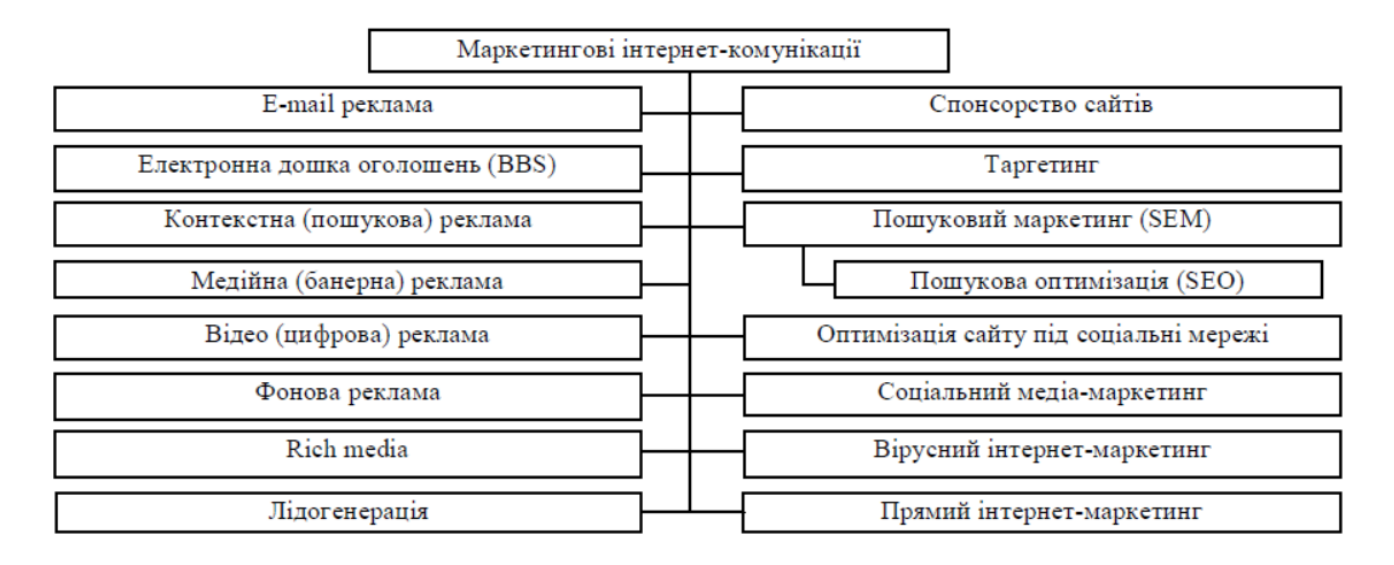

Рис. 1.5 – Система маркетингових інтернет-комунікацій

Система заходів маркетингових комунікацій у середовищі Інтернету подана автором на рис. 1.5.

#### <span id="page-15-0"></span>**1.3. Просування товарів в Інтернеті**

Останніми роками значної популярності набули інтернет-магазини як основний елемент збутової політики в середовищі Інтернет. Існують спеціальні програмні платформи (наприклад, *InSales*), за допомогою яких можна самостійно розробити сайт свого інтернет-магазину. Проте існують фірми, які створюють інтернет-магазини, «розкручують» їх (за необхідності) і продають цей бізнес зацікавленим.

Інтернет-магазини мають багато переваг у порівнянні з традиційними, зокрема:

o дозволяють економити час покупців на пошук і підбір товару;

o використовують соціальні мережі, найбільш відомі пошукові системи, чим забезпечується охоплення широкої аудиторії потенційних покупців у різних регіонах і країнах;

o забезпечують детальний опис товару, відгуки на нього інших покупців;

o забезпечують спілкування і ведення пошуку на кількох мовах;

o дають змогу оперативно робити замовлення і розраховувати вартість доставки;

o покупець може обрати вид (доставка кур'єром, самовивіз і тощо), вид оплати (карточкою, через термінал тощо) і терміни доставки товару;

o покупець має змогу підбирати модифікацію і комплектацію товару, робити нестандартні замовлення, наприклад, одягу з нестандартними параметрами;

o інтернет-магазин веде історію взаємовідносин з покупцем, відповідно, надає знижки постійним клієнтам, впроваджує різноманітні програми лояльності;

o можливе повернення товару покупцем за певних умов, які попередньо оговорюються;

o покупці мають можливість залишати свої відгуки про товар, умови обслуговування, певні побажання тощо;

o з'являються нові форми доставки товару покупцям, наприклад, з'являються «поштомати», які розташовані в бізнес-центрах, поблизу станцій метро вокзалів [6].

Систематизація заходів збутової політики в мережі Інтернет подана на рис. 1.6.

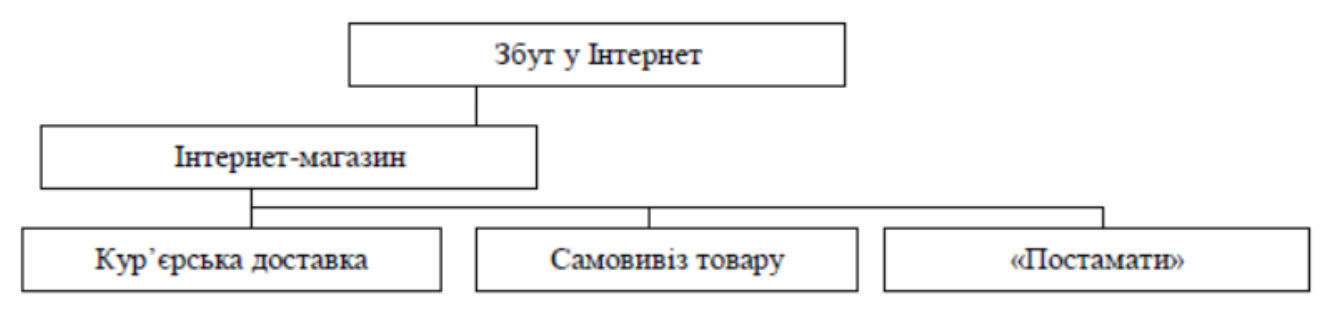

Рис. 1.6 – Схема збуту продукції в Інтеренет

Географічний розподіл українських користувачів Інтернету свідчить, що

найбільш активними є Київ і Київська обл. – 41% аудиторії, за ними йдуть області Сходу України (Донецька, Дніпропетровська, Луганська, Харківська) – 26%, далі розташувалися:

Південь (Запорізька, Миколаївська, Херсонська, Одеська області) – 16%, Захід (Волинська, Закарпатська, Івано-Франківська, Львівська, Рівненська, Тернопільська, Хмельницька, Чернівецька області) – 10%, Центр (Черкаська, Кіровоградська, Полтавська, Вінницька області) – 5% і Північ (Сумська, Чернігівська, Житомирська області) – 2%.

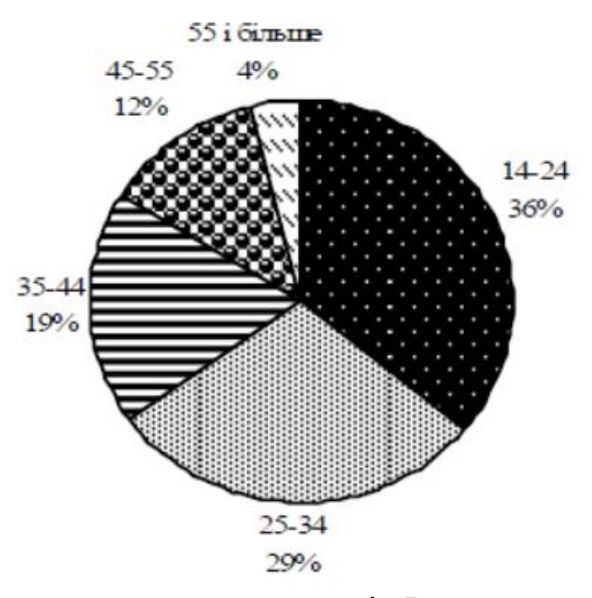

Рис. 1.7 – Вікова структура користувачів Інтернету [\[1\]](#page-67-1)

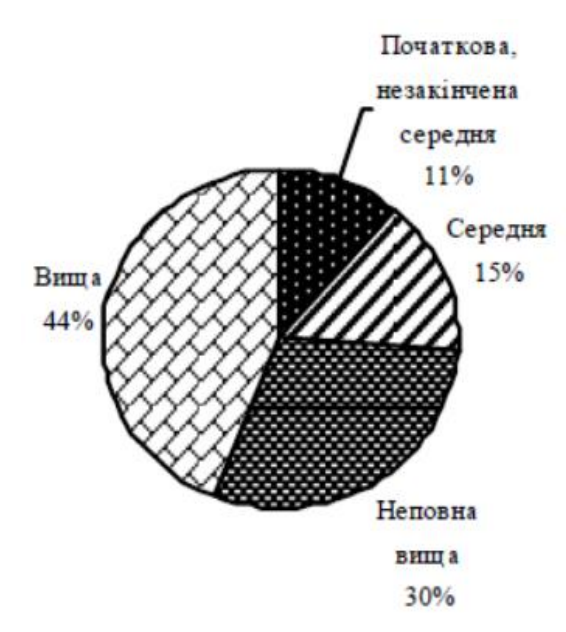

Рис. 1.8 – Структура користувачів Інтернету за рівнем освіти [\[1\]](#page-67-1)

Таким чином, аудиторія користувачів Інтернету становить значну частину населення України, причому найбільш активну й освічену, яка, однак, нерівномірно розподілена між регіонами країни. Статистика свідчить, що розміри вітчизняної інтернет-аудиторії стрімко зростають, тому можливості технологій та інструментів інтернету в Україні є досить значними.

#### <span id="page-18-0"></span>**1.4. Аналіз систем веб-аналітики**

Для виконання аналізу систем було обрано 2 найбільш популярних системи аналітики, що можуть задовольнити потреби: Google Analytics із SimilarWeb [10].

*Google Analytics* – це платформа веб-аналітики, орієнтована на сайт, на сьогодні вона є найпопулярнішим інструментом для проведення аналітики сайтів [10], тобто лідером ринку. Google Analytics відстежує та звітує про аналітику певного веб-сайту. Google Analytics отримує дані користувачів від кожного відвідувача веб-сайту за допомогою тегів сторінок.

Теги виконуються у браузерах відвідувачів веб-сайту з підтримкою JavaScript. Цей тег збирає дані та надсилає їх на один із серверів збору даних Google. Потім Google Analytics може створювати настроювані звіти для відстеження та візуалізації таких даних, як кількість користувачів, показники відмов, середня тривалість сеансу, перегляди сторінок, досягнення цілей тощо [11].

*SimilarWeb* – це служба, яка надає дані веб-аналітики для одного, або декількох веб-сайтів. SimilarWeb використовує поєднання підходів до збору даних, орієнтованих на користувача, сайт і мережу. Після збору даних запускається складний алгоритмічний процес для очищення, зіставлення, синтезу та обробки вхідних даних для моделювання даних. Нормалізовані дані потім перевіряються за допомогою машинного навчання та прогнозних моделей, щоб забезпечити точне та узгоджене уявлення про цифровий світ з часом. Система аналізу генерує потужну, готову до використання інформацію, яка надається через платформу або API [12].

Зазвичай системи аналітики проводять аналіз за такими критеріями, як загальна кількість відвідувань, кількість унікальних відвідувачів, показник відмов 11 і середня тривалість сеансу. Загальна кількість відвідувань – це сума всіх відвідувань веб-сайту. Кількість унікальних відвідувань – це кількість користувачів що вперше перейшли на веб-сайт за певний проміжок часу. Показник відмов відображає відсоток відвідувачів, які заходять на сайт, не виконують жодних дій і залишають його, відвідавши лише одну сторінку. Середня тривалість відвідування – це середня кількість часу, проведеного на веб-сайті протягом кожного сеансу [13].

Приклади роботи Google Analytics та SimilarWeb зображено на рисунках 1.9-1.10.

| Пошук у звітах та Довідці<br>$\alpha$                                                           |        | Головна Google Аналітики                               |                                                          |                                             |                                                   |                                                                                                    |                                                                                    | C CTATMCTMKA                                    |                                                     |                                                                           |                                             |                                                                     |  |
|-------------------------------------------------------------------------------------------------|--------|--------------------------------------------------------|----------------------------------------------------------|---------------------------------------------|---------------------------------------------------|----------------------------------------------------------------------------------------------------|------------------------------------------------------------------------------------|-------------------------------------------------|-----------------------------------------------------|---------------------------------------------------------------------------|---------------------------------------------|---------------------------------------------------------------------|--|
| A<br>Головна                                                                                    |        |                                                        |                                                          |                                             |                                                   |                                                                                                    |                                                                                    |                                                 |                                                     |                                                                           |                                             |                                                                     |  |
| › 뿐<br>Спеціальні звіти                                                                         |        | Користувачі<br>$\overline{0}$                          | Дохід<br>0,00S                                           | Коефіцієнт конверсії<br>$0\%$               | Сеанси<br>$\mathbf{0}$                            |                                                                                                    |                                                                                    | Активных пользователей за последние<br>30 минут |                                                     | <b>• Поставте питання в</b><br>Оповіщеннях Аналітики                      |                                             |                                                                     |  |
| <b>3BITV</b>                                                                                    |        |                                                        |                                                          |                                             |                                                   |                                                                                                    | $\Box$                                                                             |                                                 |                                                     |                                                                           | X WHERE YOU GET YOUR USERS FROM             |                                                                     |  |
| Звіт у реальному<br>$\cdot$ 0<br>uaci                                                           |        |                                                        | 100                                                      |                                             |                                                   | Переглядів сторінок за хвилину                                                                     | Top campaigns by sessions excluding<br>(not set) campaign over the last 30<br>days |                                                 |                                                     |                                                                           |                                             |                                                                     |  |
| Аудиторія                                                                                       |        |                                                        |                                                          |                                             |                                                   |                                                                                                    |                                                                                    |                                                 |                                                     |                                                                           |                                             |                                                                     |  |
| Джерело трафіку                                                                                 |        |                                                        | RO                                                       |                                             |                                                   |                                                                                                    |                                                                                    | <b>Q</b> GEOGRAPHIC ANALYSIS                    |                                                     |                                                                           |                                             |                                                                     |  |
| 戸<br>Поведінка                                                                                  |        |                                                        | 60                                                       |                                             |                                                   |                                                                                                    |                                                                                    |                                                 |                                                     | What are my top cities B CLIA B<br>термінах користувачів?                 |                                             |                                                                     |  |
| - 陶<br>Конверсіі                                                                                |        |                                                        |                                                          |                                             |                                                   |                                                                                                    | 40                                                                                 | Основні активні сторінки                        | Активні                                             |                                                                           |                                             |                                                                     |  |
|                                                                                                 |        |                                                        |                                                          |                                             |                                                   |                                                                                                    |                                                                                    | користувачі<br>(останні 30 хв.)<br>Немає даних  |                                                     | <b>PA UNDERSTANDING USER BEHAVIOR</b><br>New vs. Returning users останній |                                             |                                                                     |  |
|                                                                                                 |        |                                                        |                                                          |                                             |                                                   |                                                                                                    | 20                                                                                 |                                                 |                                                     | місяць                                                                    |                                             |                                                                     |  |
|                                                                                                 |        | $rac{01}{n+1}$                                         | O1                                                       |                                             | O1                                                |                                                                                                    | $\circ$                                                                            |                                                 |                                                     |                                                                           |                                             |                                                                     |  |
|                                                                                                 |        |                                                        |                                                          |                                             |                                                   |                                                                                                    |                                                                                    |                                                 |                                                     |                                                                           |                                             |                                                                     |  |
|                                                                                                 |        | останні 7 днів •                                       |                                                          |                                             |                                                   | <b>ОГЛЯД АУДИТОРІЇ &gt;</b>                                                                        |                                                                                    |                                                 | ЗВІТ "У РЕЖИМІ РЕАЛЬНОГО ЧАСУ" >                    | ДОДАТКОВА СТАТИСТИКА >                                                    |                                             |                                                                     |  |
| Атрибуція <sup>вета</sup><br>S                                                                  |        |                                                        | Як ви приваблюєте відвідувачів?                          |                                             |                                                   |                                                                                                    |                                                                                    | Де ваші клієнти?                                |                                                     | Коли користувачі відвідують ваш<br>ресурс?                                |                                             |                                                                     |  |
| $\circ$<br>Рекомендуємо                                                                         |        |                                                        |                                                          |                                             |                                                   |                                                                                                    |                                                                                    |                                                 |                                                     |                                                                           |                                             |                                                                     |  |
|                                                                                                 |        |                                                        |                                                          |                                             |                                                   | Канал трафіку<br>Джерело/канал<br>Переходи<br>Сеанси країн<br>Кількість користувачів за часом доби |                                                                                    |                                                 |                                                     |                                                                           |                                             |                                                                     |  |
| Адміністратор                                                                                   |        | Усі акаунти > DMP Website                              |                                                          |                                             |                                                   |                                                                                                    |                                                                                    |                                                 |                                                     |                                                                           |                                             |                                                                     |  |
| Google Аналітика<br>Пошук у звітах та Довідці                                                   |        | Всі дані по веб-сайту -<br>- <i>inspectivene</i><br>60 |                                                          |                                             |                                                   |                                                                                                    |                                                                                    |                                                 |                                                     |                                                                           |                                             |                                                                     |  |
|                                                                                                 |        | 40                                                     |                                                          |                                             |                                                   |                                                                                                    |                                                                                    |                                                 |                                                     |                                                                           |                                             |                                                                     |  |
| Звіт у реальному<br>часі                                                                        |        | 20                                                     |                                                          |                                             |                                                   |                                                                                                    |                                                                                    |                                                 |                                                     |                                                                           |                                             |                                                                     |  |
| Аудиторія                                                                                       |        | 8 oict<br>7 okt.                                       | 10 or T<br>11 oct.<br>9 oct.                             | 12 oxt<br>13 oct.                           | 14 oct.<br>15 get<br>16 oct.                      | 17 pct<br>18 or T.                                                                                 | 20 окт.<br>19 prt                                                                  | 21 oct.<br>22 pr.                               | 23 or T.<br>24 prt<br>25 pct                        | 27 oct.<br>26 pct                                                         | 28 or T<br>29 oct.<br>30 окт.               |                                                                     |  |
| Джерело трафіку                                                                                 |        |                                                        |                                                          |                                             |                                                   |                                                                                                    |                                                                                    |                                                 |                                                     |                                                                           |                                             |                                                                     |  |
| Огляд                                                                                           |        | Основний параметр: Джерело Цільова сторінка інше =     |                                                          |                                             |                                                   |                                                                                                    |                                                                                    |                                                 |                                                     |                                                                           |                                             |                                                                     |  |
| • Весь трафік                                                                                   |        | Those na he is a good panel.                           | Додатковий параметр • Тип сортувания: За замовчуваниям • |                                             |                                                   |                                                                                                    |                                                                                    |                                                 |                                                     |                                                                           | Q Ule                                       | <b>BOEZAH</b>                                                       |  |
| Канали<br>Карти                                                                                 |        |                                                        |                                                          | Джерела трафіку                             |                                                   |                                                                                                    | Дiг                                                                                |                                                 |                                                     | Конверсіг Електронна торгівля -                                           |                                             | 31 окт. 1 нояб                                                      |  |
| ефективності<br>Джерело/канал                                                                   |        | Цільова сторінка                                       |                                                          | Користувачі<br>$\mathcal{L}$                | Нові користувачі                                  | Сеанси                                                                                             | Показник<br>відмов                                                                 | Сторінок/сеанс                                  | Середовище. тривалість<br>сеансу                    | Коефіціснт<br>транзакцій                                                  | Транзакції                                  | <b>Bixon</b>                                                        |  |
| Переходи                                                                                        |        |                                                        |                                                          | 49                                          |                                                   | 289                                                                                                |                                                                                    |                                                 | 00:07:39                                            |                                                                           | 70                                          |                                                                     |  |
| • Google Реклама                                                                                |        |                                                        |                                                          | % від загальної<br>кількості:60,49%<br>(81) | 23<br>% out seramieol<br>xinskocri 29,11%<br>(70) | % sig saranseoi                                                                                    | 3,81%                                                                              | 3,73<br>Середній показник                       | Середній показник для<br>nagainers:00:07.40(-0,32%) | 24,22%                                                                    |                                             |                                                                     |  |
| > Search Console                                                                                |        |                                                        |                                                          |                                             |                                                   | кількості: 77,90%                                                                                  | Середній<br>похазник для<br>подання:5,66%<br>$(-32,76\%)$                          | для<br>(ледання: 3.86(-3.29%)                   |                                                     | Середній<br>показник для<br>подання 20,22%<br>(19,82%)                    | % sig saranseol<br>kinskocri 93,33%<br>(75) | 57 448,44 \$<br>% від загально<br>кількості 99,05% (58<br>000.24.51 |  |
| • Соціальні мережі                                                                              | $\Box$ | 1. /all-products                                       | ð                                                        | 23 (14,47%)                                 | 1 (4,35%)                                         | $61(21,11\%)$                                                                                      | 0.00%                                                                              | 4,97                                            | 00:07:21                                            | 54,10%                                                                    | 33 (47,14%)                                 | 38 679,09 \$ (67,33%)                                               |  |
| • Компанії                                                                                      | $\Box$ | /products<br>2.                                        | $\partial\theta$                                         | 21(13,215)                                  | 4 (17,39%)                                        | 55 (19,03%)                                                                                        | 1.82%                                                                              | 2.02                                            | 00:04:32                                            | 5.45%                                                                     | 3(4,29%)                                    |                                                                     |  |
| nation                                                                                          | $\Box$ | 3.<br>$\overline{J}$                                   | $\sigma$                                                 | 17 (10,69%)                                 | 7(30,43%)                                         | 34 (11.76%)                                                                                        | 8.82%                                                                              | 5,97                                            | 00:14:16                                            | 11,76%                                                                    | 4 (5.71%)                                   |                                                                     |  |
| <b>Атрибуція</b> БЕТА                                                                           | $\Box$ | 4. /welcome                                            | B                                                        | $10(6,29\%)$                                | $3(13.04\%)$                                      | $16$ (5,54%)                                                                                       | 31,25%                                                                             | 5.56                                            | 00:10:57                                            | 37,50%                                                                    | 6(8,57%)                                    | 304,71 \$ (0,53%)<br>9 041,00 \$ (15,74%)<br>1 572,62 \$ (2,74%)    |  |
| జ<br>$\alpha$<br>$\cdot$ $\circ$<br>, <u>a</u><br>S,<br>O<br>Рекомендуємо<br>☆<br>Адміністратор | $\Box$ | 5<br>/?domain=ga                                       | a                                                        | 8(5.03%)                                    | 6 (26,09%)                                        | 9(3,115)                                                                                           | 11,11%                                                                             | 1,33                                            | 00:04:18                                            | 0.00%                                                                     | 0.0005                                      | $0.00 S$ $(0.00\%)$                                                 |  |

Рис. 1.9 – Користувальницький інтерфейс Google Analytics

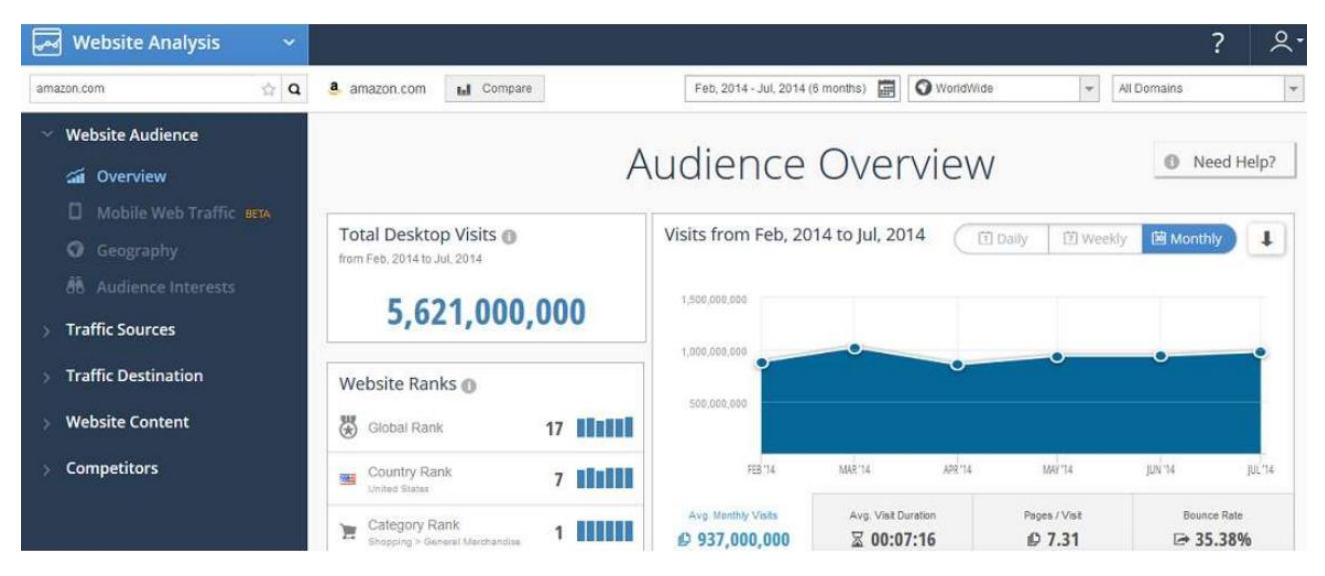

Рис. 1.10 – Користувальницький інтерфейс SimilarWeb

Згідно з дослідженням, що порівнювало дві системи аналітики на основі 86 веб-сайтів протягом 12 місяців [14] визначено, що обидві системи мають велику різницю з вимірювання критеріїв. Порівняння Google Analytics і SimilarWeb щодо загальної кількості відвідувань, унікальних відвідувачів, показника відмов і середньої тривалості сеансу наведено в табл.1.1.

Таблиця 1.1 – Результати порівняння

| Метрики / сервіси                 | Google           | <b>SimilarWeb</b> | <b>Різниця</b> |
|-----------------------------------|------------------|-------------------|----------------|
|                                   | <b>Analytics</b> |                   |                |
| Загальна кількість відвідувань    | 1,703,584,207    | 1,060,137,189     | 19.4%          |
| Кількість унікальних відвідувачів | 834,656,530      | 439,016,436       | 38.7%          |
| Показник відмов                   | 56,2%            | 63,0%             | 6.8%           |
| Середня тривалість сеансу         | 202.91           | 463.51            | 56.2%          |

Показники для Google Analytics і SimilarWeb значно відрізняються.

Отже, Google Analytics є більш орієнтована на сайт платформа вебаналітики, тому було б доцільно її використовувати для вирішення поставлених завдань кваліфікаційної роботи.

#### *РОЗДІЛ 2.*

#### <span id="page-21-1"></span><span id="page-21-0"></span>**ТЕХНОЛОГІЇ ПРОСУВАННЯ ТОВАРІВ ТА ПОСЛУГ В ІНТЕРНЕТІ**

### <span id="page-21-2"></span>**2.1. Методології пошуку споживачів та надання послуг в Інтернетмережі**

Просування послуг та товарів В2С в соціальних мережах – справа звична і відбувається за відомими схемами. Чого не скажеш про В2В ринок, який значно відрізняється своєю специфікою, тому що продукт продається не кінцевому споживачеві, а бізнесу [12, 22].

В2В відрізняється від В2С, але узагальнюючи їх відмінності SMMфахівці нажаль забувають про це. Багато SMM-фахівців не хочуть приймати ці відмінності, а від того й діють спонтанно, інтуїтивно і за не чітким сценарієм. Соціальна мережа В2В перетворюється в красиву і перенасичену сторінку, або нудний набір професійних статей які не цікавлять пересічного споживача.

Це веде до втрати уваги споживача та його відходу. Отже, найпоширеніші помилки SMM-фахівців [20, 22, 25, 26]:

1. *Вибір невірної соцмережі.* Зазвичай, це всім звичні Facebook, або Instagram. Вибір на Facebook падає через думки про більш платоспроможню аудиторію, а на Instagram – через звичку і простоту використання. Але є ще безліч джерел, де сидять ОПР (особи, які приймають рішення) В2В. Наприклад, Youtube, LinkedIn (який стрімко розвивається в Україні), месенджери Telegram, Viber тощо.

2. *Незрозумілий контент.* Часто SММ-фахівець допускає базові помилки: 1) оформляє сторінку так, що незрозуміла специфіка бізнесу і досвід на ринку; 2) пише тексти, які позбавлені експертності (адже занурення з головою в тематику займає багато часу, або замовник просто-напросто не готовий приділяти час на інтерв'ю); 3) створює неякісний візуал; 4) використовує стокові фото, або фото зроблені на Nokia 7650 тощо.

3. *Занадто офіційно.* Бізнес теж любить жарти. Якщо ваша цільова аудиторія позитивно до них відноситься, намагайтеся каламбурити. Тексти не повинні бути нудними. Головне – зробити їх інформативними і корисними.

Всі знають мем «Очікування vs Реальність». Таке зазвичай в голові у вашого замовника. Щоб не допустити розчарування після наданих послуг SММ, слід відразу обговорити потенційні результати кампанії. Найчастіше клієнт обурюється через декілька причин [20, 26]:

1. *Таргетинг не дав результату*. Продажі не злетіли, фоловерів не додалося, мало лайків. Слід пам'ятати, що купівлі в В2В – це не імпульсивна дія і сама реклама коштує трохи дорожче, аніж в сегменті В2С.

2. *Контент публікується не кожен день і недостатньо експертний.* У випадку з текстами рекомендується звертатися до експертів відповідної галузі. Саме вони повинні займатися цим матеріалом. Якщо експерт займатися копірайтингом не хоче, нехай буде в ролі інтерв'юйованого тощо.

3. *Швидкі результати.* Зазвичай замовник хоче моментальних продажів, але так не буває. Після тестового запуску кампаній слід коригувати стратегію і продовжувати працювати на аудиторію.

4. *Вузька аудиторія*. Соціальні мережі – це як робочий дзвінок о дев'ятій вечора: люди хочуть відпочити, а не спілкуватися з ділових питань. В цьому і полягає складність знаходження потенційних підрядників і сегментування цільової аудиторії.

5. *Пошук Google*. Швидше за все, компанія почне шукати підрядника не в соцмережах, а за допомогою пошукової системи. Тут спрацює контекстна реклама.

6. *Якісний контент*. Так, буває, контенту катастрофічно не вистачає. SММ-фахівцю доводиться вималювати фотоконтент з професійних конференцій та більш детальну інформацію про компанію у самого власника.

7. *Час і бюджет*. Соціальні мережі – це про підвищення популярності і роботу на перспективу. Соц. мережі не принесуть миттєвих продажів, але стануть одним з ланок на шляху в ухваленні рішення.

З чим може допомогти SММ в соцмережах для В2В?

*Репутаційний маркетинг.* Грамотне ведення соцмереж позитивно впливає на підсумкову думку клієнтів про компанію. Соцмережі навряд чи стануть вирішальною точкою в ухваленні рішення про співпрацю, але вони допоможуть сформувати ставлення до бізнесу і до підрядника.

Збільшення кількості переходів на сайт. За допомогою просування і контенту можна досягти переходів на сайт і перетворення відвідувачів сторінки в клієнтів. Виходячи з цього випливає пункт:

*Генерація лідів.* Це означає, що при правильному веденні соціальних мереж, можна отримати лід. Це не обов'язково повинна бути заявка, залишена на сайті. Цілком можливо, вам напишуть в особисті повідомлення і промацають грунт для подальшого ведення переговорів. Наприклад, в мережу ресторанів може звернутися виробник крафтового алкоголю і запропонувати на пробу кілька видів продукту.

*Найм співробітників.* Через соціальні мережі можливо знаходити співробітників компанії. Це може робити або сам бізнес, або людина, яка звернулася в компанію з приводу вільних вакансій.

*Співпраця з малим бізнесом.* У випадку з малим бізнесом, рішення про покупку приймаються швидше і з меншими «труднощами»: легше знайти ОПР, простіше потрапити в професійне ком'юніті, в якому ви можете рекламувати свій товар і повідомляти про новинки.

Як вибитися з колії однотипних посилань у пошуковій видачі? Допоможе сильний рекламний сервіс Google Shopping [4, 15, 18].

Google Shopping – це міжнародний сервіс, в Україні він офіційно присутній з 2018 року. Принцип роботи полягає в тому, що при введенні запиту в пошукову видачу користувач бачить у блоці платних оголошень не одну, а одразу кілька пропозицій різних інтернет-магазинів. Вибір стає простішим. Потенційному покупцю демонструють зображення та ціни на один і той самий товар із різних джерел прямо у пошуковій видачі.

Де показують оголошення Google Shopping, як вони виглядають. Реклама

демонструється або згори (над контекстними та безплатними оголошеннями), або збоку (рис. 2.1).

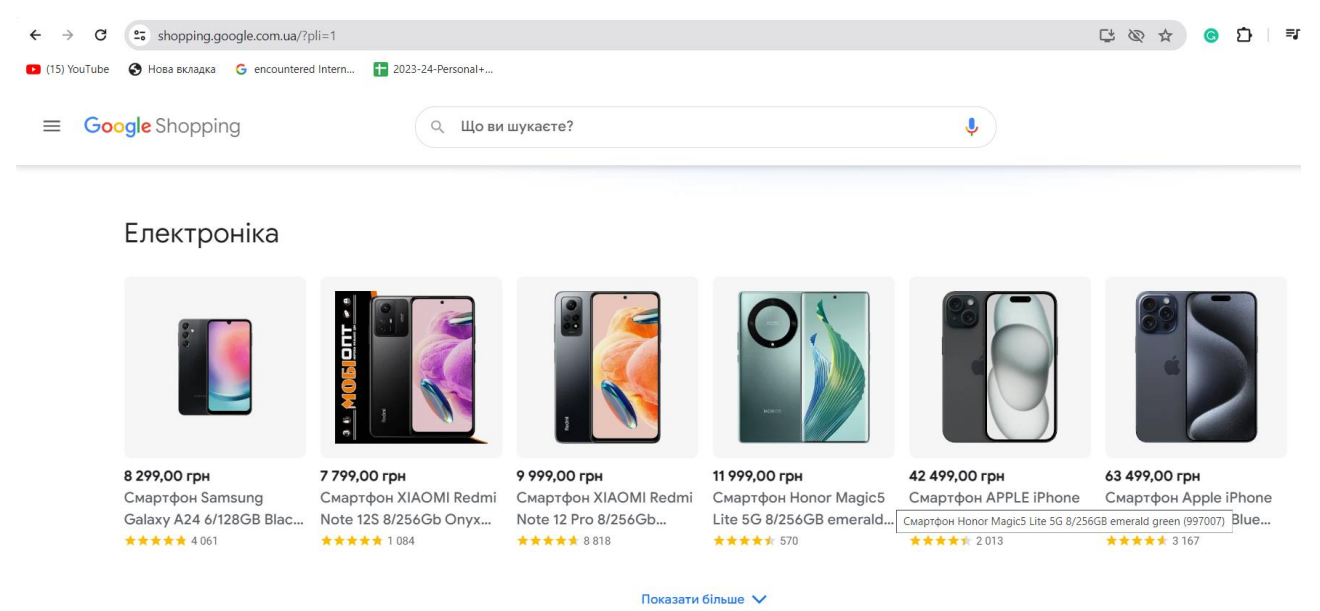

Рис. 2.1. – Реклам в пошуковій сторінці за допомогою системи GoogleShopping

По суті, це та сама платформа *E-commerc*e, тільки прямо в пошуковій видачі. Як це працює? Припустимо, що дівчині Олені потрібна сукня. Вона гуглить «сукні Україна». Якщо запропонованих результатів. Олені мало, вона натискає «Показати все» й бачить справжній розсип пропозицій різних інтернет-магазинів, зібраних на одній вкладці.

#### <span id="page-24-0"></span>**2.2. Способи подання інформації у веб-сайтах та їх відображення**

Існують різні підходи до визначення Інтернет-маркетингу або електронного маркетингу. Так Інтернет-маркетинг (англ. *Internet marketing*) розуміють як виконання послідовних дій у вирішенні маркетингових завдань, використовуючи можливості мережі Інтернет. Основна мета – отримання максимального ефекту від потенційної аудиторії сайту [1, 14, 21, 24].

*Інтернет-маркетинг* – це просування товарів і послуг на ринку продавця за допомогою Інтернет-технологій, що використовують спеціальні інструменти [24].

*Електронний маркетинг* – це соціальний та управлінський процес, спрямований на задоволення потреб споживачів у мережі Інтернет при створенні пропозиції та обміну товарів / послуг за допомогою інформаційнокомунікаційних технологій.

*Інтернет-маркетинг* – це побудова маркетингових комунікацій через Інтернет. Це зовсім не самостійна область, а просто інструмент для маркетингу, що володіє своїми особливими властивостями. Інтернет-маркетинг – це інструмент, який вирішує частину завдань маркетингу компанії, і не більше.

Під терміном Інтернет-маркетинг розуміється теорія і методологія організації маркетингу в гіпермедійному середовищі Інтернету.

*Маркетингова політика комунікацій* — це комплекс заходів, яким користується підприємство для інформування, переконання чи нагадування споживачам про свої товари чи послуги.

*Контекстна реклама* – принцип розміщення реклами, коли реклама орієнтується на зміст Інтернет-сторінки вручну, або автоматично. Контекстна реклама може бути у вигляді текстових блоків, графічних банерів та відеороликів, може розміщуватися як на сторінках результатів пошуку, так і на сайтах, що встановили блоки контекстної реклами на своїх сторінках [25, 26].

Переваги контекстної реклами:

- звертання тільки до цільової аудиторії;

- миттєва видимість у видачі пошукової системи;

- можливість оперативного аналізу та коригування рекламної кампанії;

- не потрібно оптимізувати сайт;

- керованість;

- «зручний» бюджет (клієнт сам визначає, скільки грошей готовий витратити).

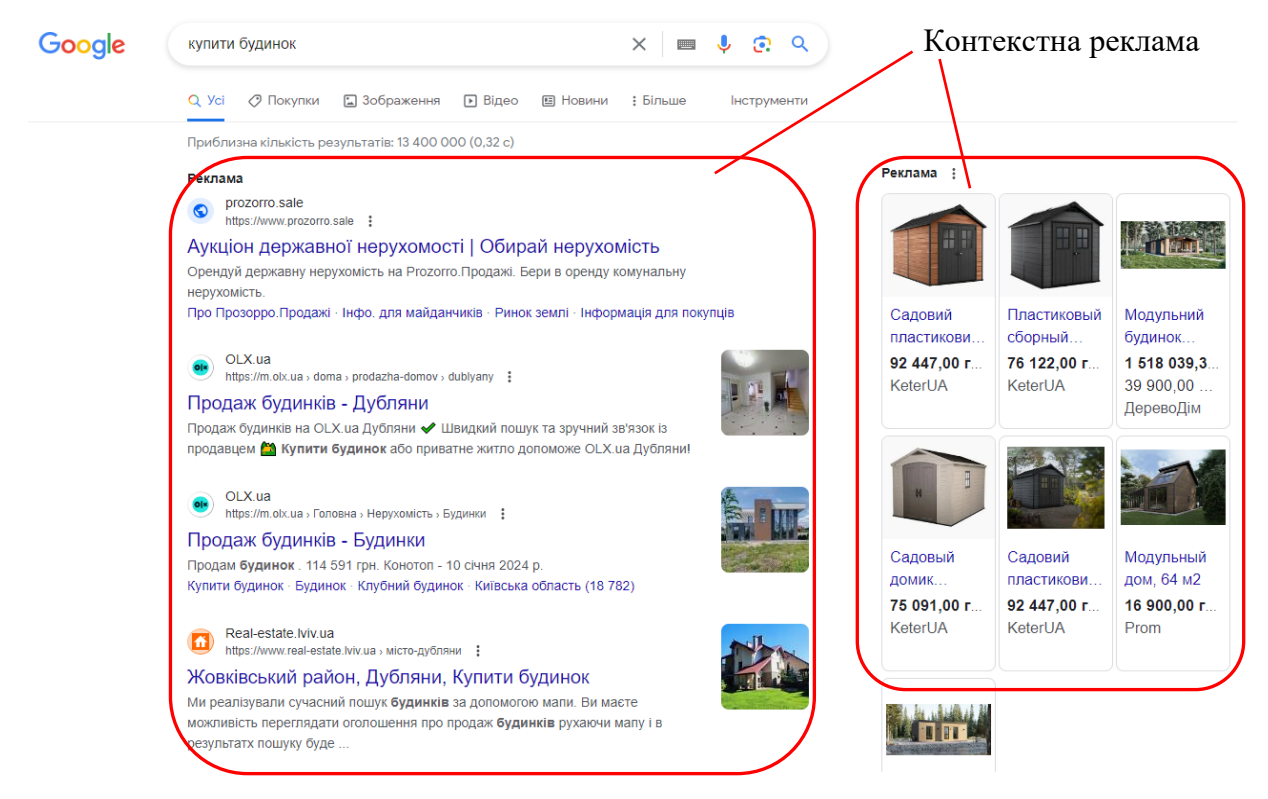

Рис. 2.2. – Контекстна реклама в глобальній пошуковій системі Google

3. *Медійна реклама* – це розміщення текстово-графічних рекламних матеріалів на сайтах, що представляють собою рекламний майданчик. Може використовуватися в якості носія для контекстної реклами. Наявність у банера гіперпосилання, можливості анімованого зображення і можливості дзвінка з банера на мобільний телефон (*WOW*-call) значно розширюють вплив медійної реклами [27, 29].

Переваги медійної реклами:

- дозволяє генерувати попит (залежить від вибору запитів);
- впливає на емоції та підсвідомі мотиви;
- добре запам'ятовується;
- працює навіть якщо не було переходу на сайт;
- дозволяє охопити велику аудиторію.

5. *Продакт-плейсмент в он-лайн іграх* – передбачає інтеграцію рекламованого продукту, або бренду в ігровий процес. Це прийом неявної (прихованої) реклами, що полягає в тому, що реквізит, яким користуються герої має реальний комерційний аналог.

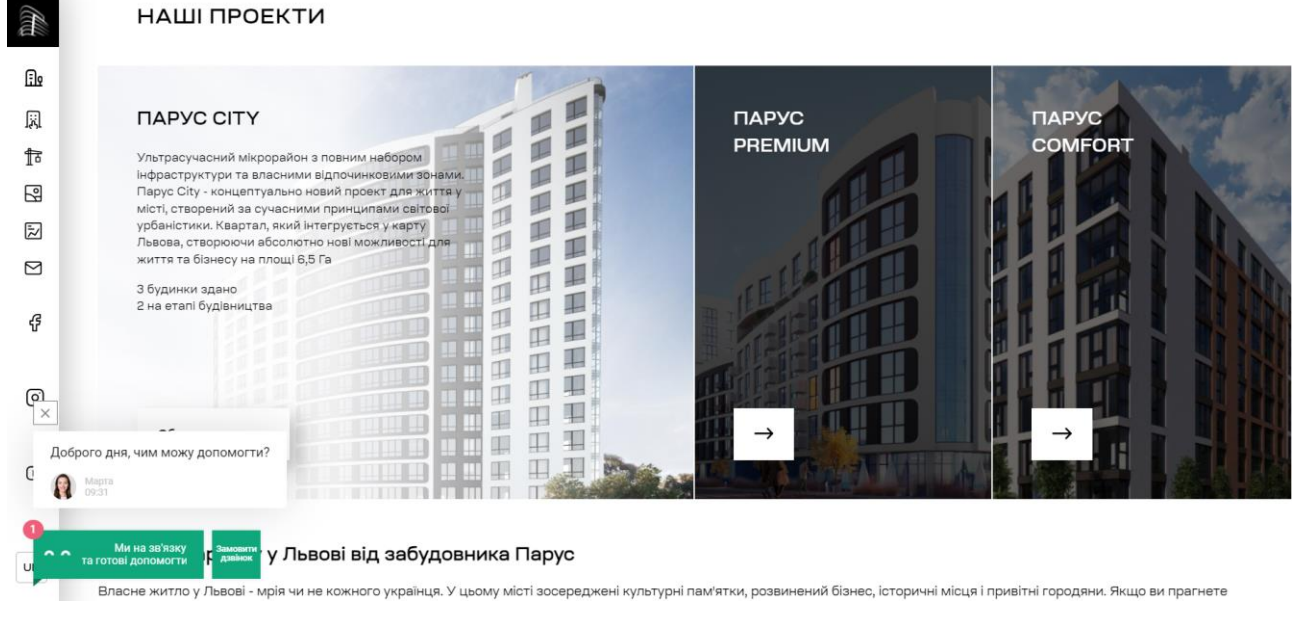

Рис. 2.3. – Медійна реклама на сайті забудовника міста

Зазвичай демонструється продукт чи його логотип, або згадуються його хороші якості. В іграх найбільш підходящими є економічні он-лайн ігри та бізнес-симулятори, де товари, послуги і бренди є основними елементами онлайн гри.

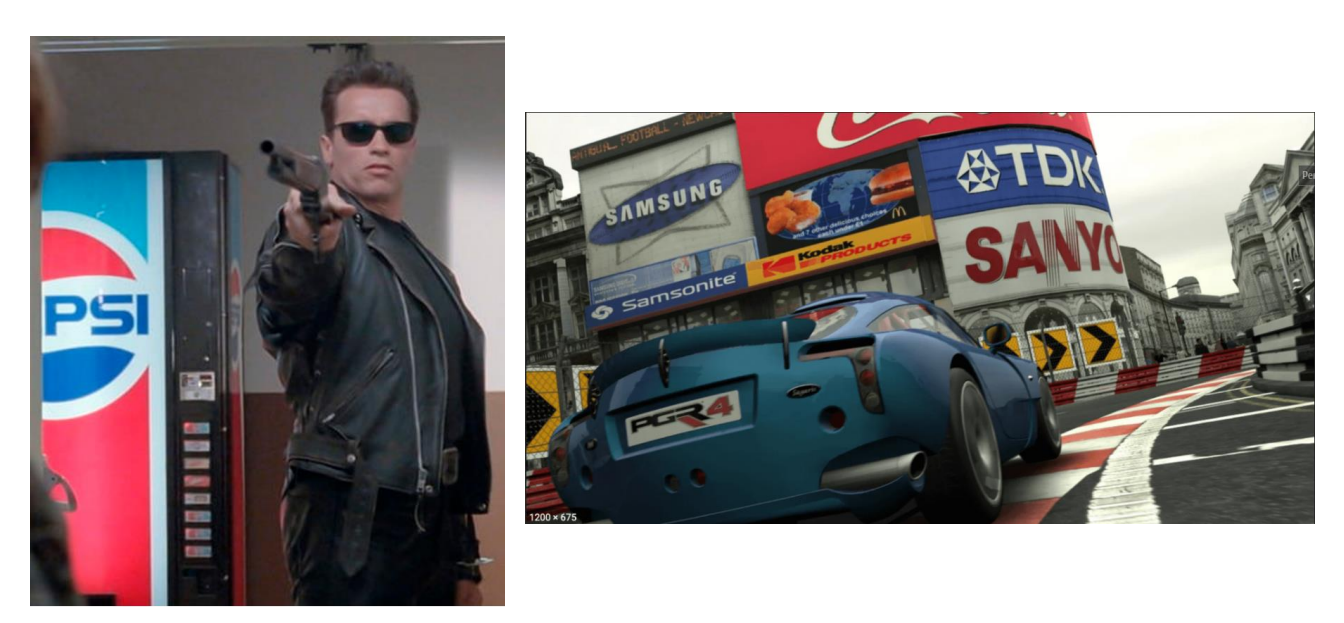

Рис. 2.4. – Продакт-плейсмент в кіно та комп'ютерних іграх

Переваги продакт-плейсмент в он-лайн іграх:

- забезпечує лояльність аудиторії до брендів, які рекламуються таким чином;

- дозволяє встановити високий рівень контакту рекламодавця з кожним користувачем.

8. *SMM* (social media marketing – просування в соціальних мережах) та *SMO* (social media optimization – оптимізація сайту під соціальні мережі) – включає створення своєї тематичної групи та її подальше просування; залучення нових учасників до групи; інформування учасників про події компанії; підтримка інтересу до групи через розміщення контенту, запрошення до різних подій учасників мережі та інше [30, 32].

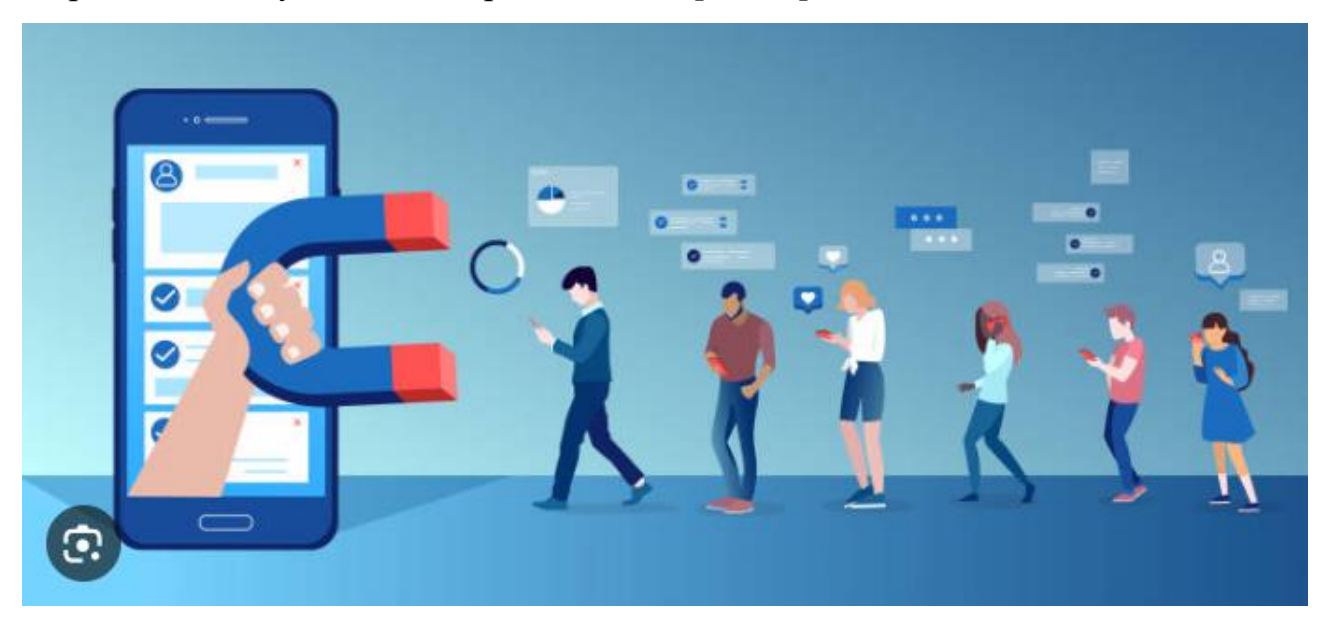

Рис. 2.5. – Social media marketing в мережах

Переваги реклами в соціальних мережах [33, 35]:

- можливість вибору цільової аудиторії з точним таргетингом;
- постійна підтримка контакту з потенційними клієнтами;
- можливість інформування клієнтів про нові пропозиції компанії;
- збільшення лояльності до компанії.

9. *SEM* (search engine marketing – пошуковий маркетинг): внутрішній *SEO* (search engine optimization – пошукова оптимізація) та зовнішній [34]. Пошуковий маркетинг (від англ. search engine marketing, SEM) – комплекс заходів, спрямований на збільшення відвідуваності сайту його цільовою аудиторією з пошукових машин. Зовнішня пошукова оптимізація передбачає залучення платного трафіку на сайт із зовнішніх джерел (наприклад, за

допомогою розміщення контекстної реклами в GoogleAdwords та покупку вхідних посилань на інших сайтах).

Переваги пошукового маркетингу [35]:

- можливість залучити цільову аудиторію, тобто саме ту аудиторію, яка сама зацікавлена в придбанні товарів і послуг замовника;

- контакт з користувачем пошукової системи відбувається у той момент, коли він дійсно цікавиться рекламованим продуктом;

- користувач не підозрює про те, що йому показують рекламу – він сприймає пошукову систему як експерта, який завжди прийде на допомогу з цінною порадою;

- порівняно невисока вартість послуги просування сайту.

#### <span id="page-29-0"></span>**2.3. Хмарні сервіси та розгортання хмарних технологій**

Термін "хмара" (cloud) в контексті інформаційних технологій вказує на хмарні обчислення або хмарні сервіси. Це означає використання обчислювальних ресурсів, таких як обчислювальна потужність, зберігання даних та програмне забезпечення, які надаються через Інтернет.

У вигляді простого порівняння, ви можете уявити "хмару" як велике централізоване місце, де ви можете отримувати доступ до різних послуг і ресурсів за допомогою Інтернету, подібно тому, як ви можете отримувати доступ до води чи електроенергії з централізованих мереж.

В хмарному обчисленні користувачі не повинні прямо володіти або управляти фізичним обладнанням; замість цього, вони можуть використовувати ресурси за потребою та платити лише за фактичне використання.

Хмарні сервіси поділяються на кілька основних категорій в залежності від наданих функцій. Основні категорії хмарних сервісів включають:

1. *Інфраструктура як сервіс (IaaS)*: надання обчислювальної потужності та інфраструктурних ресурсів через Інтернет. Користувачі можуть отримати віртуальні машини, зберігання даних та інші інфраструктурні ресурси за потребою.

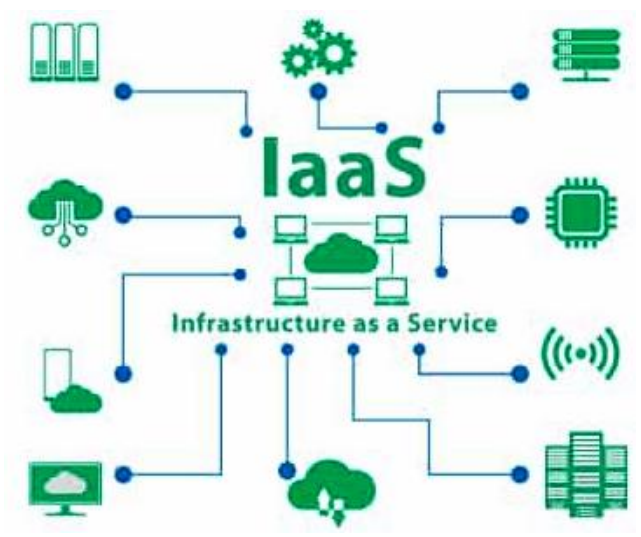

Рис. 2.6. – Хмарний сервіс Infrastructure as a Service

2. *Платформа як сервіс (PaaS)*: сервіс надає платформу для розробки, тестування та розгортання додатків. Користувачі можуть концентруватися на розробці програмного забезпечення, оскільки багато інфраструктурних питань приховані від них.

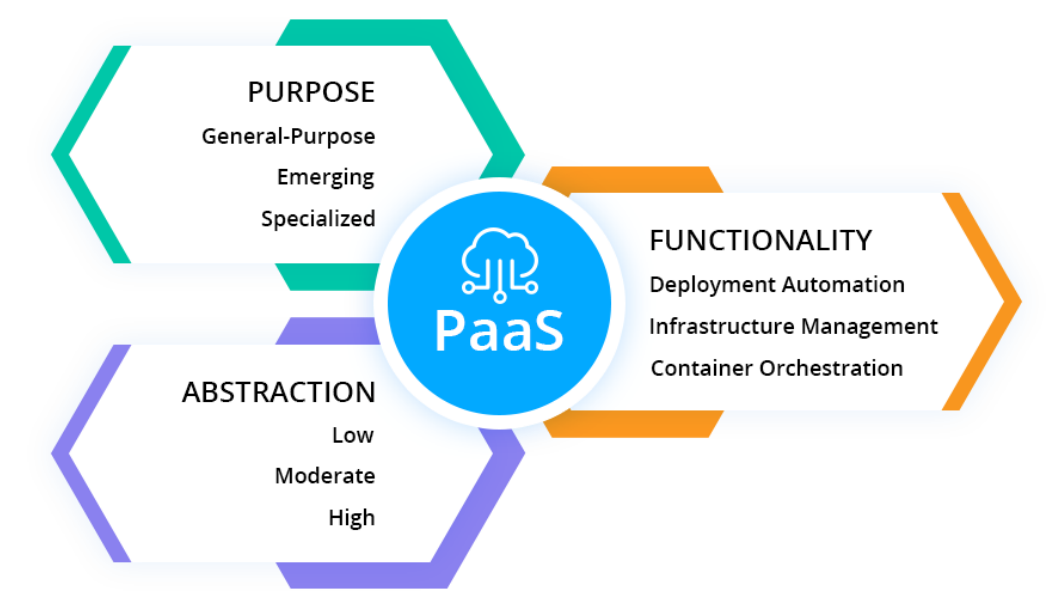

Рис. 2.7. – Хмарний сервіс Platform as a Service

3. *Програмне забезпечення як сервіс (SaaS)*: надання доступу до вже готового програмного забезпечення через Інтернет. Користувачі можуть використовувати програми без необхідності їх установки та оновлення.

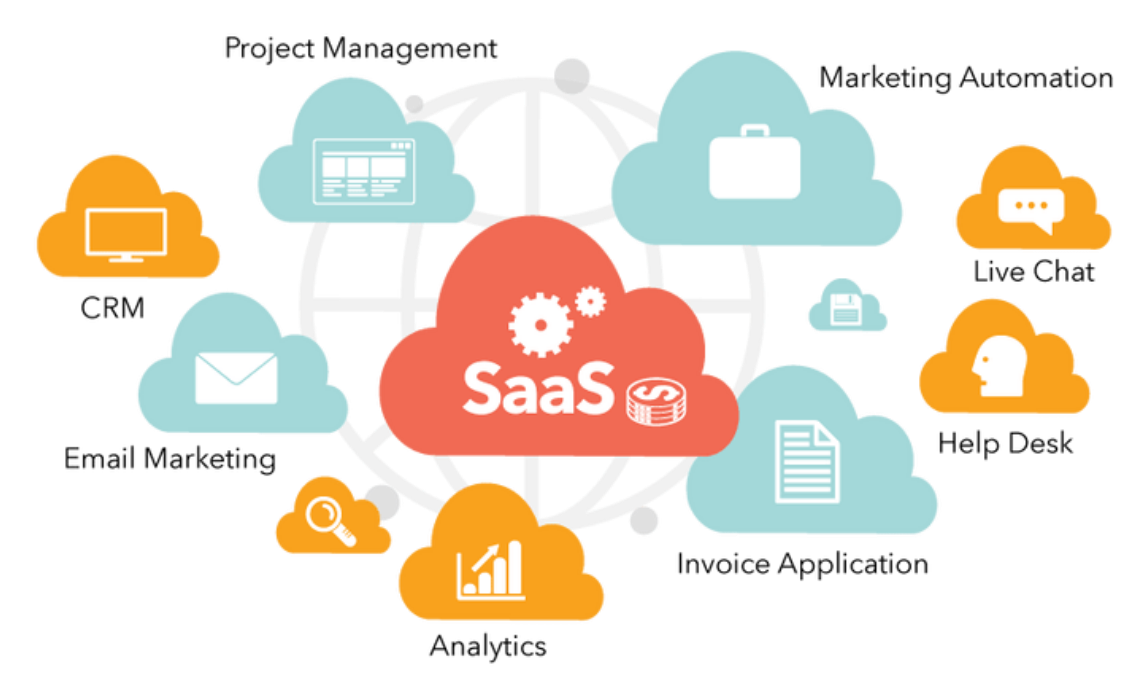

Рис. 2.8. – Хмарний сервіс Software as a Service

4. *Хмарні зберігальні системи*: ці сервіси дозволяють зберігати та керувати даними в хмарі, надаючи можливість резервного копіювання, синхронізації та спільного використання файлів.

5*. Хмарні послуги обробки даних*: ці послуги дозволяють виконувати обробку та аналіз даних в хмарі, зазвичай за допомогою спеціалізованих інструментів та фреймворків.

6. *Хмарні послуги для розробників (DevOps)*: ці сервіси дозволяють розробникам та командам управляти, автоматизувати та моніторити різні етапи розробки програмного забезпечення.

Це лише загальні категорії, і в межах кожної з них існують конкретні сервіси від різних постачальників, таких як Amazon Web Services (AWS), Microsoft Azure, Google Cloud Platform (GCP) та інші. Такий варіант розглянемо на прикладі сервісів, які належать до хмарних сервісів google.

*Google Cloud Platform* (GCP) пропонує різноманітні хмарні сервіси у різних категоріях, включаючи обчислення, зберігання, бази даних, машинне навчання, аналіз даних та інші.

*Google Compute Engine* (GCE) – це сервіс обчислювальної інфраструктури, який дозволяє користувачам створювати та запускати

віртуальні машини в хмарному середовищі Google.

*Google App Engine* (GAE) – це платформа як сервіс (PaaS), яка надає можливість розробки та розгортання веб-додатків без необхідності управління інфраструктурою.

*Google Cloud Storage* – це сервіс, що забезпечує зберігання та керування об'єктами даних в хмарі.

*Google Cloud SQL* – це адміністрування баз даних у хмарі, яке надає послуги керування базами даних MySQL та PostgreSQL.

*Google Cloud Bigtable* – це розподілена система керування даними для роботи з великими обсягами даних.

*Google Cloud Spanner* – це горизонтально масштабована реляційна база даних, яка надає гармонію між консистентністю та горизонтальним масштабуванням.

*Google Kubernetes Engine* (GKE) – управління контейнерами на основі Kubernetes у хмарі Google.

*Google Cloud Pub/Sub* – це служба для розподіленого обміну повідомлення між аплікаціями.

*Google Cloud Vision API* – це сервіс машинного зору, який дозволяє розпізнавання та аналіз зображень.

*Google Cloud Speech-to-Text та Text-to-Speech API* – сервіси перетворення мовлення в текст та навпаки.

*Google Cloud Machine Learning Engine* – сервіс для створення та тренування моделей машинного навчання.

*Google Cloud Dataflow* – сервіс для реалізації потокового та пакетного аналізу даних.

Це лише декілька прикладів хмарних сервісів, які пропонуються Google. Компанія постійно розширює свій набір хмарних послуг, щоб задовольняти різноманітні потреби користувачів та бізнесів.

**Моделі розгортання хмарних технологій.** Моделі розгортання хмарних технологій описують, де і як саме знаходяться обчислювальні ресурси, які

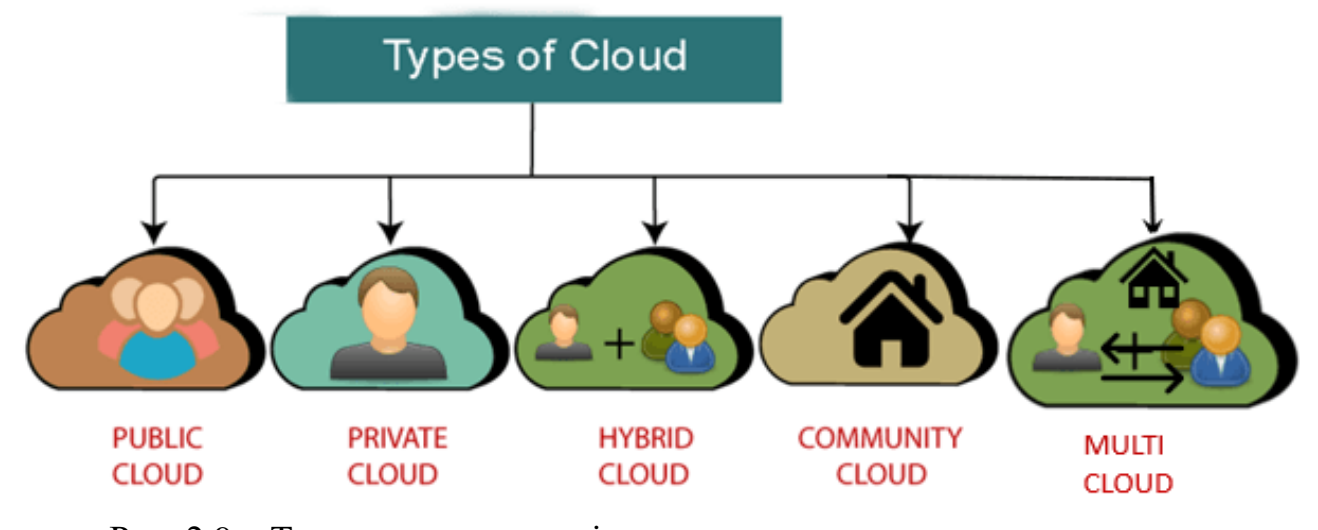

Рис. 2.9 – Типи хмарного сервісу

Разом з тим, доступ до ресурсу (тобто хмарного сервісу) здійснюється за дещо іншими підходами. Тут варто розглядати наступну класифікацію [9]:

– *private cloud*, або особистий інформаційний простір: технологія функціонує за принципом обслуговування певної установи;

– *community cloud*, або технологія співробітництва (півтовариства). Цей ресурс використовується декількома установами на рівних умовах, але з однаково обмеженим доступом. Вагомим є зовнішній постачальник послуги й самі користувачі;

– *public cloud*, або загальнодоступний ресурс. Подібна технологія може управлятися будь-якою установою;

– *hybrid cloud*, або технологія гібридизації. Така інфраструктура синтезує декілька хмар, наприклад, особистий і публічних, що поєднані крізь призму стандартизації та сприяють максимально повному перенесенню даних між хмарами. Як видно із наведених класифікацій існує велика кількість наукових підходів до розподілення хмарних технологій.

Отже, хмарні технології – це сукупність методів та засобів, що ґрунтуються на зборі та систематизації знань про навколишній світ, опрацьовуються на відповідному сервісі та передають через інтернет ресурс інформацію, що є необхідною для комуніканта.

#### **РОЗДІЛ 3.**

### <span id="page-34-1"></span><span id="page-34-0"></span>**МЕТОДИКА ВИКОРИСТАННЯ Explore-ДОСЛІДЖЕНЬ В Google Analytics**

#### <span id="page-34-2"></span>**3.1. Можливості та спосіб використання Utm-міток**

Коли ви активно просуваєте інтернет-магазин через рекламні канали, важливо розуміти їхню ефективність, щоб даремно не витрачати ресурси. Google Analytics та інші сервіси аналітики надають деякі дані про трафік, але з ними не завжди можна об'єктивно оцінити користь від каналів просування. UTM-мітки покликані з цим допомогти.

*UTM-мітка* – це параметр, який вставляється в URL сайту, щоб відстежувати інформацію про переходи за посиланням [15]. Таку адресу можна розміщувати на будь-яких зовнішніх майданчиках, де реклама веде на сайт інтернет-магазину, наприклад в поштовій розсилці. UTM-мітки розкажуть, що користувач потрапив до вас завдяки email-маркетингу, та покажуть, через який саме лист він це зробив.

Усього існує п'ять універсальних UTM-міток, які розуміють більшість зовнішніх майданчиків [18]:

 **utm\_source** – визначає джерело, через яке був зроблений перехід на сайт;

 **utm\_medium** – визначає тип трафіку, наприклад перехід після кліку на банер;

 $\cdot$  utm campaign – визначає назву рекламної кампанії;

**utm\_term** – визначає ключові слова, які призвели до показу реклами;

 **utm\_content** – додатковий ідентифікатор, який допомагає визначити джерело трафіку, якщо інші параметри співпадають.

Ви можете задавати значення параметрів довільно, але краще використовувати загальноприйняті назви, щоб сторонні люди могли розібратися у звітах вашої рекламної кампанії. Особливо це стосується utm\_source та utm\_medium.

*Приклад* URL з UTM-мітками:

https://horoshop.ua/?**utm\_source**=youtube&**utm\_medium**=post&**utm\_campaign**=vebinar\_14mar ch&**utm\_term**=ahroinzhenerni+doslidzhennia URL джерело трафіку тип трафіку кампанія

ключова фраза

Крім простих значень, UTM-міткам можна задавати динамічні змінні. Після цього система буде автоматично підставляти потрібні значення при переході за посиланням. Завдяки цьому, можна зібрати ще більше важливої інформації, наприклад дізнатися з якого девайсу був зроблений перехід.

Динамічні змінні не уніфіковані — на кожному майданчику вони називаються по-різному та виконують особливі функції. Тому перед їх застосуванням краще ознайомитися з інструкцією по використанню на конкретній платформі, наприклад від [Facebook.](https://www.facebook.com/business/help/2360940870872492)

В ідеалі, будь-яке посилання на сайт інтернет-магазину, розташоване вами на зовнішньому ресурсі, потребує UTM-міток. Це дозволить збирати повну інформацію про трафік. Але особливо важливо використовувати UTMмітки під час проведення рекламних кампаній.

 *Контекстна реклама.* За допомогою UTM-міток ви зрозумієте, за якими запитам приходять на ваш сайт, що у подальшому дозволить скоротити витрати на нерелевантні запити.

 *Реклама у соцмережах.* Розташовуйте в оголошеннях посилання з UTM-мітками, з'ясовуйте, яке з них працює краще за все, а також збирайте додаткову інформацію щодо цільової аудиторії.

 *Банерна реклама.* UTM-мітки допоможуть зрозуміти, чи окупаються витрати на розташування банеру, скільки трафіку вони приносять та який з банерів найпривабливіший.

Для спрощення роботи з UTM-мітками існують безкоштовні компонувальники посилань, які самостійно збирають потрібний URL — вам усього лиш необхідно задати значення параметрів. Один з таких сервісів [Campaign URL Builder](https://ga-dev-tools.appspot.com/campaign-url-builder/) від GoogleAnalyticsDemos&Tools.

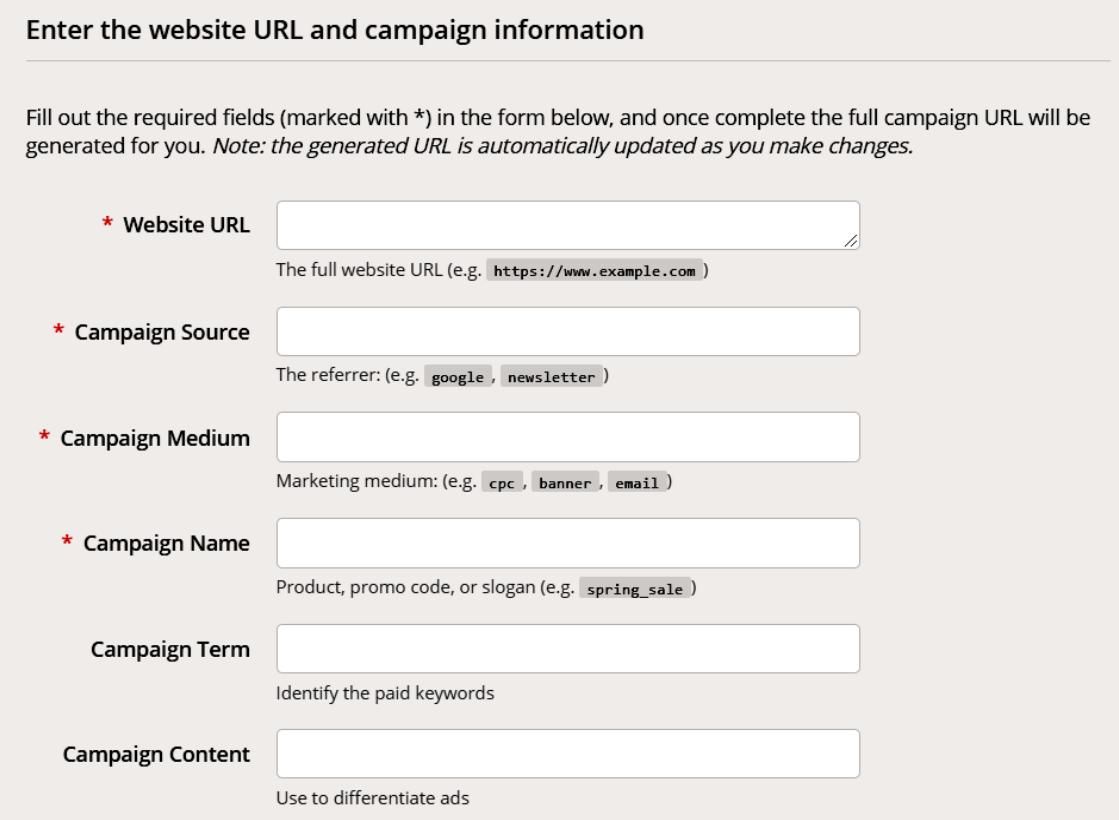

Рис. 3.1. – Компонувальник для створення URL з UTM-мітками

Обов'язкові для заповнення поля позначені зірочкою, серед них адреса сайту та три параметри. Також є два не обов'язкових параметри, які ви зможете заповнити за необхідністю.

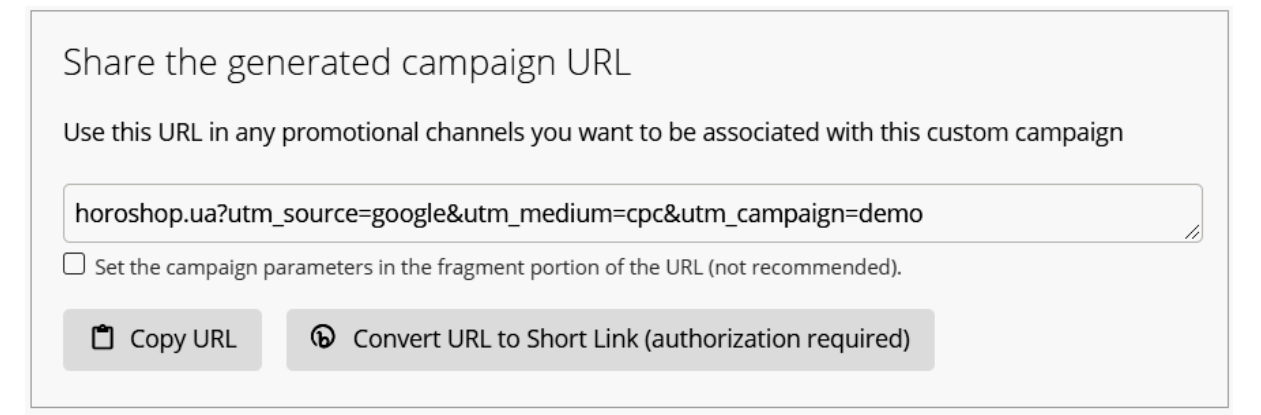

Рис. 3.2. – Автоматично згенерований URL з UTM-мітками

Для більшої зручності, на сторінці розташовані підказки та опис кожного з параметрів. При заповненні полів, під формою відразу ж формується URL, готовий до використання.

Дані, які збирають мітки, потрапляють до сервісів аналітики. Щоб вивчити джерела трафіку на сайт, користуються Google Analytics. Для цього в меню слід обрати «Джерела трафіку» > «Увесь трафік» > «Джерело/канал». Там розташована інформація, зібрана за параметрами utm\_source та utm\_medium.

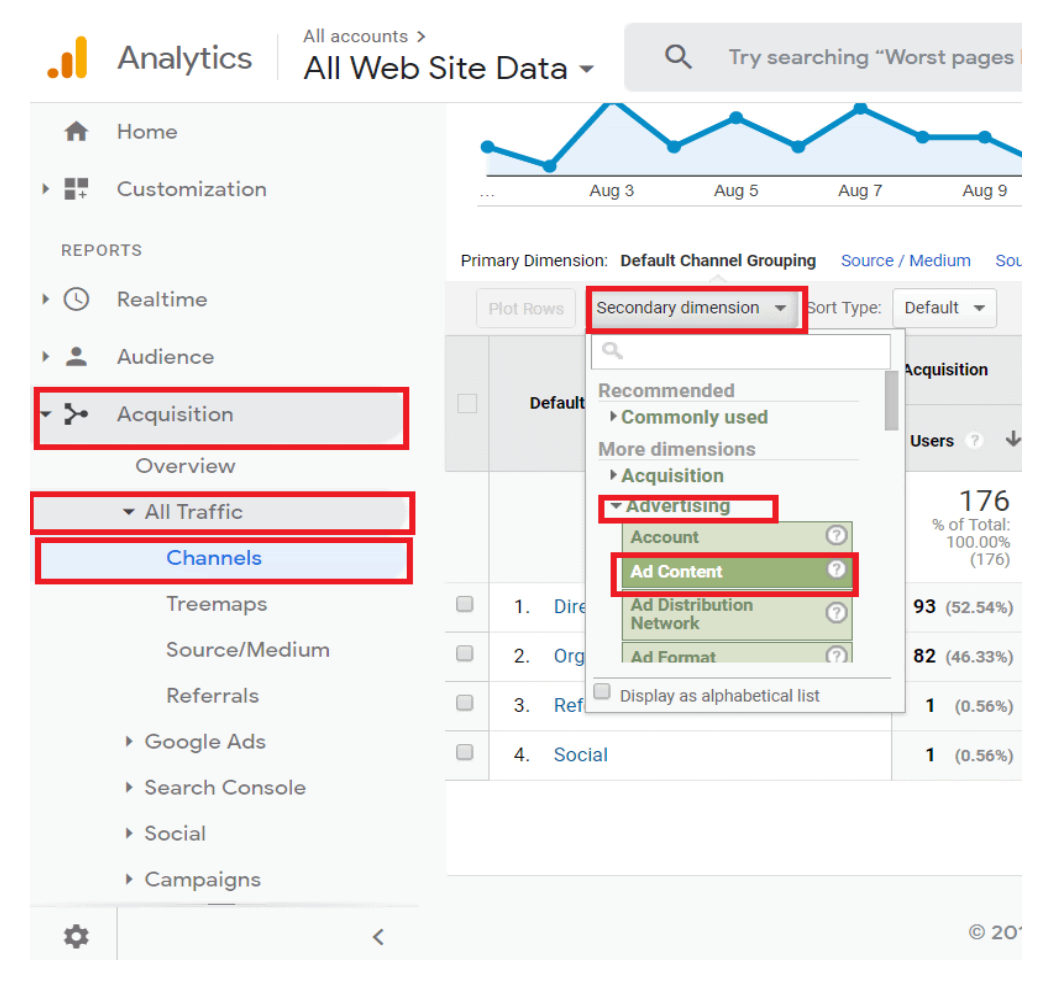

Рис. 3.3. – Аналіз джерел трафіку за UTM-мітками в системі Google Analytics [18]

Для отримання інформації по іншим параметрам потрібно перейти в «Джерела трафіку» > «Кампанії» > «Всі кампанії». Ви знайдете потрібну кампанію за ідентифікатором, що прописаний в параметрі utm\_content.

<span id="page-38-0"></span>**3.2. Методика налаштування звітів в Google Analytics щодо активності користувачів сайту**

Інструменти веб-аналітики потрібні для того щоб зрозуміти ключові показники активності користувачів, зокрема Google Analytics допомагає зрозуміти [4]:

- користувачів і їхню поведінку на сайті;

- ефективність рекламних кампаній;

- який контент приваблює клієнтів;

- своїх конкурентів;

- ефективність маркетингової діяльності та інші чинники, які впливають на активність клієнтів і розвиток вашого бізнесу завдяки ІТ.

Однак, системи аналітики без точного налаштування не здатні надати потрібні дані про конкретні моделі поведінки користувачів. У цьому допомагають *теги* – частини коду, які розміщуються в загальному коді сторінок. Саме вони збирають і передають чіткі дані та вказівки до системи аналітики. І якщо раніше теги треба було додавати на кожну сторінку сайту окремо, що робило процес тривалим, зараз Google спростив його за допомогою *Google Tag manager*.

Диспетчер тегів дозволяє керувати всіма тегами в одному місці, і все, що вам потрібно зробити, це один раз додати загальний код GTM на сторінку сайту. Цей процес передбачає виконання декількох кроків:

1. Зареєструватися в *Google Tag Manager.* Під час реєстрації вказують дані свого облікового запису в *Google* та адресу сайту.

2. Після реєстрації буде надано спеціальний код та інструкція із його додавання на сторінки сайту. Цю дію можна виконати самостійно і без розробників сайту.

3. В панелі інструментів додати теги *Google Analytics*.

4. Встановити тригер, який буде активувати теги (правила, при виконанні яких теги будуть активовані). У вікні тригерів оберіть "All Pages".

Після налаштування потрібно почекати кілька місяців, щоб у сервісів сформувалася достатня кількість даних для коректної аналітики.

**Тег Google** (gtag.js) – це уніфікований тег, який можна додати на вебсайт, щоб використовувати різноманітні продукти й сервіси Google.

Більше не потрібно керувати кількома тегами для різних облікових записів продуктів Google – ви можете використовувати тег Google на всіх сторінках веб-сайту та зв'язувати його з кількома цільовими сервісами. Тег Google дає змогу надсилати дані з вашого веб-сайту у зв'язані [цільові сервіси](https://support.google.com/tagmanager/answer/12324388) Google, щоб аналізувати ефективність веб-сайту й оголошень. Наразі тег Google доступний для налаштування лише в Google Ads і Google Analytics 4.

*Цільовий сервіс* – це обліковий запис продукту Google для відстеження, який додано в налаштування тегу Google і який отримує дані від нього. [Ідентифікатор цільового сервісу](https://support.google.com/tagmanager/answer/12324787) представляє цільовий сервіс, тобто зв'язаний продукт Google. Тег переважно використовує ці ідентифікатори для завантаження налаштувань цільового сервісу та маршрутизації подій. Наразі підтримуються лише два цільові сервіси – облікові записи Google Ads та потоки веб-даних у ресурсах Google Analytics 4.

Технології веб-сайтів, як-от файли cookie, постійно розвиваються через зміни в нормативних актах, вимогах до конфіденційності й налаштуваннях вебпереглядачів. Тому важливо мати високоякісний тег на рівні сайту, щоб отримувати найточніші вимірювання. Щоб почати збирати дані, додають тег Google у код свого веб-сайту. Тег Google потрібно розмістити в <head> тегу веб-сторінки. Після цього ви зможете: 1) налаштувати конфігурацію для тегу Google; 2) керувати тегом Google; 3) керувати користувачами тегу Google.

В нашій кваліфікаційній роботі розглядається сайт наукового вісника Львівського національного університету природокористування – <https://visnyk.lnup.edu.ua/>

Зокрема, використання Менеджера тегів і тегів Google дало змогу зареєструвати сайт в Google Analytics (рис. 3.4) із:

- ідентифікатором сайту – G-4SJ81BR1F2;

- ідентифікатор потоку 3096738996;
- URL-адреса потоку <https://visnyk.lnup.edu.ua/>

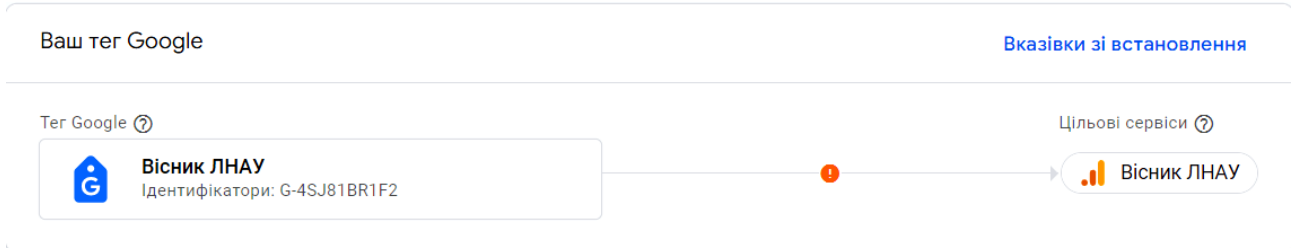

Рис. 3.4 – Налаштування тегу веб-сайту Вісника ЛНУП

Відповідно до процесу установлення тегу Google для Google Analytics виконуються наступні кроки [15]:

1. Увійти у свій [обліковий запис Google Analytics.](https://analytics.google.com/)

### 2. Натиснути **Адміністратор**.

3. У спадному меню вгорі стовпця "Ресурс" вибрати ресурс, що містить потік даних, для якого потрібно налаштувати тег Google.

4. У стовпці "Ресурс" натиснути **Потоки даних**.

5. Вибрати потік даних, який потрібно змінити.

6. У розділі "Тег Google" натиснути **Налаштувати параметри тега**.

7. У розділі "Ваш тег Google" натисніть **Вказівки зі встановлення**.

8. На сторінці "Вказівки зі встановлення" вибрати "За допомогою інструмента для створення веб-сайтів, або системи керування контентом" чи "Вручну".

Щоб установити тег вручну, необхідно перейти у розділ "Вручну". На екрані з'явиться фрагмент JavaScript для тегу Google вашого облікового запису. Щоб зв'язати веб-сайт із Google Analytics, потрібно скопіювати та вставити весь фрагмент тегу Google у код кожної сторінки сайту після елемента <head>. Ваш тег Google – це розділ коду від елемента:

<!-- Глобальний тег (gtag.js) --> перелік елементів та інструкцій </script>

Дані почнуть збиратися протягом 30 хвилин. Згодом у [звіті в реальному](https://support.google.com/analytics/answer/9271392)  [часі](https://support.google.com/analytics/answer/9271392) можна перевірити, чи надходять дані.

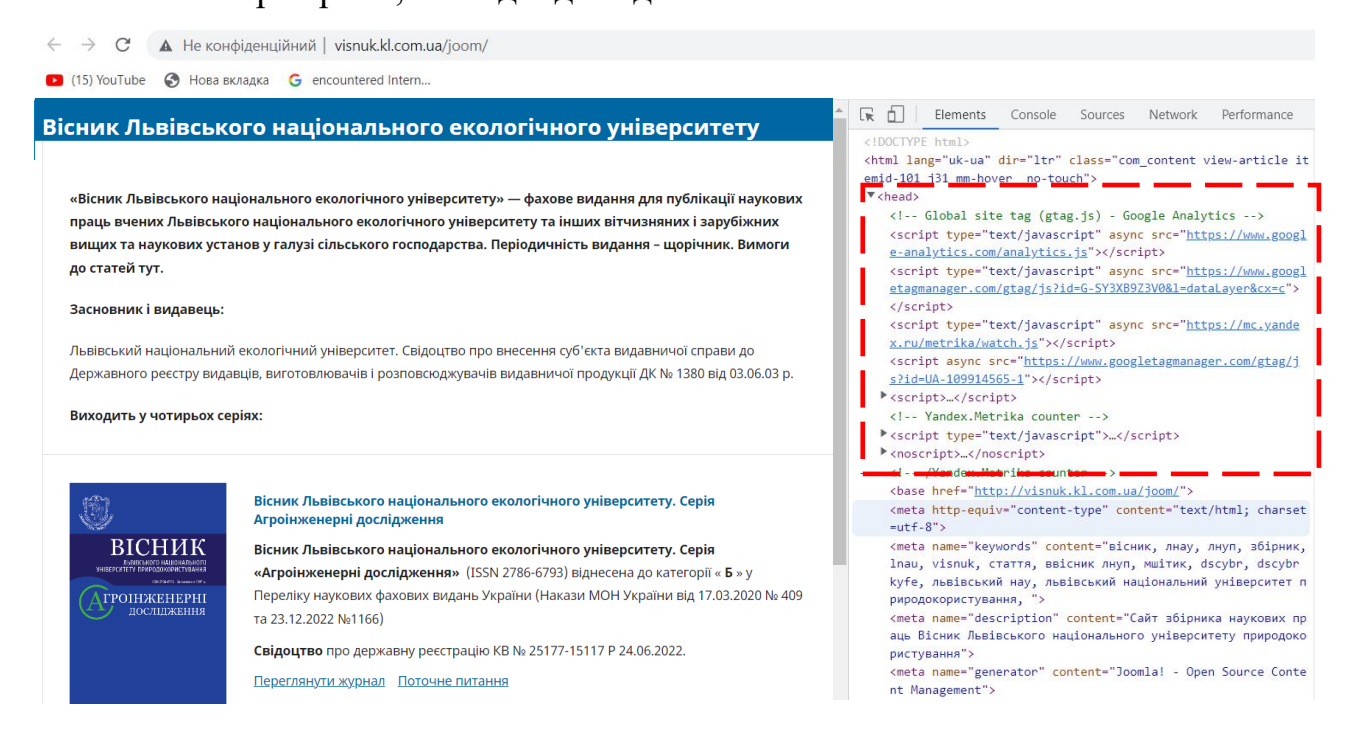

Рис. 3.5. Головна сторінка та частина коду <head> зі скриптами для Google Analytics

Фрагмент коду головної сторінки веб-сайту вісника ЛНУП із скриптами базових налаштувань для Google Analytics та ідентифікатором сайту :

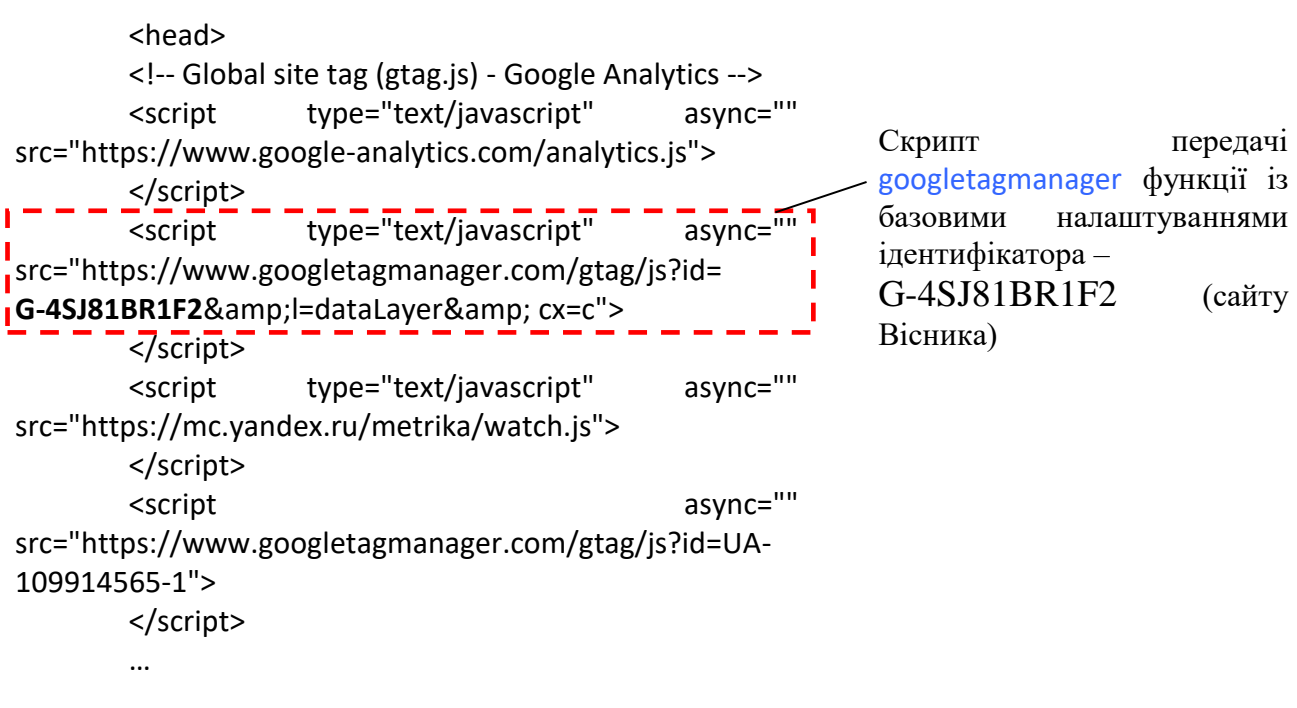

Зокрема, кожен із наведених скриптів містить набір спеціалізованих інструкцій та вказівників потоків даних для роботи системи Google Analytics. Наведемо фрагменти функції з інструкціями для головних тегів Analytics:

```
async="" src=https://www.google-analytics.com/analytics.js
 (function()\frac{1}{x}Copyright The Closure Library Authors.
  SPDX-License-Identifier: Apache-2.0
*/
var aa=this||self,n=function(a,b){a=a.split(".");var c=aa;a[0]in 
 c||"undefined"==typeof c.execScript||c.execScript("var 
"+a[0]); for (var d;a.length&&(d=a.shift());)a.length||void
0 == b?c = c[d] & c[d] != = 0bject.prototype[d]?c[d]:c[d]={}:c[d]=b};var
 p=function(a,b){for(var c in 
 b)b.hasOwnProperty(c)&&(a[c]=b[c])},q=function(a){for(var b in 
 a)if(a.hasOwnProperty(b))return!0;return!1};function t(){for(var
a=u,b={},c=0;c<a.length;++c)b[a[c]]=c;return b}function v(){var 
 a="ABCDEFGHIJKLMNOPQRSTUVWXYZ";a+=a.toLowerCase()+"0123456789-
  _";return a+"."}var u,w;
 function ba(a){function b(k){for(;d<a.length;){var
 m=a.charAt(d++), l=w[m]; if(null!=l)return
 l;if(!/^[\s\xa0]*$/.test(m))throw Error("Unknown base64 encoding at 
 char: "+m); } return k } u=u | | v (); w=w | | t (); for (var c="", d=0;;) { var
 e=b(-1), f=b(0), h=b(64), q=b(64); if(64===q&b-1===e) return
 c;c+=String.fromCharCode(e<<2|f>>4);64!=h&&(c+=String.fromCharCode(
f<<4&240|h>>2, 64!=q&(c+=String.fromCharCode(h<<6&192|q)) } };var
 y=\{\}, z=function(a){y.TAGGING=y.TAGGING||[];y.TAGGING[a]=!0};var
 A=/^(?:(?:https?|mailto|ftp):|[^:/?#]*(?:[/?#]|$))/i;var 
 B=window,C=window.history,D=document,E=navigator,F=function(a,b){D.
 addEventListener?D.addEventListener(a,b,!1):D.attachEvent&&D.attach
Event("on"+a,b) }; var G=/: [0-9]+$/,J=function(a,b){b&&(b=String(b).toLowerCase());if("protocol"=
==b||"port"===b)a.protocol=H(a.protocol)||H(B.location.protocol);"p
 ort"===b?a.port=String(Number(a.hostname?a.port:B.location.port)||(
 "http"===a.protocol?80:"https"===a.protocol?443:"")):"host"===b&&(a
.hostname=(a.hostname||B.location.hostname).replace(G,"").toLowerCa
se()); return I(a,b) }, I=function(a,b,c) {var
 d=H(a.protocol);b&&(b=String(b).toLowerCase());switch(b){case 
"url_no_fragment":c="";a&&a.href&&(c=a.href.indexOf("#"),…..
```
async="" src="https://www.googletagmanager.com/gtag/js?id= **G-4SJ81BR1F2**&amp

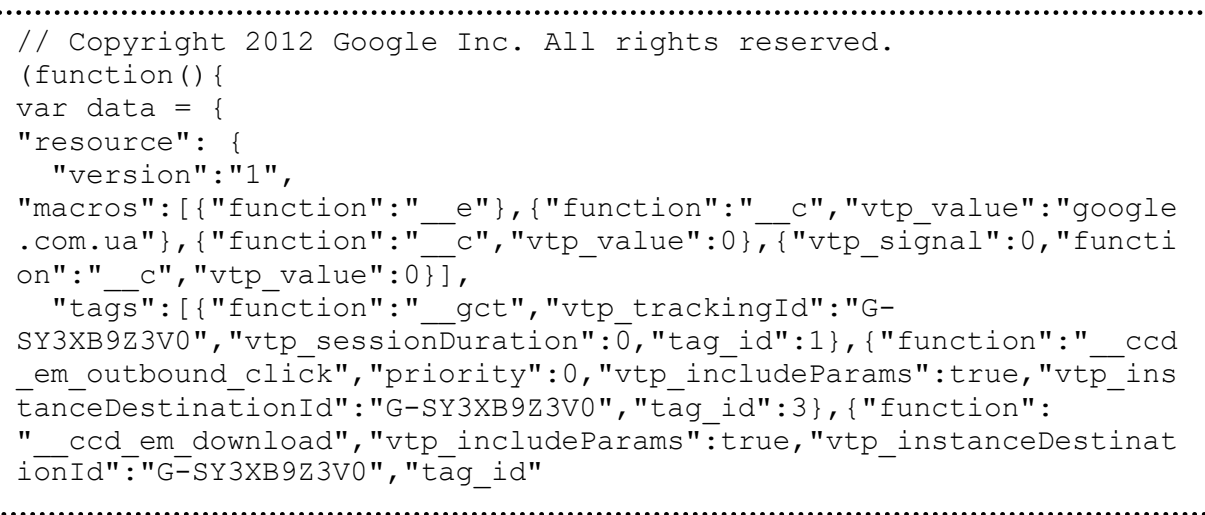

```
:5},{"function":"__ccd_em_video","vtp_includeParams":true,"vtp_inst
anceDestinationId":"G-
: SY3XB9Z3V0","tag_id":6},{"function":" _ ccd_em_site_search","vtp_sea
rchQueryParams":"q,s,search,query,keyword","vtp_includeParams":true
 ,"vtp_instanceDestinationId":"G-
 SY3XB9Z3V0", "tag_id":7}, {"function":" ccd em scroll", "vtp includeP
arams":true, "vtp_instanceDestinationId":"G-
SY3XB9Z3V0", "tag_id":8}, {"function":" ccd em page view", "vtp histo
ryEvents":true,"vtp_includeParams":true,"vtp_instanceDestinationId"
:"G-
:<br>SY3XB9Z3V0","tag_id":9},{"function":" ccd_conversion_marking","vtp:
 conversionRules":["list",["map","matchingRules","{\"type\":5,\"arg
s\":[{\"stringValue\":\"purchase\"}, {\"contextValue\":{\"namespaceT
 ype\":1,\"keyParts\":[\"eventName\"]}}]}"]],"vtp_instanceDestinatio
nId":"G-
: SY3XB9Z3V0","tag_id":10},{"function":"__set_product_settings","vtp_
instanceDestinationId":"G-
; SY3XB9Z3V0", "vtp foreignTldMacroResult": ["macro",1], "vtp isChinaVip
\vdots RegionMacroResult":["macro",2],"tag_id":11},{"function":\overline{''} _ogt_goog
le signals", "vtp googleSignals": "DISABLED", "vtp instanceDestination
Id":"G-
: SY3XB9Z3V0", "vtp serverMacroResult": ["macro",3], "tag id":12}],
"predicates":[{"function":"_eq","arg0":["macro",0],"arg1":"gtm.js"}
 , {\texttt{``function'':''eq''}, \texttt{'arg0''}:[\texttt{''macro''},0]}, "arg1":"gtm.init"}],
"rules":[[["if",0],["add",0]],[["if",1],["add",1,2,3,4,5,6,7,8,9]]]
; },
 …
```
Таким чином, Google Analytics дозволяє створювати нові дослідження з нуля. Ми можемо створити його з нуля, або скористатися шаблонами для кожного із наявних методів. Використовуючи макет Explore-дослідження, виникає можливість створювати власні звіти та досліджувати аудиторію користувачів веб-сайту так, як нам зручно.

### <span id="page-43-0"></span>**3.3. Методика налаштування спеціальних звітів Exploreдослідження в системі Google Analytics**

З липня 2023 усі веб-розробники перейшли на Google Analytics 4, це допомагає їм і клієнтам розібратися в тонкощах отримання усього спектру послуг онлайн-сервісів. GA4 пропонує багато можливостей для дослідження користувачів відповідного сайту чи додатку.

Загалом у GA4 звітування спрощено, замість довгого списку попередньо визначених звітів, які намагаються охопити всі випадки використання, декілька оглядових звітів охоплюють окрему інформацію. Наприклад, звідки прийшли користувачі, з якої країни, якого пристрою тощо. Наразі існують 2 основних видів звітів та окремим пунктом виділяються так звані Explore-дослідження.

1. **Зведені звіти** містять інформацію про користувачів, наприклад, як вони знайшли сайт та як вони взаємодіють з ним. Кожен звіт показує снепшот статистичних даних за допомогою спеціальних карток.

2. **Звіт у реальному часі**. За допомогою нього можна відстежувати активність, за останні 5 секунд – 30 хвилин. Макет на основі снепшотів дає швидкі відповіді на важливі питання про те, як ваші користувачі зараз взаємодіють з сайтом.

Спеціальні звіти в Google Analytics 4 створюються в розділі *Explore-Дослідження*. Дослідження дозволяють отримати доступ до даних, яких немає у стандартних звітах. З їх допомогою можна отримати детальну статистику про поведінку користувачів. Всього існує 7 методів досліджень.

Explore-Дослідження – це набір новітніх методів в Google Analytics, які надають докладнішу статистику щодо поведінки клієнтів порівняно із стандартними звітами. Використання цієї можливості дає змогу детальніше проаналізувати дані, а також:

- швидко виконувати спеціальні запити;
- легко налаштовувати методи та перемикатися між ними;
- сортувати, реорганізовувати й деталізувати дані;

 використовувати фільтри й сегменти, щоб зосередитися на найважливіших даних;

створювати сегменти й аудиторії;

 ділитися дослідженнями з іншими користувачами того самого ресурсу Google Analytics;

 експортувати дані дослідження й використовувати їх в інших інструментах.

Водночас, система Google Analytics уже оснащена *Макетами* налаштувань що дають змогу спростити організацію типових досліджень, а також систематизувати відповідні дані.

*Макет* – сукупність налаштувань дослідження в системі Google Analytics в якій відображаються дані за допомогою вибраного методу. Макет може містити кілька вкладок, також можна використовувати кілька методів в одному дослідженні. Дослідження підтримують наведені нижче методи.

Таблиця 3.1. Методики *Explore-Дослідження* активності користувачів сайту [16]

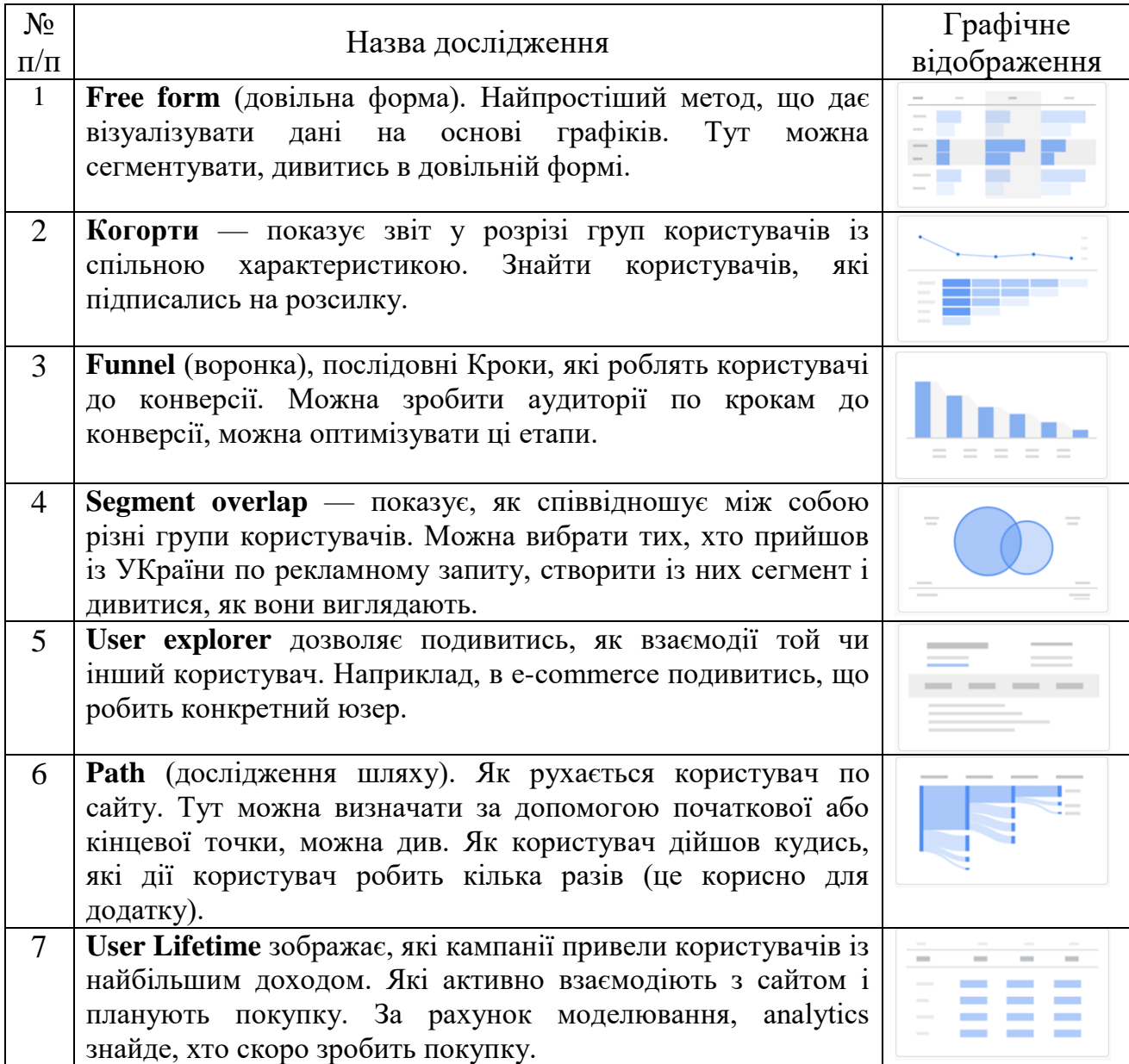

Для прикладу, наведемо методику створення звіту про шлях клієнта на тому чи іншому сайті завдяки Google Analytics. Заходимо в Explore та обираємо *Path exploration*.

| <b>ILI</b>                          | Start a new exploration           |                   |                                                                                                    |                                                                                                    |          | 2                           | <b>Template gallery</b>                      |
|-------------------------------------|-----------------------------------|-------------------|----------------------------------------------------------------------------------------------------|----------------------------------------------------------------------------------------------------|----------|-----------------------------|----------------------------------------------|
| $\circledcirc$<br>$\mathbb{Q}$<br>目 |                                   |                   | $-1$<br><b>Barbara</b><br>$\frac{1}{2} \left( \frac{1}{2} \right) \left( \frac{1}{2} \right) \left( \frac{1}{2} \right)$<br>$\frac{1}{2} \left( \frac{1}{2} \right) \left( \frac{1}{2} \right) \left( \frac{1}{2} \right)$<br><b>COLOR</b><br>$\sim$<br><b>Service</b><br>$\sim$<br>-<br>$\sim$<br>$\frac{1}{2} \left( \frac{1}{2} \right) \left( \frac{1}{2} \right) \left( \frac$<br><b>Service</b><br><b>STATE</b><br>$\frac{1}{2}$<br>$-$<br>The County of<br><b>STATE</b><br><b>Service</b><br>2000<br>$\frac{1}{2} \left( \frac{1}{2} \right) \left( \frac{1}{2} \right) \left( \frac{1}{2} \right)$ |                                                                                                    |          |                             | $-$<br>-<br>$\sim$<br>$\sim$ $-$<br>↗        |
|                                     | Blank<br>Create a new exploration |                   | Free form<br>What insights can you uncover with custom<br>charts and tables?                                                                                                    | Funnel exploration<br>What user journeys can you analyze, segment.<br>and breakdown with multi-step funnels? |          | Path exploration<br>graphs? | What user journeys can you uncover with tree |
|                                     | Type                              | Name $\downarrow$ | Owner                                                                                                    | $\downarrow$<br>Last modified                                                                                | Property |                             | $\alpha$                                     |
|                                     | కి                                | Free form         | Polina Kedis                                                                                                    | 10:06 PM                                                                                                    |          | newage.agency - GA4         | ٠<br>٠<br>۰                                  |
|                                     | కి                                | User explorer     | Polina Kedis                                                                                                    | Sep 27, 2022                                                                                                 |          | newage.agency - GA4         | ٠<br>٠                                       |

Рис. 3.6. Макет дослідження шляху користувача на сайті

Після цього відкриється вікно налаштування звіту. В лівій частині екрану можна обрати сегменти, аудиторії, які ви будете досліджувати, параметри та метрики, які будуть зображатися.

| <b>Variables</b>                |               | <b>Tab Settings</b>                   | Path explorati v +          |                               |                          | Start over 5 さ と 品* ② * |  |  |
|---------------------------------|---------------|---------------------------------------|-----------------------------|-------------------------------|--------------------------|-------------------------|--|--|
| Exploration Name:               |               | TECHNIQUE                             | All Users                   |                               |                          |                         |  |  |
| Path exploration                |               | Path exploration<br>$\pi$             |                             |                               |                          |                         |  |  |
| Custom<br>Sep 30 - Oct 29, 2022 | $\mathcal{F}$ | SEGMENT                               | <b>STARTING POINT</b>       | STEP +1 $\mathscr{D}$         | STEP +2 $/2$             |                         |  |  |
|                                 |               | Drop or select segment                | Event name<br>$\rightarrow$ | Event name v<br>$\rightarrow$ | $\Box$ Event name $\sim$ |                         |  |  |
| <b>SEGMENTS</b>                 | $^{+}$        |                                       | session_start               | page_view                     | session_start            |                         |  |  |
| $\parallel$ US                  |               | NODE TYPE                             | 1,886                       | 1,717                         | 491                      |                         |  |  |
| Direct traffic                  |               | $\Box$ Event name                     |                             |                               |                          |                         |  |  |
| Paid traffic                    |               | Page title and scree                  |                             |                               | click<br>$\sim$<br>30    |                         |  |  |
| Mobile traffic                  |               | File Page title and scree             |                             |                               | +9 More<br>389           |                         |  |  |
| Tablet traffic                  |               |                                       |                             |                               |                          |                         |  |  |
| <b>DIMENSIONS</b>               | $+$           | VIEW UNIQUE NODES<br>ONLY             |                             |                               |                          |                         |  |  |
| Event name                      |               | BREAKDOWN                             |                             | +4 More                       |                          |                         |  |  |
| : Gender                        |               | Drop or select dimension              |                             | 17                            |                          |                         |  |  |
| Country                         |               | <b>VALUES</b>                         |                             |                               |                          |                         |  |  |
| Device category                 |               | Event count                           |                             |                               |                          |                         |  |  |
| First user medium               |               |                                       |                             |                               |                          |                         |  |  |
|                                 |               | <b>FILTERS</b>                        |                             |                               |                          |                         |  |  |
| <b>METRICS</b>                  | $+$           | Drop or select dimension or<br>metric |                             |                               |                          |                         |  |  |

Рис. 3.7. Макет візуалізації шляху клієнта на сайті

Поле в правій частині екрану візуалізує шлях клієнта. За замовчанням він

складається зі старту, події **session\_start**, та двох кроків, виражених в подіях. Щоб переглянути, які сторінки відвідував користувач, слід змінити селектор під першим кроком на "Page title and screen name".

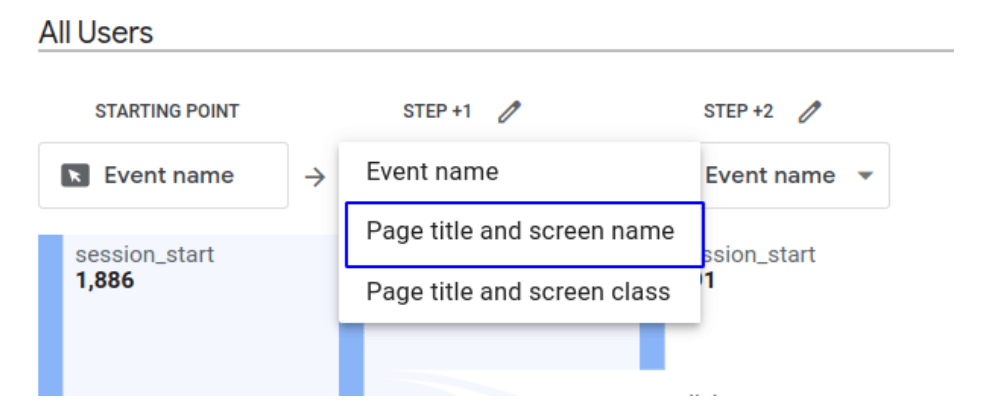

Рис. 3.8. Зміна селектора кроку в макеті візуалізації шляху клієнта

Другий крок зникне, а під першим з'явиться список найвідвідуваніших сторінок входу на сайт. Щоб подивитися, куди переходив користувач із певної сторінки, слід натиснути на її назву — з'явиться другий крок і список сторінок, на які переходили користувачі. І так можна створювати нові кроки, поки всі користувачі не покинуть сайт.

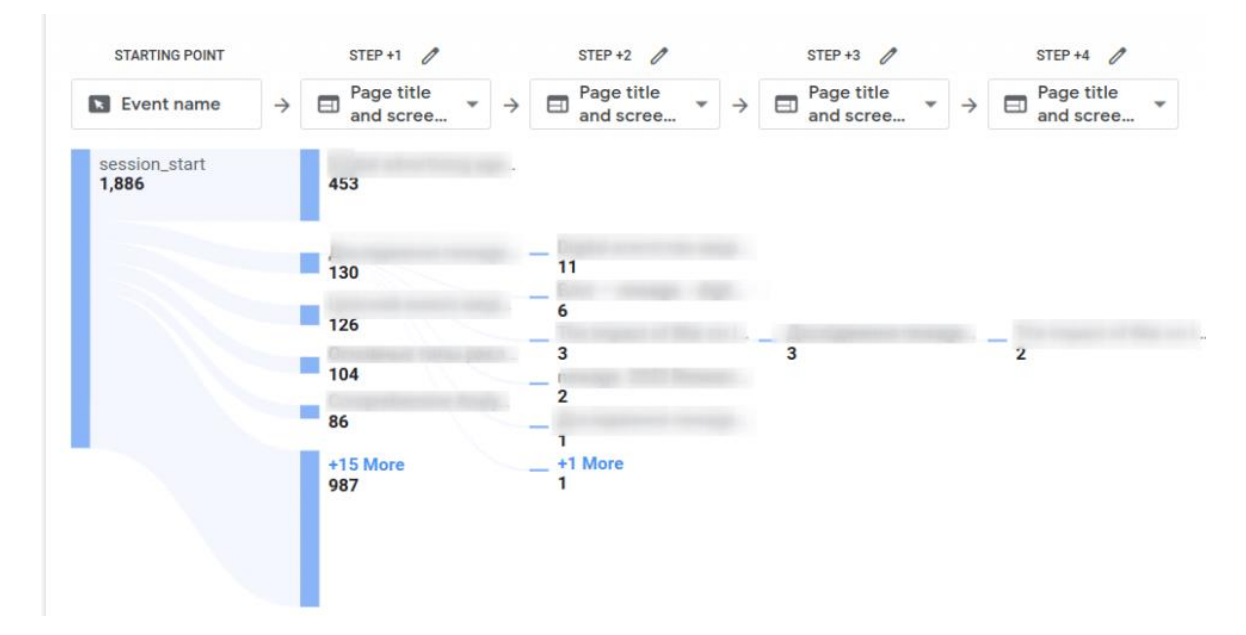

Рис. 3.9. Пошук фінальної точки, після якої користувачі залишають сайт

Якщо після кліку по назві сторінки нічого не відбувається, значить це фінальна точка, після якої користувачі залишають сайт.

#### **РОЗДІЛ 4.**

### <span id="page-48-1"></span><span id="page-48-0"></span>**РЕЗУЛЬТАТИ МОНІТОРИНГУ АКТИВНОСТІ ВЕБ-САЙТУ НА ОСНОВІ МАКЕТІВ ДОСЛІДЖЕННЯ ПОВЕДІНКИ КОРИСТУВАЧІВ**

### <span id="page-48-3"></span><span id="page-48-2"></span>**4.1. Результати опрацювання звітів Google Analytics після поширення інформації про послуги**

Щоб створювати звіти з корисною інформацією для оцінення ефективності рекламних дій Google Analytics збирає дані з веб-сайтів і додатків, вивчення користувачів сайту та відповідно виявлення їх активності, інтересів, а відтак просування відповідних послуг як для інтернет-магазинів так і для інших веб-ресурсів [15].

Коли Analytics отримує дані, вони з'являються у звіті в реальному часі, а згодом – в інших звітах. Деякі дані надходять у звіти з веб-сайтів і додатків одразу після налаштування Google Analytics, тоді як інші потребують додаткового налаштування.

Для оцінення практичності застосування інформаційно-комунікаційних технологій просування послуг через веб-сайти нами практично використано технологію аналізу активності користувачів Google Analytics після поширення реклами на різних інформаційних ресурсах та в соціальних мережах. Відповідно до завдань кваліфікаційної роботи нами розглядався сайт Вісника наукових досліджень Львівського національного університету природокористування. Рекламу виконано у різних інформаційних ресурсах та соціальних мережах. Результати відгуку та активності користувачів проаналізовано завдяки Google Analytics для періоду – 05 грудня 2023 року до 10 січня 2024 року.

Поширення інформації почалося з 05 грудня та тривало до 17 грудня 2023 року. В результаті проведеної інформаційної "рекламної кампанії" отримано "сплеск" активності на сайті та приріст нових користувачів (рис. 4.1).

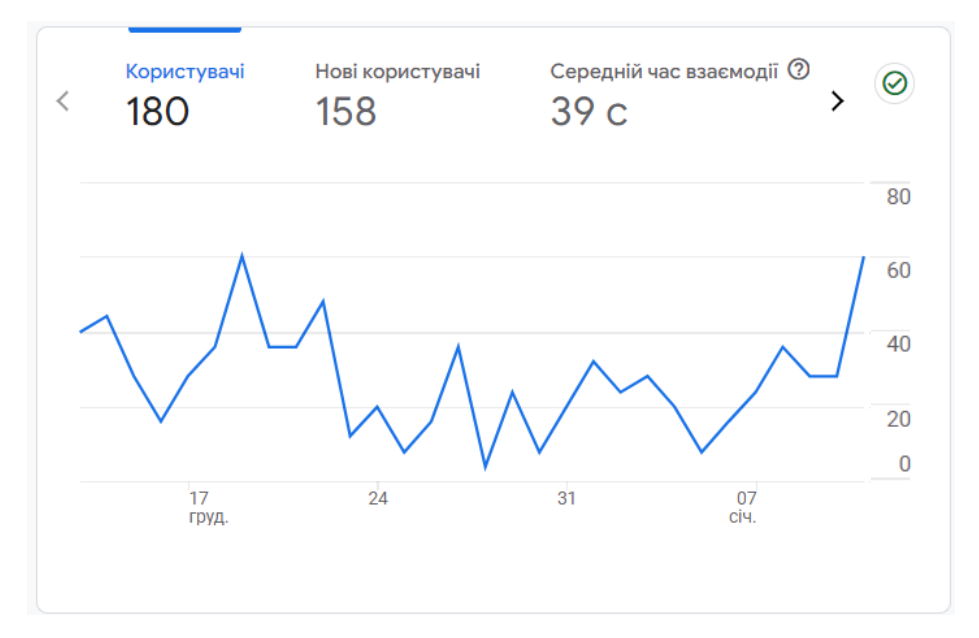

Рис. 4.1. Динаміка активності користувачів після поширення інформації про послуги на сайті (05.12.23-10.01.24 р.)

Як видно із рис. 4.1 найвищу активність нових користувачів отримано 19 грудня після поширення інформації про послуги сайту Вісника ЛНУП. Зокрема, зростання активності користувачів становило 165.5%, що говорить про зрозумілість та прийнятність інформації поданої в оголошеннях. Однак, в наступний період приріст нових користувачів змінювався. Водночас, спостерігалась активність тих користувачів що долучилися на момент 19 грудня.

Відомо, що для оцінення результативності виконання головних завдань сайтом необхідно звернутися до фундаментальних показників, серед яких є конверсія.

*Конверсія сайту* – це виконання користувачем цільової дії, під якою найчастіше мається на увазі отриманні якоїсь послуги, купівлі, скачування документу тощо. Чим вища конверсія, тим результативніші інформацінокомунікацііні заходи, надання послуг, продажі тощо. Тому інтернетмаркетологи ретельно відстежують показник конверсії і покращують сайт постійно, щоб відвідувачі все частіше і частіше доходили до стадії цільової дії.

Високі показники конверсії говорять про те, що сайт виконує завдання, які були на нього покладені. Маркетологи забезпечують надходження трафіку на сайт, і від його зручності і змісту залежить те, наскільки комерційна пропозиція зацікавить людей. Якщо ж трафік великий, а всі "покупки" залишаються в офлайні, то можна сміливо робити висновок, що [SEO](https://brander.ua/what-we-offer/digital-marketing/seo-prosuvannya)[просування,](https://brander.ua/what-we-offer/digital-marketing/seo-prosuvannya) [контекстна реклама](https://brander.ua/what-we-offer/digital-marketing/kontekstna-reklama) і т.д. не змогли принести прибуток через внутрішні недоробки на сайті компанії.

Цей показник досить легко відстежувати. Для цього [встановлюють](https://brander.ua/blog/bazove-nalashtuvannya-google-analytics)  [Google Analytics](https://brander.ua/blog/bazove-nalashtuvannya-google-analytics) і виставляють потрібні налаштування. Програма збере інформацію, і тоді буде можливість зробити її "фундаментом" для аналітики, розробки або редактури маркетингової стратегії тощо.

Отже, нами отримано показники конверсії на сайті за показником першого залучення користувача та його дій із використання відповідних послуг (рис. 4.2).

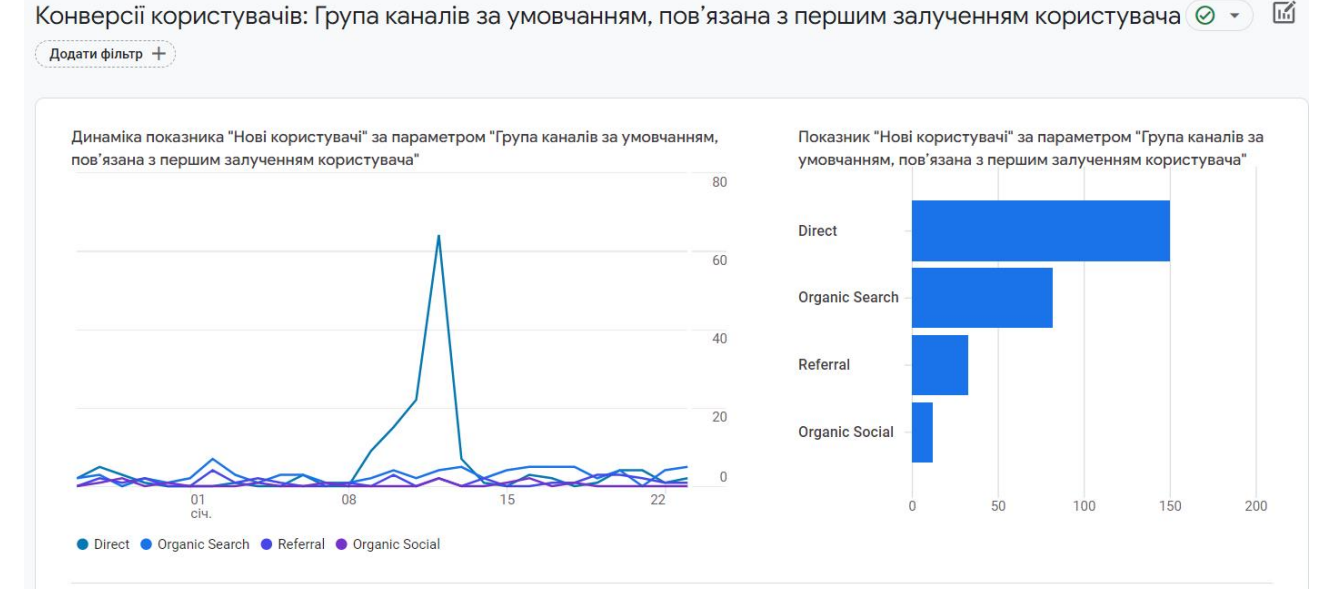

Рис. 4.2. Джерела надходження нових користувачів сайту: Direct – переходи через url, або збережені вкладки; Organic Search – перехід за результатами пошуку в браузері; Referral – користувачі, які перейшли на сайт за посиланням із сторонніх ресурсів; Organic Social – переходи з соціальних мереж

Відповідно, нові користувачі в переважній більшості залучалися внаслідок *Direct* переходів через url, або за збереженими вкладками.

Надходження нових користувачів за міткою – «Джерело сеансу» відбувалося за прямим посиланням. Це посилання розміщене в оголошенні про надання послуг веб-сайту Вісника у соціальних мережах.

Слід також відмітити, що найбільш активними «Джерелами сеансу» були три ресурси – пряме посилання (direct), пошукова система Google та офіційний сайт університету Львівського НУП (рис. 4.2).

### <span id="page-51-0"></span>**4.2. Результати виявлення структури технічних засобів через які відбувався доступ користувачів на сайт**

Наступна форма звіту Google Analytics це аналіз трафіку за платформою, операційною системою, роздільною здатністю екрана, версією додатка тощо. Звіт у формі огляду технологій показує трафік веб-сайту на основі технології, яку використовує користувач, як-от платформа, операційна система, роздільна здатність екрана й версія додатка [15].

Цей звіт показує такі дані:

*Користувачі за платформою* – відсоток людей, які застосовують ту чи іншу платформу для відвідування веб-сайту.

*Користувачі за операційною системою* – операційні системи, які використовують відвідувачі веб-сайту, зокрема операційні системи для мобільних пристроїв як Android, або iOS тощо.

*Користувачі за платформою/категорією пристрою* – платформа та пристрій, на яких запускався веб-сайт (наприклад, веб-сайт/комп'ютер, пристрій Android/мобільний телефон, або пристрій iOS/планшет/Smart TV (бета) тощо.

Отже, проаналізовано активність нових користувачів та які саме операційні системи використовувалися для відвідування сайту (рис. 4.3). Ця інформаціє вказує на те з якого пристрою відбувалося звернення користувача комп'ютер, ноутбук чи смартфон.

Як видно із рис. 4.3. переважна більшість відвідувачів користуються пристроями із операційною системою Windows. Водночас, слід виокремити також активність користувачів з іншими загальновідомими операційними системами такими як – Android, Macintosh та iOS.

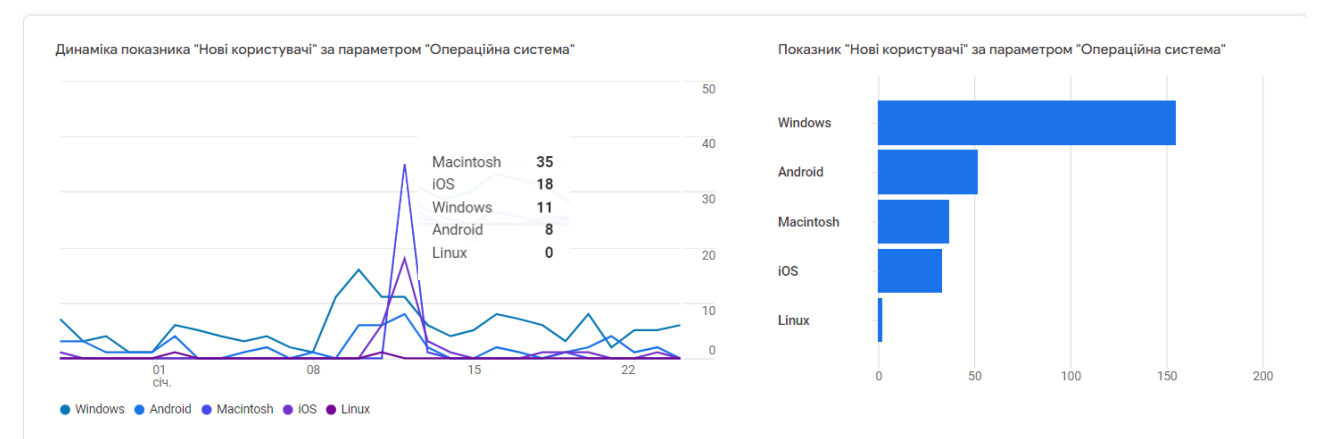

Рис. 4.3. Операційні системи які використано для отримання інформації з сайту

Щодо веб-браузерів, які використано для перегляду сайту наукового вісника то цілком логічними є використання інтернет браузера (вебпереглядача), який встановлено по замовчуванню на більшості персональних комп'ютерів (рис. 4.4). Відповідна картина спостерігається і в структурі вебпереглядачів, що відповідає операційним системам які використано для відвідування сайту.

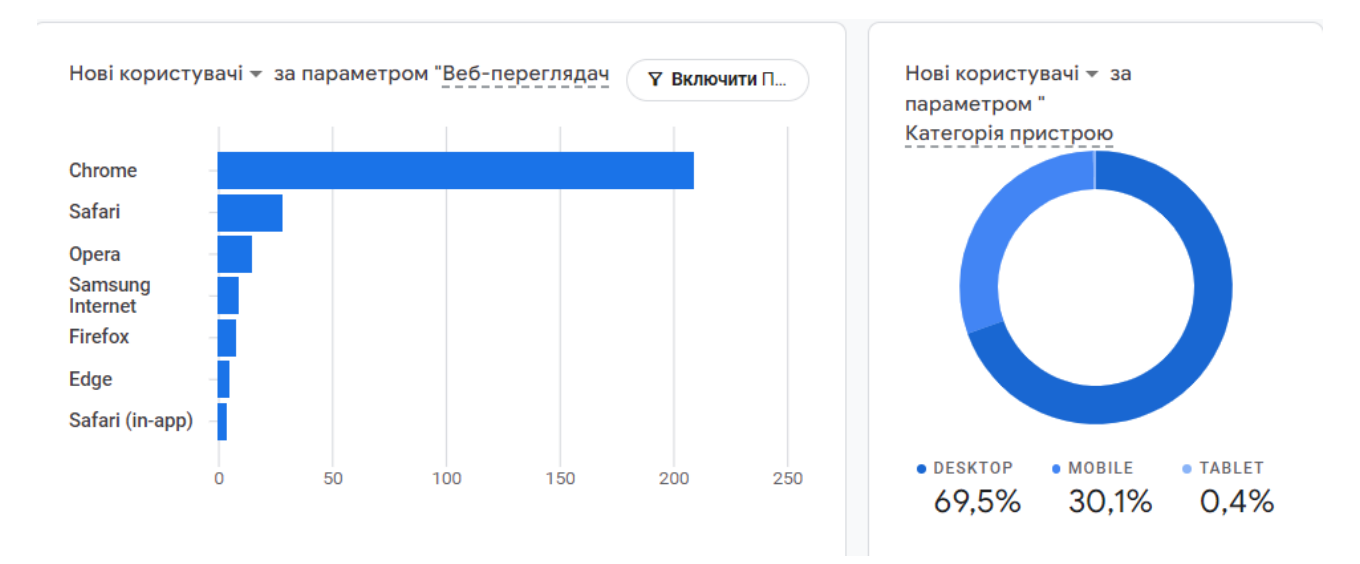

Рис. 4.4. Веб-переглядачі через які переглядався сайт користувачами

Як видно із рис. 4.4 найбільша кількість користувачів застосовувала Chrome як веб-переглядач. Цей інтернет експлоурер як правило використовується на персональних комп'ютерах, ноутбуках та планшетах. Щодо інших веб-переглядачів – Safari, Opera, Samsung internet, Firefox та Edge, то їх використання було значно нижчим на 87,5% порівняно.

Таким чином, узагальнення результатів визначення засобів та технологій за якими зверталися нові користувачі на веб-сайт наукового Вісника ЛНУП дає підстави стверджувати що більша їх частина використовувала персональні комп'ютери – 69,5% (див. рис. 4.3).

Третина інших відвідувачів сайту користувалася мобільними засобами та смарфонами – 30,1%.

#### <span id="page-53-0"></span>**4.3. Результати Exploration–Дослідження користувачів сайту**

Відповідно до переліку спеціальних звітів Explore-дослідження нами використано різноманітні макети:

- 1) накладання показника "Активні користувачі";
- 2) дослідження когорт;
- 3) дослідження шляху;
- 4) статистика за користувачами дії користувача.

Зокрема, встановлено яка активність нових користувачів була після першого відвідування сайту. В період сплеску активності нових користувачів, після поширення інформації про послуги на сайті наукового Вісника ЛНУП та його реклами, певна частина нових користувачів продовжувала відвідувати сайт впродовж наступних 7 днів.

Відповідно до цих тенденцій бачимо, що зацікавленість триває 5 днів. Далі нові користувачі вирішують свої наступні дії щодо використання послуг наданих сайтом, а також повторно звертаються для уточнення певних даних, скачування розміщених на сайті повідомлень, шаблонів тощо.

Узагальнення цих даних дало змогу встановити показники активності нових користувачів у порівнянні з їх загальною активністю (рис. 4.5). Зокрема встановлено, що за розглянутий нами період із загальної кількості подій "перегляд сайту" – 450 разів, кількість користувачів із першим візитом становила – 104 осіб тощо.

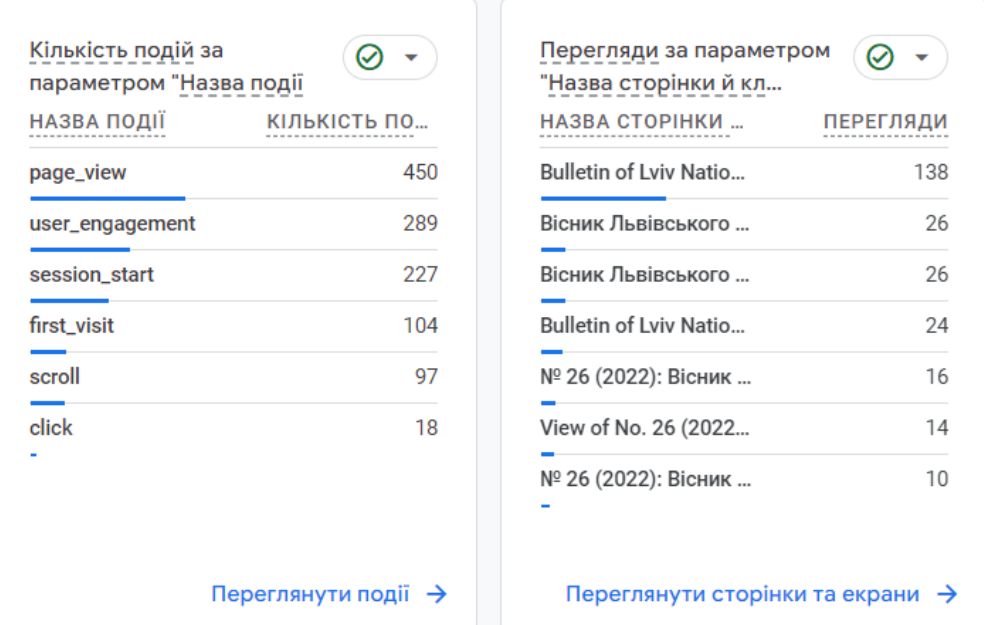

Рис. 4.5. Показники відвідуваності сайту для періоду з 05.12.2023 до 10.01.2024 р.

Як видно із рис. 4.5 перегляд сторінок сайту відбувався за різними цільовими інтересами. Слід зазначити, що оголошення про можливість друку наукових статей у Віснику ЛНУП поширювалося в основному серед соціальних спільнот інженерного напряму.

Отримані дані підтверджують те, що рекламне повідомлення дало також додатковий ефект – оголошення передавалося до науковців та працівників навчальних закладів, наукові інтереси яких виходили за межі інженерної діяльності. Зокрема такі як – економіка АПК, Агрономія, Архітектура тощо.

Отже, наведемо *результати Explore-дослідження за наявними макетами.* Застосування макету – Накладання показника "Активні користувачі" дало змогу встановити те, що нові користувачі у більшості випадків користувалися планшетами порівняно із мобільними пристроями (рис. 4.6).

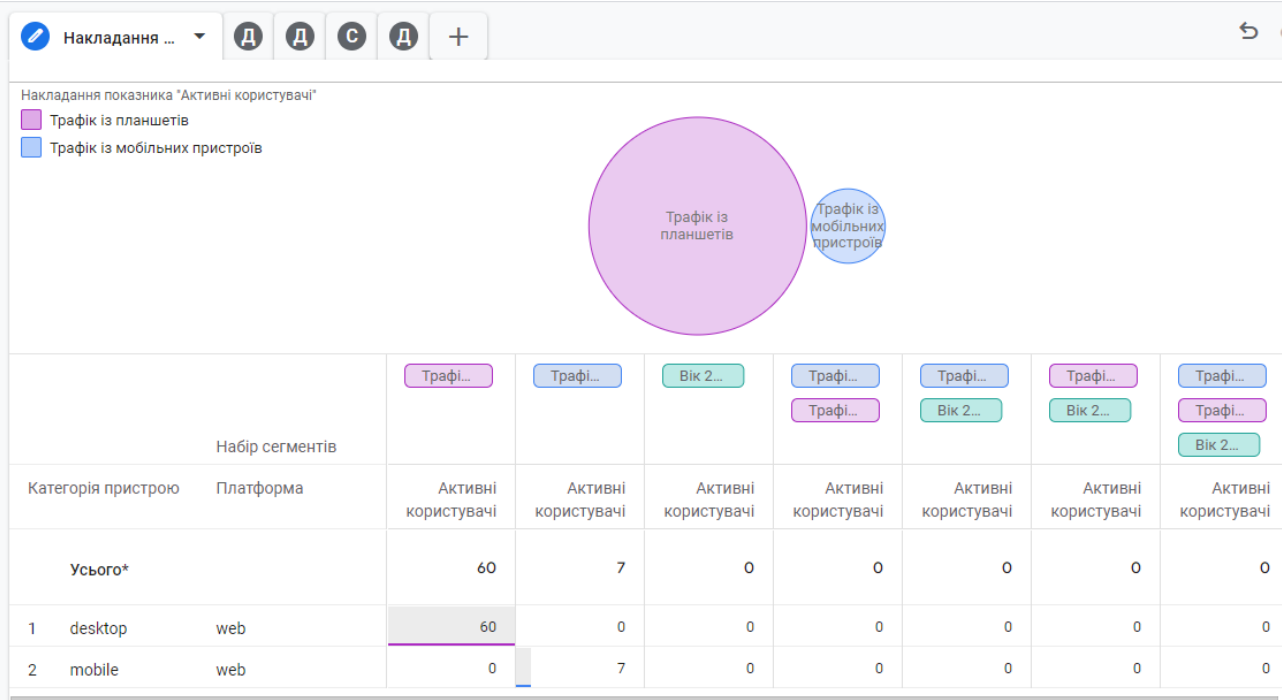

Рис. 4.5. Макет Explore-дослідження *–* Накладання показника "Активні користувачі"

Макет Explore-дослідження – "Дослідження когорт" дав змогу встановити те, що нові користувачі цікавилися інформацією сайту впродовж 7 днів (рис. 4.6).

Рис. 4.6. Макет Explore-дослідження *–* Накладання показника "Дослідження когорт"

Застосування макету дослідження "Шляху користувача" відображають деревоподібною схемою. Дослідження шляху допомагає визначати: 1) у які розділи сайту нові користувачі найчастіше переходять із головної сторінки; 2) що користувачі зазвичай роблять після непередбаченої помилки в додатку; 3) які дії повторюються кілька разів (це може свідчити, що користувач не розібрався в інтерфейсі чи не знає, що робити далі); 4) як певна подія впливає на подальші дії користувачів.

56

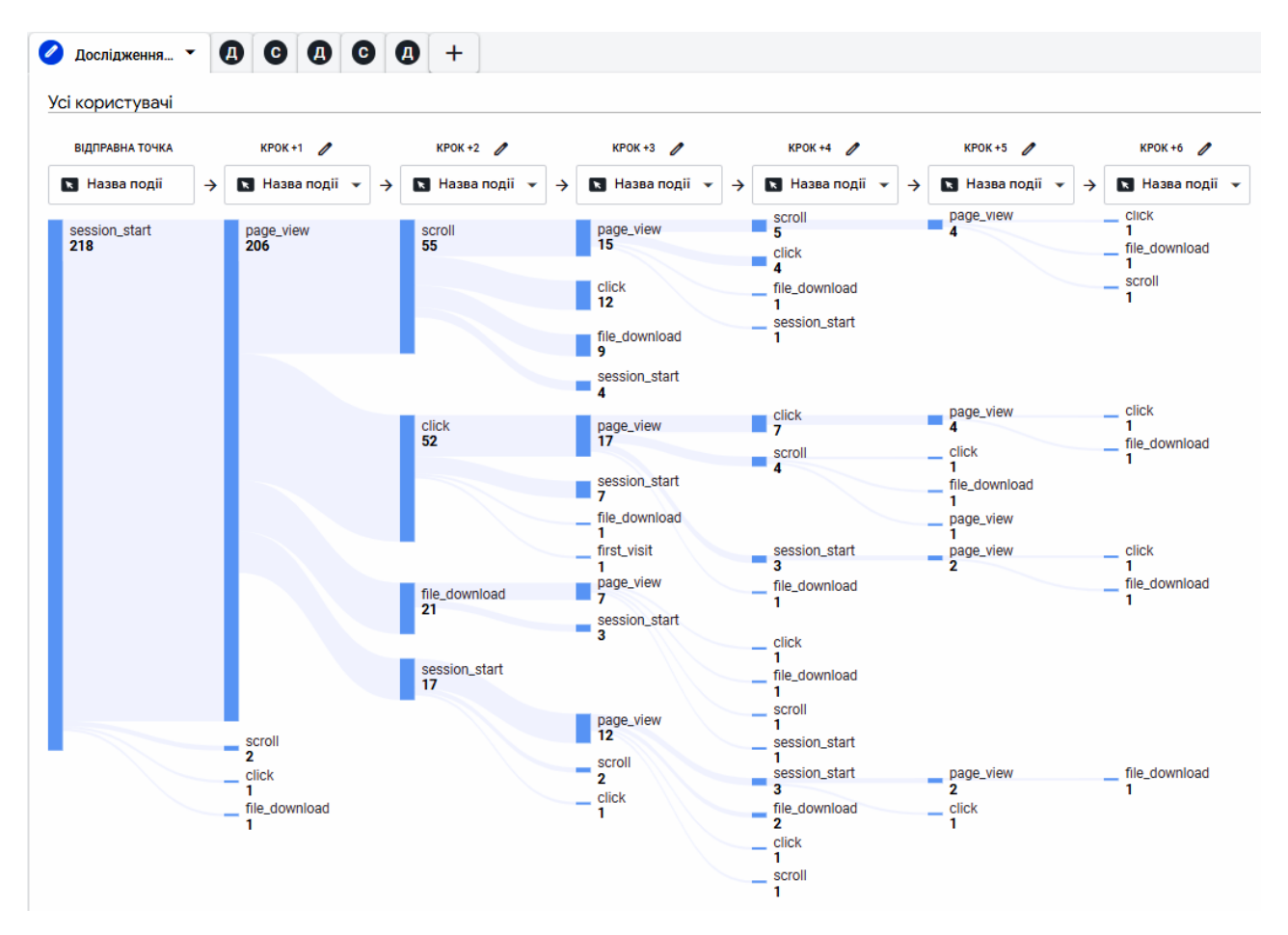

Рис. 4.7. Деревоподібна схема дій користувача на сайті Вісника ЛНУП (05.12.2023-10.01.2024)

Як видно із рис. 4.7 нові користувачі отримували вичерпну інформацію за шість кроків та залишали сайт. Достатність потрібної інформації забезпечено головною сторінкою веб-сайту – 218 користувачів порівняно із загальною кількістю відвідувачів – 450 осіб.

Аналіз макетів «статистика за користувачами» та «дії користувача» дають інформацію стосовно кількості подій на сайті та показників монетизації.

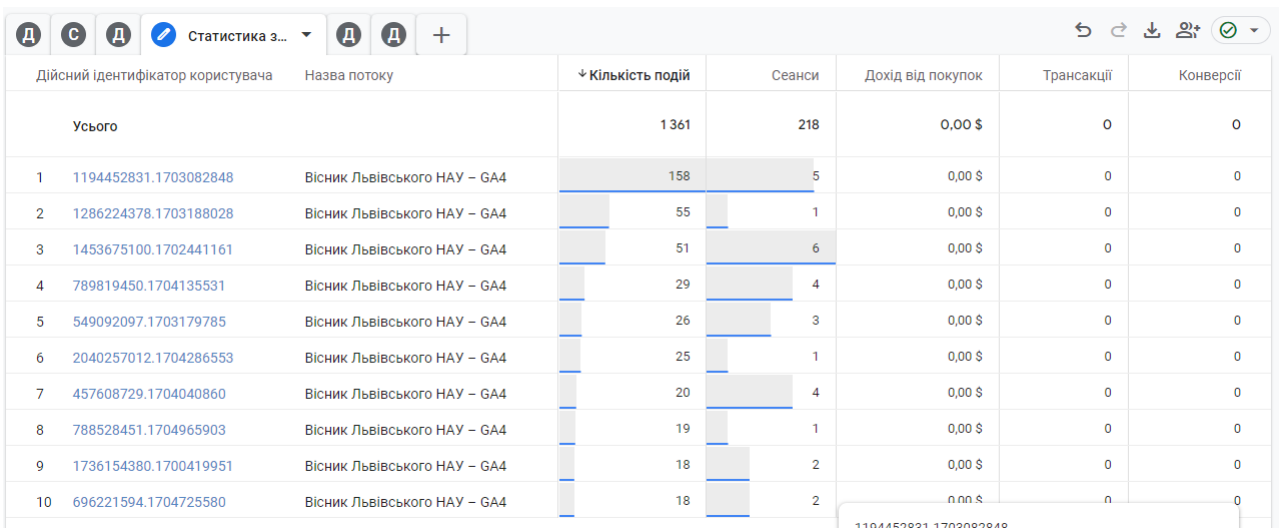

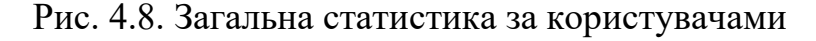

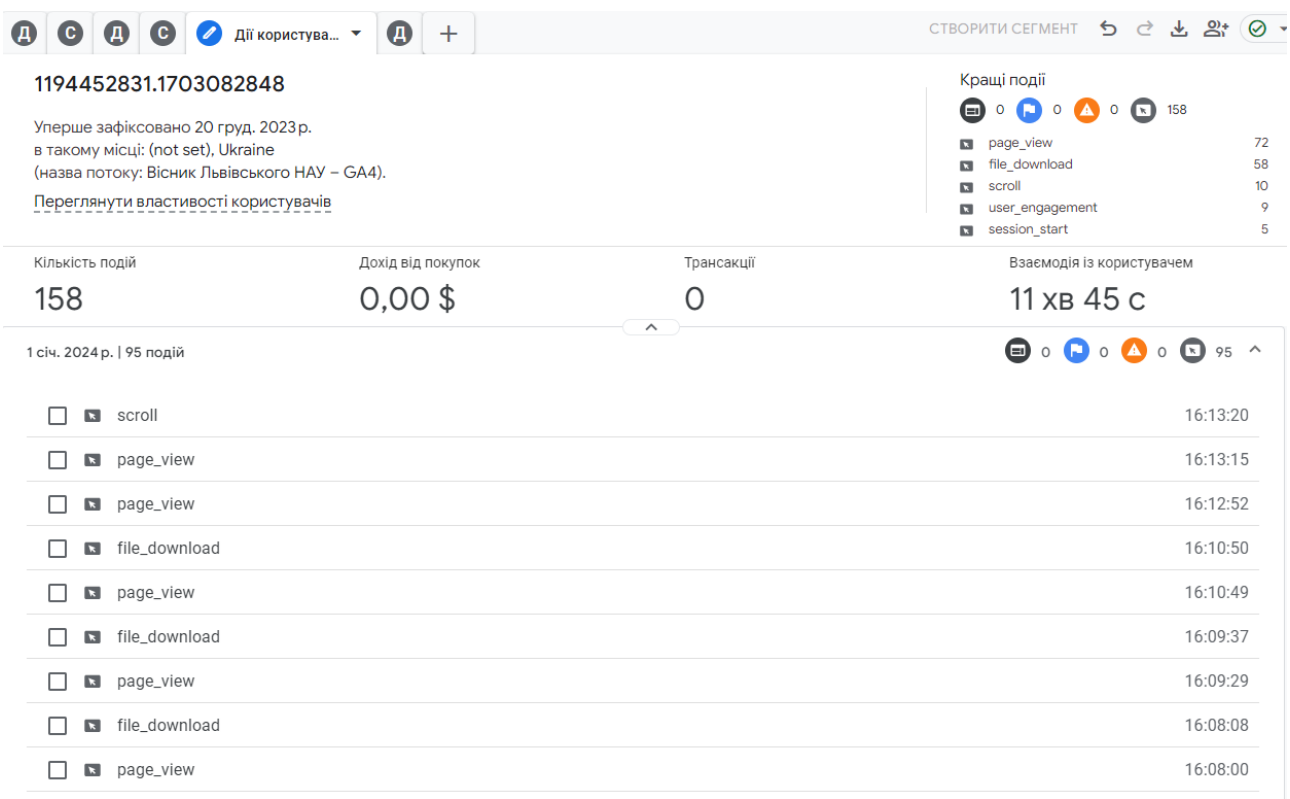

Рис. 4.9. Розгорнута інформація стосовно дій користувача

Таким чином, за умовчанням у дослідженні шляху можна побачити, які дії виконували користувачі після того, як відбулася певна подія або відкрилася конкретна сторінка. А за допомогою дослідження зворотного шляху можна дізнатися, які дії виконувалися до події чи відкриття сторінки. За допомогою отриманих результатів можна покращити взаємодію користувача із сайтом.

#### **РОЗДІЛ 5.**

### <span id="page-58-1"></span><span id="page-58-0"></span>**ОХОРОНА ПРАЦІ ТА БЕЗПЕКА В НАДЗВИЧАЙНИХ СИТУАЦІЯХ**

#### <span id="page-58-2"></span>**5.1. Розробка логіко-імітаційної моделі виникнення травм і аварій**

Методикою оцінки рівня небезпеки робочих місць, машин, виробничих процесів та окремих виробництв передбачено пошук об'єктивного критерію рівня небезпеки для конкретного об'єкта. Таким показником вибрана ймовірність виникнення аварії, травми залежно від явища, що досліджується.

Для побудови логіко-імітаційної моделі процесу, формування і виникнення аварії та травми в процесі створення мікрокліматичних умов у приміщенні оцінюють відповідні небезпечні події. Кожній іх них присвоїмо ймовірність виникнення:

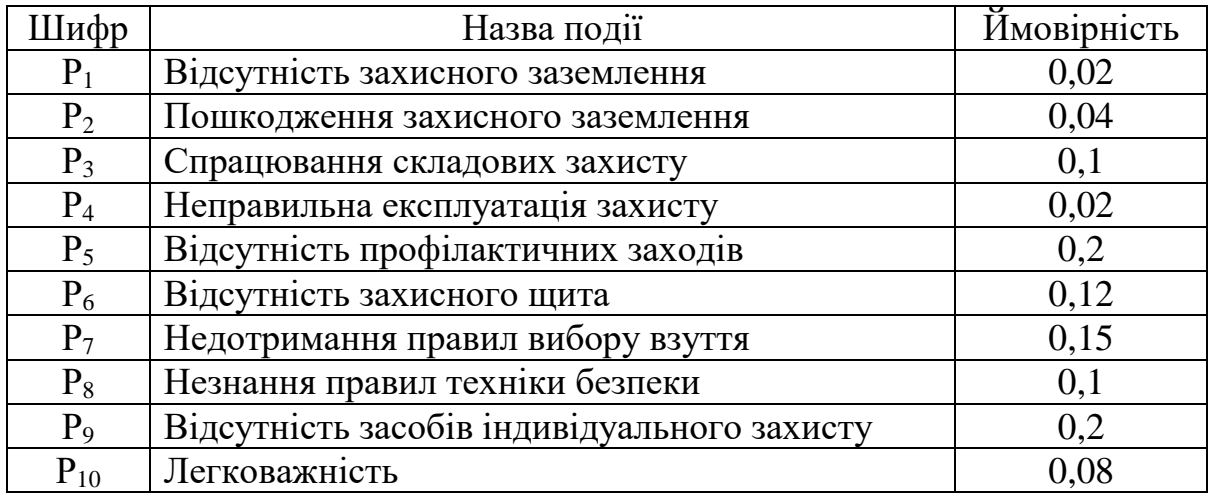

На основі наведених подій будуємо матрицю логічних взаємозв'язків між окремими пунктами, графічна інтерпретація якої зображено на рис. 5.1.

Розрахуємо ймовірності виникнення подій, що формують логікоімітаційну модель процесів створення мікрокліматичних умов. Розглянемо травмонебезпечну ситуацію, що виникає за умови роботи працівників із електронебезпекою.

Підставивши дані ймовірностей базових подій у формулу, отримаємо ймовірність події 13:  $P_{13} = 0.2 + 0.4 - 0.2 \cdot 0.4 = 0.0592$ .

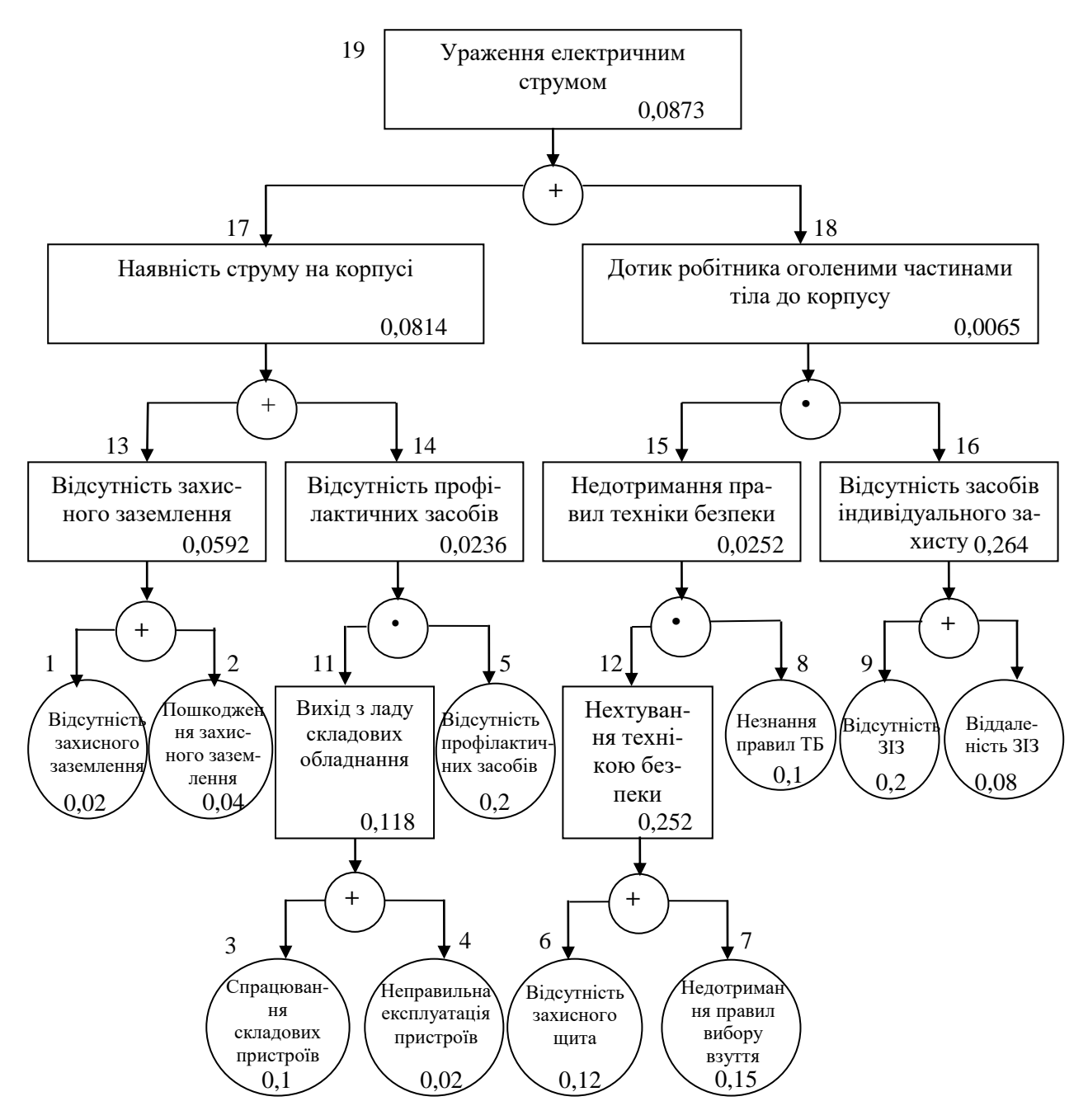

Рис. 5.1. Матриця логічних взаємозв'язків між окремими подіями травмонебезпечної ситуації

Аналогічно визначаємо ймовірність інших подій:

$$
P_{11} = P_4 + P_5 - P_4 P_5 = 0,3 + 0,4 - 0,3 \cdot 0,4 = 0,118.
$$
  
\n
$$
P_{12} = P_6 + P_7 - P_6 P_7 = 0,3 + 0,5 - 0,3 \cdot 0,5 = 0,252.
$$
  
\n
$$
P_{16} = P_9 + P_{10} - P_9 P_{10} = 0,2 + 0,15 - 0,2 \cdot 0,15 = 0,264.
$$
  
\n
$$
P_{14} = P_{11} \cdot P_5 = 0,118 \cdot 0,2 = 0,0236.
$$
  
\n
$$
P_{15} = P_{12} \cdot P_8 = 0,252 \cdot 0,1 = 0,0252.
$$

$$
P_{17} = P_{13} + P_{14} - P_{13} \cdot P_{14} = 0,592 + 0,0236 - 0,0592 \cdot 0,0236 = 0,0814.
$$
  
\n
$$
P_{18} = P_{15} \cdot P_{16} = 0,264 \cdot 0,0252 = 0,0065.
$$
  
\n
$$
P_{19} = P_{17} + P_{18} - P_{17} \cdot P_{18} = 0,0065 + 0,0814 - 0,0065 \cdot 0,0814 = 0,0873.
$$

Таким чином, ймовірність перекидання машини та наслідкового виникнення травми працівника є досить мала і становить —  $P_{_{\rm p}}=0,0873$  .

#### <span id="page-60-0"></span>**5.2. Планування заходів із покращення умов праці**

До заходів щодо покращення умов праці належать всі види діяльності, спрямовані на попередження, нейтралізацію або зменшення негативної дії шкідливих і небезпечних виробничих факторів на працівників.

Рівень умов праці оцінюють порівнянням за фактичними і нормативними значеннями узагальнених (групових) показників.

Заходи щодо поліпшення умов праці здійснюють з метою створення безпечних умов праці шляхом:

- доведення до нормативного рівня показників виробничого середовища за елементами умов праці;

- захисту працівників від дії небезпечних і шкідливих виробничих факторів.

До показників ефективності заходів щодо поліпшення умов праці належать:

а) зміни стану умов праці:

- зміна кількості засобів виробництва, приведених у відповідність до вимог стандартів безпеки праці;

- покращання санітарно-гігієнічних показників;

- покращання психофізичних показників, зменшення фізичних і нервовопсихічних навантажень, в т.ч. монотонних умов праці;

- покращання естетичних показників, раціональне компонування робочих місць і впорядкування робочих приміщень;

б) соціальні результати заходів:

- збільшення кількості робочих місць, що відповідають нормативним вимогам;

- зниження рівня виробничого травматизму;

- зменшення кількості випадків професійних захворювань;

- зменшення плинності кадрів через незадовільні умови праці;

- престиж та задоволення працею.

Отже, на покращення охорони праці потрібно виділити кошти на відновлення вентиляційних систем у ремонтних майстернях, естетично оформити приміщення офісу, відновити кабінет з охорони праці, поновити протипожежний інвентар.

#### <span id="page-61-0"></span>**5.3. Безпека в надзвичайних ситуаціях**

Актуальність проблеми природно-техногенної безпеки для населення і території, зумовлена зростанням втрат людей, що спричиняється небезпечними природними явищами, промисловими аваріями та катастрофами. Ризик надзвичайних ситуацій природного та техногенного характеру невпинно зростає, тому питання захисту цивільного населення від надзвичайних ситуацій на сьогодні є дуже важливе.

У системі цивільної оборони окремого господарства необхідно забезпечити захист населення таким чином:

Укриття в захисних спорудах, якому підлягає усе населення відповідно до приналежності, досягається створенням фонду захисних споруд.

Евакуаційні заходи, які проводяться в містах та інших населених пунктах, які мають об'єкти підвищеної небезпеки, а також у воєнний час, основним способом захисту населення є евакуація і розміщення його у позаміській зоні.

Медичний захист проводиться для зменшення ступеня ураження людей, своєчасного надання допомоги постраждалим та їх лікування, забезпечення епідеміологічного благополуччя в районах надзвичайних ситуацій.

Радіаційний і хімічний захист включає заходи щодо виявлення і оцінки радіаційної та хімічної обстановки, організацію і здійснення дозиметричного та хімічного контролю, розроблення типових режимів радіаційного захисту, забезпечення засобами індивідуального захисту, організацію і проведення спеціальної обробки.

Евакуаційні заходи, які проводяться в містах та інших населених пунктах, які мають об'єкти підвищеної небезпеки, а також у воєнний час, основним способом захисту населення є евакуація і розміщення у позаміській зоні.

#### **РОЗДІЛ 6.**

### <span id="page-63-1"></span><span id="page-63-0"></span>**РЕЗУЛЬТАТИ ОЦІНЕННЯ КОНВЕРСІЇ ЕЛЕМЕНТІВ САЙТУ**

Система Google Analytics неорієнтована тільки на електронну комерцію, тому всі конверсії відстежуються за допомогою відповідних подій [15, 16, 18]. Події активуються, коли користувачі взаємодіють із сайтом. Події, які відповідають нашим цілям, потрібно позначити як конверсії щодо інтерфейсів користувача. Коли користувач виконує якісь дії, в ресурсі GA4 реєструється конверсія і тоді ми зможемо виконати її оцінку.

*Конверсія сайту* – це виконання користувачем цільової дії, під якою маємо на увазі чітко визначений результат – отримання інформації, скачування документу, покупка товару, отримання послуги тощо [15].

Чим вище конверсія, тим більш результативна робота сайту та досягнення мети її власником. Дослідження конверсії наочно показує, з яких етапів складається шлях користувачів до певної цілі та наскільки успішно вони проходять ці етапи. При розрахунку конверсії важливо брати до уваги, що власники сайту вважають цільовою дією: дзвінок, скачування файлів, підписка на розсилку, замовлення тощо.

Формула для розрахунку конверсії (*К, %*) сайту [15]:

$$
K = (N_k/N) \cdot 100,\tag{6.1}
$$

де *N<sup>k</sup>* – кількість відвідувачів сайту, які реалізували цільову подію, осіб; *N* – загальна кількість відвідувачів сайту, осіб.

Відповідно до цього, нами виконано конверсію сайту <http://visnyk.lnup.edu.ua/> з точки зору активності нових користувачів в тих чи інших наукових рубриках Вісників ЛНУП.

Цільовою подією прийнято умову переходу користувача на сторінку однієї із чотирьох Серій наукового вісника: 1) Агроінженерні дослідження; 2) Агрономія; 3) Архітектура і сільськогосподарське будівництво; 4) Економіка АПК.

| $N_2$<br>$\Pi/\Pi$          | Цільова подія<br>(назва сторінки –<br>Серії наукового Вісника) | Кількість<br>цільових подій<br>$N_k$ , pasis | Оцінка<br>конверсії $K$ , % |
|-----------------------------|----------------------------------------------------------------|----------------------------------------------|-----------------------------|
|                             | Агроінженерні дослідження                                      | 22                                           | 15,4                        |
| $\mathcal{D}_{\mathcal{L}}$ | Агрономія                                                      | 40                                           | 28,0                        |
| 3                           | Архітектура і сільськогосподарське<br>будівництво              | 42                                           | 29,4                        |
| 4                           | Економіка АПК                                                  | 39                                           | 27,3                        |
|                             | Відкриття головної сторінки                                    | 56                                           |                             |

Таблиця 6.1. Показники конверсії сайту Вісника ЛНУП (05.12.2023- 10.01.2024)

Існує кілька базових правил, які слід виконати для підвищення ефективності сайту: 1) розташовуйте номер телефону в добре помітному місці, щоб він привертав увагу; 2) додайте на вашому ресурсі сертифікати, ліцензії та позитивні відгуки; 3) додайте форми для запитів, заявок і консультацій; 4) сайт повинен коректно відображатися на будь-якому пристрої; 5) слідкуйте за актуальністю інформації, що розміщено на сайті; 6) надайте користувачеві можливість завантажити відповідні документи; 7) налаштуйте відстеження всіх дзвінків і заявок, які надходять; 8) додайте акції та спеціальні пропозиції; 9) заберіть зайві поля та кнопки, дизайн повинен бути максимально простий і зрозумілий.

#### **ВИСНОВКИ ТА РЕКОМЕНДАЦІЇ**

<span id="page-65-0"></span>1. Стрімкий розвиток Інтернету і його проникнення практично у всі сфери людської діяльності ініціював формування інтернет-економіки, яка стрімко розвивається. З цих позицій інтернет-маркетинг потрібно розглядати як новий вид маркетингу, який передбачає застосування традиційних та інноваційних інструментів і технологій у мережі Інтернет для визначення і задоволення потреб і запитів споживачів (покупців) шляхом обміну з метою отримання товаровиробником (продавцем) прибутку чи інших вигод.

2. Загальна Інтернет-аудиторія України на всіх платформах в червні 2023 року становить 25,6 млн Real Users (зменшилась на 2,7 млн Real Users). Загальна аудиторія на ПК становить 14,2 млн Real Users (зменшилась на 5,4 млн Real Users), на Телефонах – 23,7 млн Real Users (зменшилась на 1,7 млн Real Users), на Планшетах  $-2.9$  млн Real Users.

3. Хмарні технології – це сукупність методів та засобів, що ґрунтуються на зборі та систематизації знань про навколишній світ, опрацьовуються на відповідному сервісі та передають через інтернет ресурс інформацію, що є необхідною для комуніканта.

4. Використання UTM-міток дозволяє зібрати інформацію про джерело трафіку, ключові слова, які привели до показу оголошення, та інші показники. Динамічні мітки дозволяють збирати поглиблену інформацію, наприклад про девайси, з яких здійснено перехід на сайт. При проведенні рекламних кампаній, UTM-мітки мають бути прописані у всіх посиланнях, які розміщуються на зовнішніх майданчиках.

5. Виявлення вподобань користувачів сайту та аналізу їх активності у системі Google Analytics відбувається завдяки збору даних із веб-сайтів і додатків. Після поширення реклами у період 5-17 грудня 2023 року на різних інформаційних ресурсах про науковий Вісник ЛНУП отримано "сплеск" активності на сайті та приріст нових користувачів. Показники конверсії говорять про те, що сайт виконує завдання, які були на нього покладені.

6. Аналіз трафіку за платформами, операційною системою, роздільною здатністю екрана, версією додатка видно, що переважна більшість відвідувачів користуються пристроями із операційною системою Windows. Водночас, слід виокремити також активність користувачів з іншими загальновідомими операційними системами такими як – Android, Macintosh та iOS. Після узагальнення результатів визначення засобів та технологій за якими зверталися нові користувачі на веб-сайт наукового вісника ЛНУП дає підстави стверджувати, що більша їх частина використовувала персональні комп'ютери – 69,5%. Третина інших відвідувачів сайту користувалася мобільними засобами та смарфонами – 30,1%.

7. Після опрацювання даних щодо результатів оцінення дій користувачів під час користування веб-сайтом встановлено, що в період сплеску активності нових користувачів, після поширення інформації про послуги на сайті наукового Вісника ЛНУП та його реклами, певна частина нових користувачів продовжувала відвідувати сайт впродовж наступних 7 днів.

8. Для оцінення інформативності та дієвості сайту <http://visnyk.lnup.edu.ua/> нами визначено конверсію з точки зору активності нових користувачів в тих чи інших наукових рубриках Вісника ЛНУП. Цільовою подією (*Nk*, разів) прийнято умову переходу користувача на сторінку однієї із чотирьох Серій наукового Вісника та встановлено показники конверсії *К*, %: 1) Агроінженерні дослідження – *N<sup>k</sup>* = 22; *К* = 15,4%; 2) Агрономія –  $N_k = 40$ ;  $K = 28\%$ ; 3) Архітектура і сільськогосподарське будівництво –  $N_k = 42$ ;  $K = 29,4\%$ ; 4) Економіка АПК –  $N_k = 39$ ;  $K = 27,3\%$ .

#### **СПИСОК ВИКОРИСТАНИХ ДЖЕРЕЛ**

<span id="page-67-1"></span><span id="page-67-0"></span>1. Ілляшенко С.М. Сучасні тенденції застосування Інтернет-технологій у маркетингу. URL:<http://mmi.fem.sumdu.edu.ua/> (дата звернення: 10.01.2024)

2. Маркова О. М. Моделі використання хмарних технологій у підготовці ІТ-фахівців / Маркова О. М. // Наук. часоп. НПУ імені М. П. Драгоманова : зб. наук. праць / Редрада. – К.: НПУ ім. М. П. Драгоманова, 2016.  $-$  No 18 (25). – C. 85- 94.

3. Осипенков Я. Google Analytics 2019: Tutorial Book. Січень – 754 с.

4. Переваги та недоліки використання хмарних технологій підприємствами України. URL: <http://www.bsfa.edu.ua/files/konf2013/62.pdf> (дата звернення: 10.01.2024).

5. Рамський Ю.С. Вивчення інформаційно-пошукових систем мережі Інтернет : навч.-метод. посіб. / Ю. С. Рамський, О. В. Рєзіна ; Нац. пед. унт ім. М. П. Драгоманова. – К. 2018. – 60 с.

6. Специфіка інформаційних систем на основі технології cloud computing. URL: http://archive.nbuv.gov.ua/portal/natural/vcndtu/2011\_53/29.htm (дата звернення: 10.01.2024).

7. Cпірін О.М. Зміст навчального матеріалу спецкурсу "Хмарні інформаційно-аналітичні технології у науково-дослідному процесі" / О. М. Cпірін, О. А. Одуд // Інформаційні технології і засоби навчання. – 2016. – Т. 52, вип. 2. – С. 108-120.

8. Хмарні обчислення. URL: [http://uk.wikipedia.org/wiki/](http://uk.wikipedia.org/wiki/%20Хмарні_обчислення)  [Хмарні\\_обчислення](http://uk.wikipedia.org/wiki/%20Хмарні_обчислення) (дата звернення: 10.01.2024).

9. Юрченко І.В., Сікора В.С. Інформатика та програмування. Частина 2. – Чернівці: Видавець Яворський С.Н., 2015. – 210 с.

10. 300+ Marketing Tools: The Ultimate MarTech Stack for 2021 / MobileMonkey. – 2021. URL: https://mobilemonkey.com/blog/marketing-tools. (дата звернення: 08.01.2024).

11. Burby, J., & Brown, A. Web Analytics Definitions – Version 4.0. 2018. URL: http://www.digitalanalyticsassociation.org (дата звернення: 12.01.2024).

12. Clifton, B. Advanced Web Metrics with Google Analytics (3rd ed.). Indianapolis, IN: John Wiley & Sons., 2012. p. 11-16.

13. Demydenko, M. A. Decision support systems [Systemy pidtrymky pryiniattia rishen], Natsionalnyi hirnychyi universytet, Dnipro, 2016. 104. URL: [http://nmu.org.ua.](http://nmu.org.ua/) (дата звернення: 20.01.2024).

14. Gambling market revenue in Europe / H2 Gambling Capital. 2021. URL: <https://www.egba.eu/eu-market/> (дата звернення: 10.01.2024).

15. Google Analytics для початківців. Курси академії Google Analytics \\ URL : [https://analytics.google.com/analytics/ academy/course/6](https://analytics.google.com/analytics/%20academy/course/6) (дата звернення: 10.01.2024).

16. Google Analytics: розширений курс. Курси академії Google Analytics. URL : [https://analytics.google.com/analytics/ academy/course/7](https://analytics.google.com/analytics/%20academy/course/7) (дата звернення: 12.01.2024).

17. Global Sports Betting Market 2021-2025 / Research and Markets. 2021. URL: <https://www.researchandmarkets.com/reports/4894526/> global-sports-bettingmarket-2021-2025 (дата звернення: 16.01.2024).

18. How marketers are tackling the challenges facing gambling / Charlotte Rogers // Marketing Week. – 2019. URL: <https://www.marketingweek.com/marketers-tackling-challenges-gambling/> (дата звернення: 10.01.2024).

19. Kaushik, A. Web Analytics 2.0: The Art of Online Accountability and Science of Customer //Centricity (1st ed.). Indianapolis, IN: John Wiley & Sons. 2010.

20. МарТех Now Up to 30% of North American Marketers' Budgets. / Marketing charts. 2019. URL: [https://www.marketingcharts.com/customer](https://www.marketingcharts.com/customer-centric/analytics-automated-and-%20МарТех-110745)[centric/analytics-automated-and-](https://www.marketingcharts.com/customer-centric/analytics-automated-and-%20МарТех-110745) МарТех-110745 (дата звернення: 12.01.2024).

21. Market size of the online gambling industry worldwide from 2019 to 2023 / Statista. 2019. [URL: https://www.statista.com/statistics/2](https://www.statista.com/statistics/)70728/market-volume-ofonline-gaming-worldwide/ (дата звернення: 13.01.2024).

22. Marketing Experts share the future transformations of МарТех / Email Vendor Selection. URL: <https://www.emailvendorselection.com/future-МарТех/> (дата звернення: 10.01.2024).

23. Martech – системи автоматизації маркетингу / Avada Media. URL: <https://avada-media.ua/services/martech/> (дата звернення: 10.01.2024).

24. Must-Have Social Media Marketing Tools For 2021 / Vite Digital. 2021. URL: https://www.emailvendorselection.com/future-МарТех/ (дата звернення: 10.01.2024).

25. Number of marketing technology solutions available worldwide from 2011 to 2021 / A. Guttmann. Statista. [URL: https://www.statista.com/statistics/](https://www.statista.com/statistics/%201131436/number-МарТех-solutions/)  [1131436/number-МарТех-solutions/](https://www.statista.com/statistics/%201131436/number-МарТех-solutions/) (дата звернення: 10.01.2024).

26. OLAP i Business Intelligence. [URL: http://www.olap.ru/](http://www.olap.ru/) home.asp?catId=60&catPage=56 (дата звернення: 10.01.2024).

27. Rapoza, J. Web Analytics: A New View. InformationWeek. 2020. URL: http://www.informationweek.com/web-analytics-a-new-view/d/d-id/1094560 (дата звернення: 10.01.2024).

28. Social Media Marketing Technology / Black Label URL: https://blacklabelagency.com/social-media-marketing-technology-our-10-favoritetools/

29. Sokolova M., Lapalme G. A systematic analysis of performance measures for classification tasks // Information Processing & Management. Vol. 45, Issue 4, 2009, 427-437, https://doi.org/10.1016/j.ipm.2009.03.002.

30. Stanhope, J. The new face of Web analytics. KMWorld Magazine, 2012. 21(1). – Режим доступу<http://www.kmworld.com/Articles/> Editorial/Features/Thenew-face-of-Web-analytics79583.aspx (дата звернення: 10.01.2024).

31. Survey: What Brand Marketers Need from МарТех in 2021 and Beyond. Portada Insights Report. 2021. URL: https://www.portada-online.com/wpcontent/uploads/2021/02/Insights\_Report\_What-Brand-Marketers-need-from-МарТех-in-2021-3.pdf

32. The ultimate marketing technology stack for 2022 / Anna Murphy // Intercom. 2022 URL: https://www.intercom.com/blog/the-ultimate-marketingtechnology-stack/

33. Unrivalled marketing success for the gaming industry / Sportradar. URL: https://www.sportradar.com/ads/

34. What is Marketing Technology and Martech? /Marketing Evolution. URL: https://www.marketingevolution.com/marketing-essentials/marketing-technologymartech.

35. Which Tools Are Most Prevalent in High-Growth Companies' МарТех Stack? / Marketing charts. 2020. URL:https://www.marketingcharts.com/customercentric/analytics-automated-and- МарТех-112867.